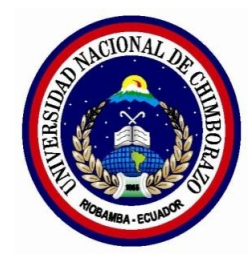

## **UNIVERSIDAD NACIONAL DE CHIMBORAZO**

# **FACULTAD DE CIENCIAS DE LA EDUCACIÓN, HUMANAS Y TECNOLOGÍAS**

**TÍTULO DE LA TESIS:**

**"ANÁLISIS, DISEÑO E IMPLEMENTACIÓN DE AULAS VIRTUALES, COMO COMPLEMENTO PARA EL PROCESO DE ENSEÑANZA-APRENDIZAJE EN LAS ASIGNATURAS DE INGLÉS, ESPAÑOL Y KICHWA PARA EL TERCER AÑO DE BACHILLERATO DEL INSTITUTO SUPERIOR PEDAGÓGICO INTERCULTURAL BILINGÜE "JAIME ROLDÓS AGUILERA" (COLTA)".**

**Trabajo presentado como requisito para obtener el título de Licenciado en la Especialidad de Informática Aplicada a la Educación**

**Autores:** Franklin Guillermo Guacho Guagcha.

Diana Luzmila Guilcapi Cayambe.

**Directora de Tesis:** Mgs. María Eugenia Solís Mazón

**Riobamba, Septiembre del 2015**

#### **MIEMBROS DEL TRIBUNAL**

Los miembros del Tribunal Examinador revisan y aprueban el informe de investigación con el Título "ANÁLISIS, DISEÑO E IMPLEMENTACIÓN DE AULAS VIRTUALES, COMO COMPLEMENTO PARA EL PROCESO DE ENSEÑANZA-APRENDIZAJE EN LAS ASIGNATURAS DE INGLÉS, ESPAÑOL Y KICHWA PARA EL TERCER AÑO DE BACHILLERATO DEL INSTITUTO SUPERIOR PEDAGÓGICO INTERCULTURAL BILINGÜE "JAIME ROLDÓS AGUILERA" (COLTA)". Desarrollado por los señores Franklin Guillermo Guacho Guagcha y Diana Luzmila Guilcapi Cayambe. Trabajo de tesis previo a la obtención del título de Licenciado en Ciencias de la Educación. Profesor de Informática Aplicada a la Educación. Aprobado en nombre de la Universidad Nacional de Chimborazo por el siguiente Tribunal Examinador:

**MIEMBRO DEL TRIBUNAL MIEMBRO DEL TRIBUNAL** 

Mgs. Fernando Guffante NaranjoIng. Jorge Fernández Acevedo

Mgs. María Eugenia Solís Mazón

**\_\_\_\_\_\_\_\_\_\_\_\_\_\_\_\_\_\_\_\_\_\_\_\_\_\_\_**

**\_\_\_\_\_\_\_\_\_\_\_\_\_\_\_\_\_\_\_\_\_\_\_\_\_\_\_ \_\_\_\_\_\_\_\_\_\_\_\_\_\_\_\_\_\_\_\_\_\_\_\_\_\_\_**

## **DIRECTORA DE TESIS**

## **AUTORÍA**

Nosotros, Franklin Guillermo Guacho Guagcha con cédula de identidad Nº 060459693- 2; y Diana Luzmila Guilcapi Cayambe con cédula de identidad Nº 0604324129, somos responsables de las ideas, resultados y propuestas realizadas en la presente investigación y el patrimonio intelectual del trabajo investigativo pertenece a la Universidad Nacional de Chimborazo.

**Franklin Guillermo Guacho Guagcha Diana Luzmila Guilcapi Cayambe**

## **CERTIFICACIÓN**

\_\_\_\_\_\_\_\_\_\_\_\_\_\_\_\_\_\_\_\_\_\_\_\_\_\_\_\_\_\_\_\_ \_\_\_\_\_\_\_\_\_\_\_\_\_\_\_\_\_\_\_\_\_\_\_\_\_\_\_\_\_

Certifico que el presente trabajo de investigación previo a la obtención del título de Licenciado en Ciencias de la Educación, Profesor de Informática Aplicada a la Educación con el tema: "ANÁLISIS, DISEÑO E IMPLEMENTACIÓN DE AULAS VIRTUALES, COMO COMPLEMENTO PARA EL PROCESO DE ENSEÑANZA-APRENDIZAJE EN LAS ASIGNATURAS DE INGLÉS, ESPAÑOL Y KICHWA PARA EL TERCER AÑO DE BACHILLERATO DEL INSTITUTO SUPERIOR PEDAGÓGICO INTERCULTURAL BILINGÜE "JAIME ROLDÓS AGUILERA" (COLTA)", ha sido desarrollado por los señores: Franklin Guillermo Guacho Guagcha y Diana Luzmila Guilcapi Cayambe, el mismo que ha sido revisado y analizado con el asesoramiento de mi persona en calidad de Tutora, por lo cual se encuentra apto para su presentación y defensa respectiva.

Es todo cuanto puedo informar en honor a la verdad.

Mgs. María Eugenia Solís Mazón

\_\_\_\_\_\_\_\_\_\_\_\_\_\_\_\_\_\_\_\_\_\_\_\_\_\_\_\_

**DIRECTORA DE TESIS**

#### **DEDICATORIA**

*Queremos dedicar este trabajo a nuestro Dios quién supo guiar por el buen camino, darnos fuerzas para seguir adelante y no desmayar en los problemas que se presentaban, enseñándonos a enfrentar las adversidades sin perder nunca la dignidad ni desfallecer en el intento.*

*Para nuestros padres por su infinito apoyo, consejos, comprensión, amor, ayuda en los momentos difíciles, con los recursos necesarios para concluir con esta etapa de nuestras vidas. Nos guiaron para ser buenas personas, enseñaron nuestros valores, principios, perseverancia, para conseguir los objetivos planteados.*

*A nuestros hermanos por estar siempre presente, acompañándonos hasta culminar con nuestro proyecto quienes han sido y serán una motivación, inspiración y felicidad.*

*Franklin Guacho*

*Diana Guilcapi*

#### **RECONOCIMIENTO**

*Damos gracias a Dios por cuidarnos y guiarnos en esta etapa de nuestras vidas. A nuestros padres por su cariño y apoyo incondicional durante todas nuestras vidas.*

*Agradecemos a todos los profesores de la Escuela de Informática Aplicada a la Educación quienes han compartido sus conocimientos durante nuestra etapa como estudiantes formando con los valores morales y científicos.*

*En particular a la Mgs. María Eugenia Solís Mazón, quien con el apoyo de sus conocimientos, ha guiado eficientemente durante el desarrollo de nuestra tesis.*

*También quiero agradecer a las autoridades y docentes del Instituto "Jaime Roldós Aguilera" quienes tuvieron el compromiso de colaborar en este proyecto de investigación.*

*Franklin Guacho*

*Diana Guilcapi*

# ÍNDICE GENERAL

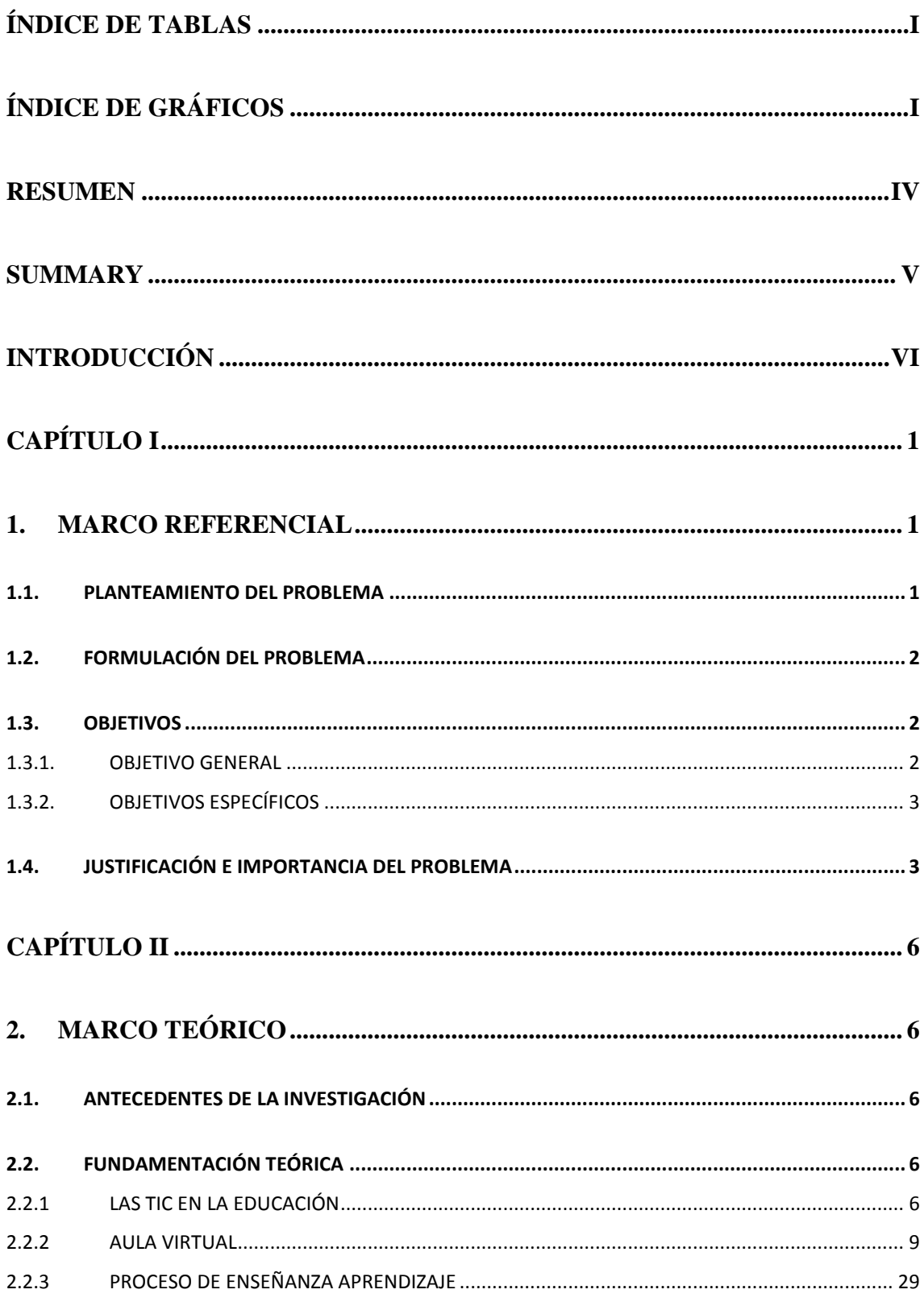

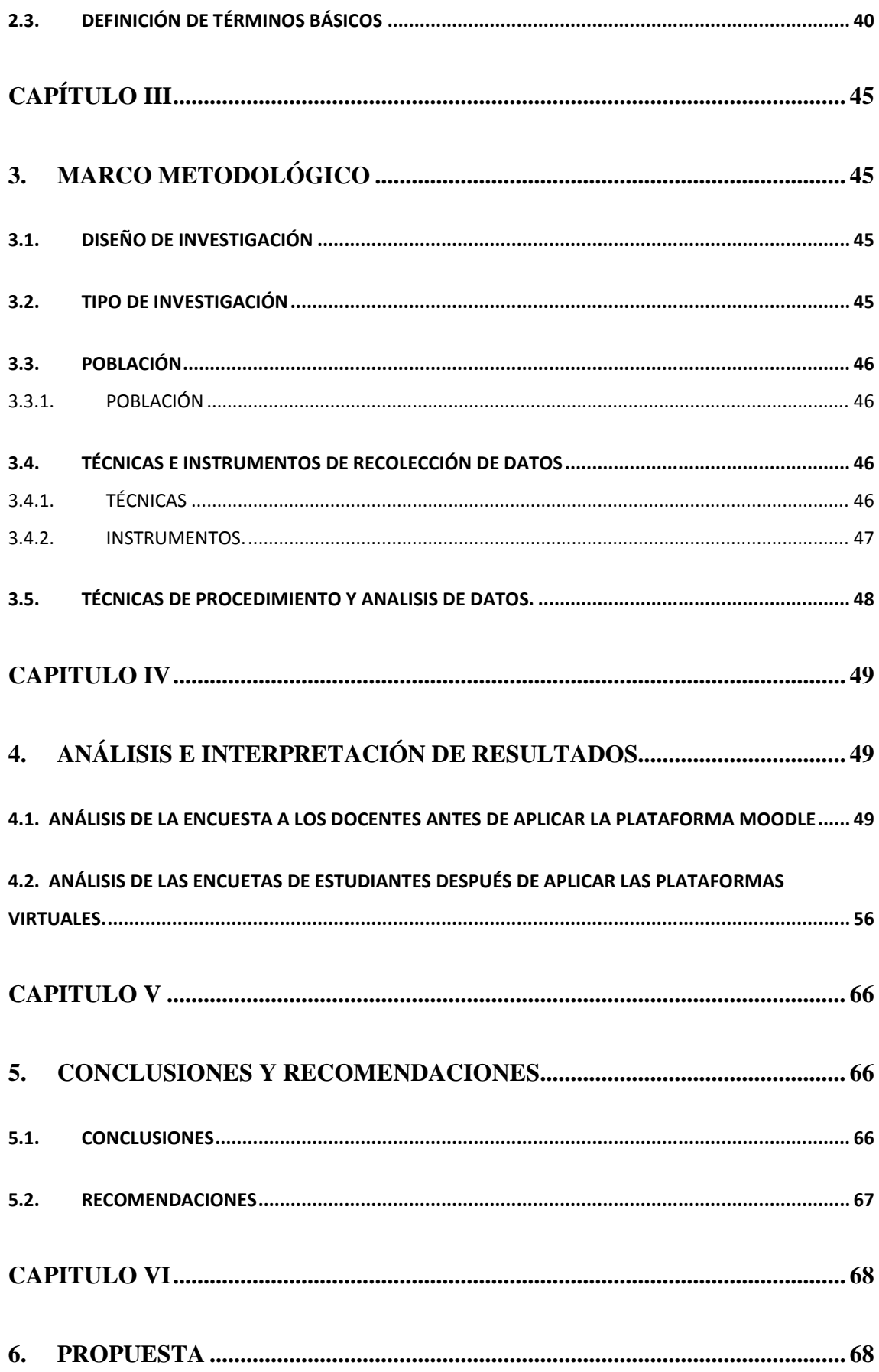

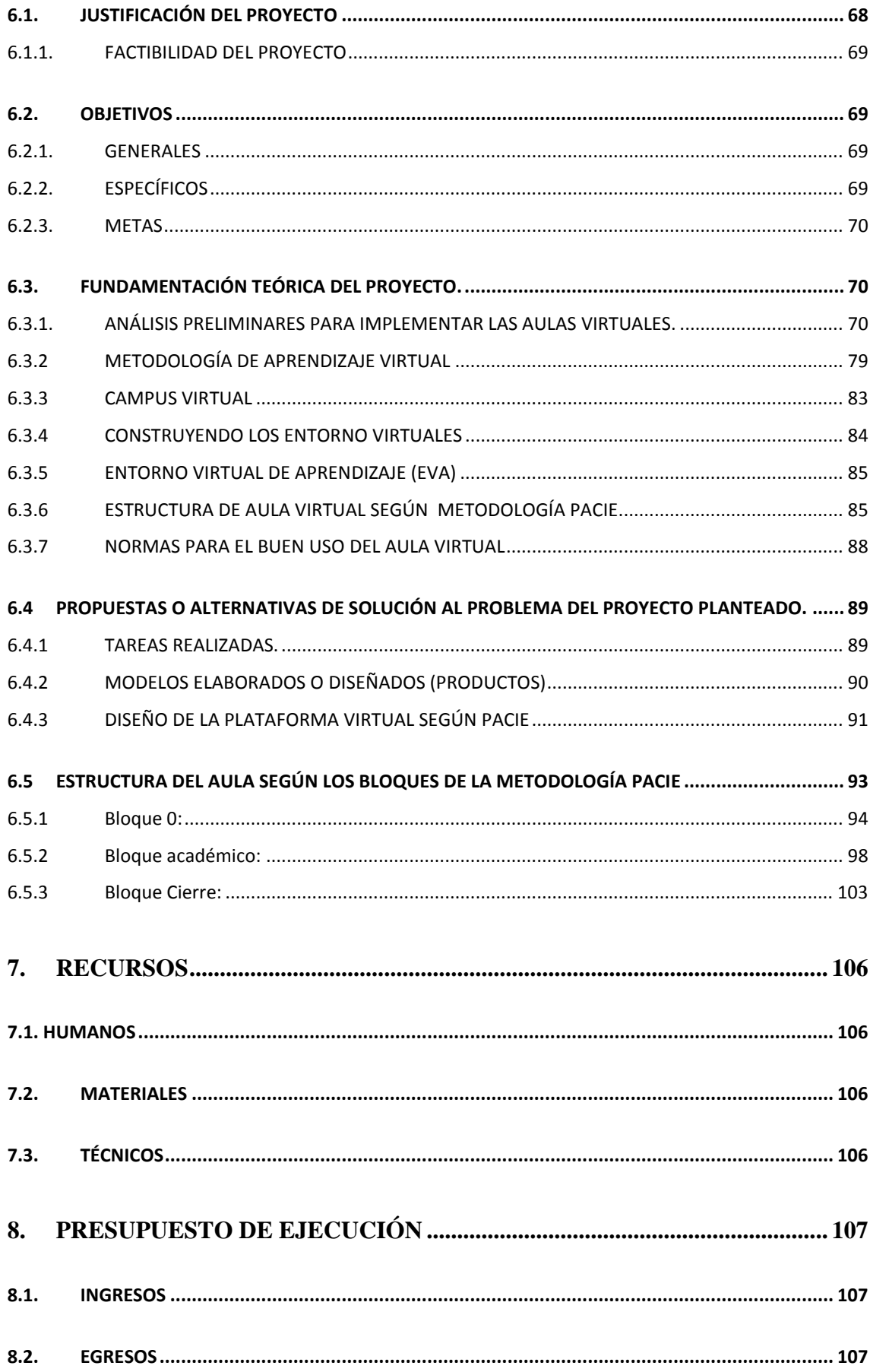

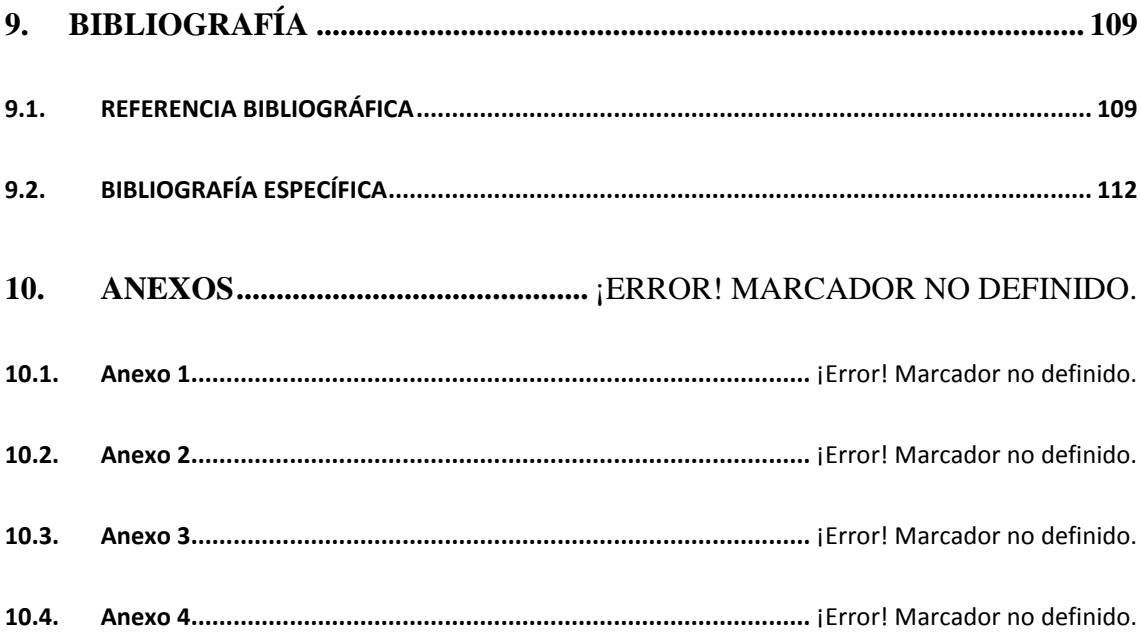

# <span id="page-9-0"></span>**ÍNDICE DE TABLAS**

<span id="page-9-1"></span>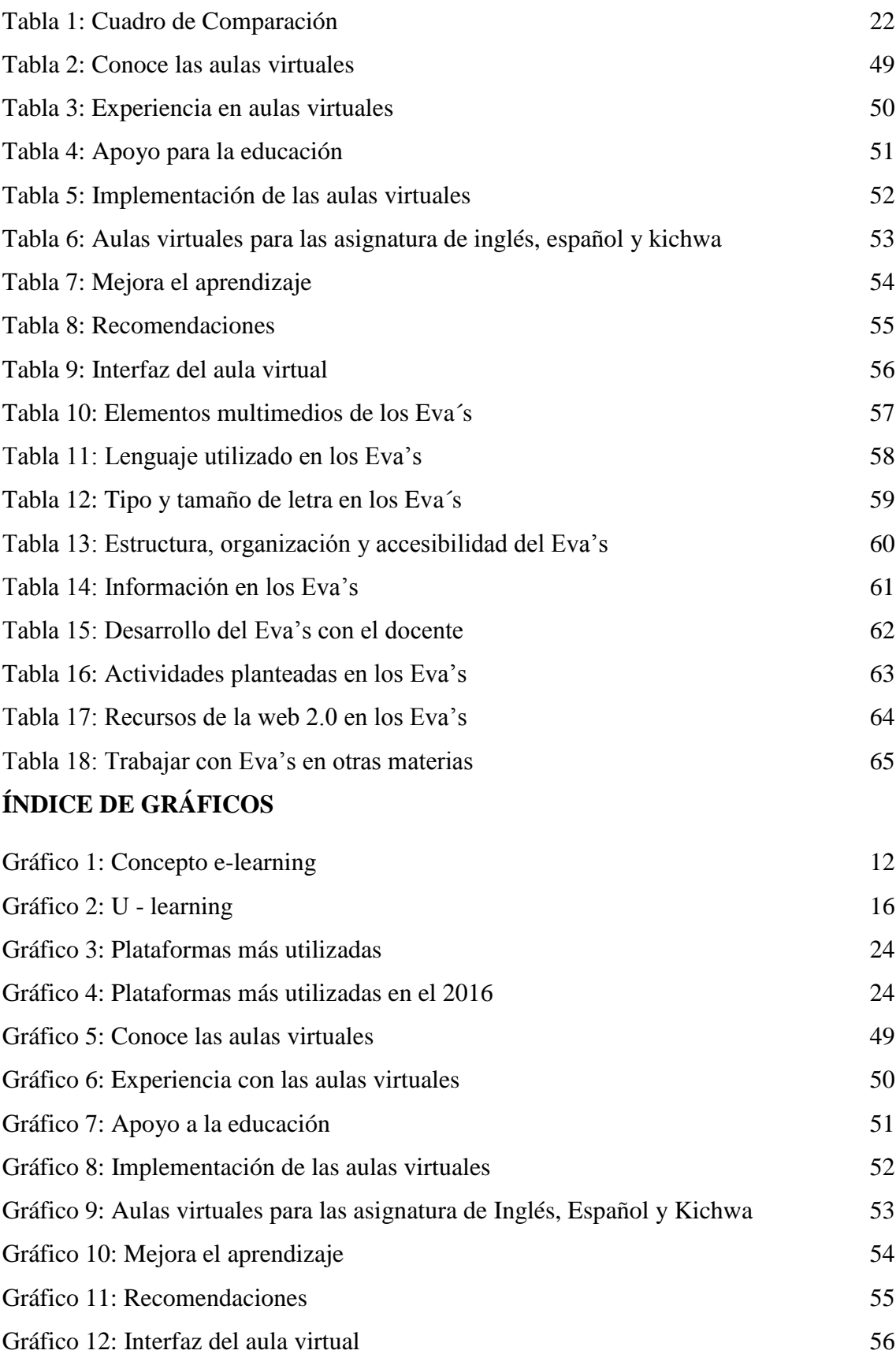

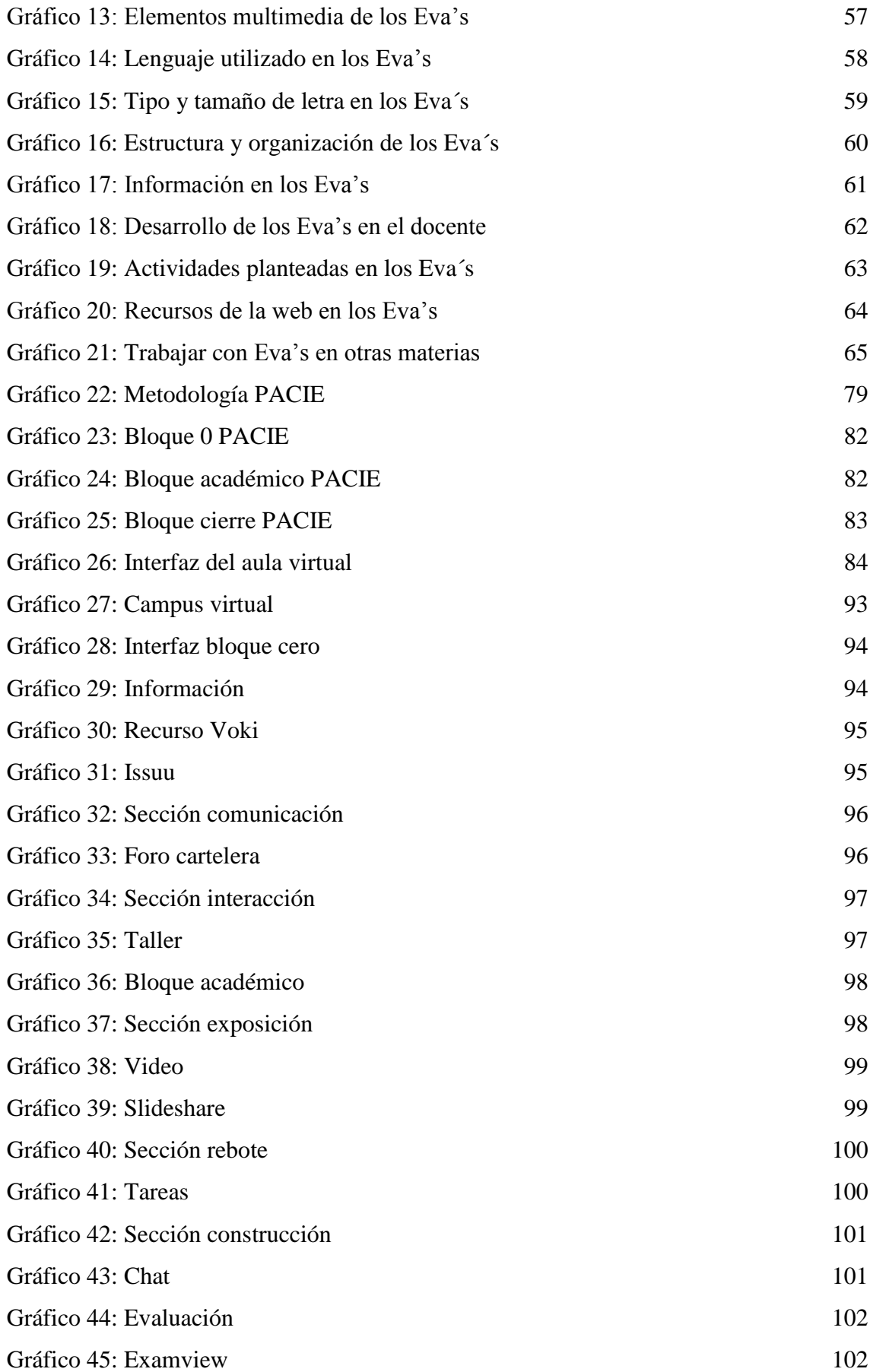

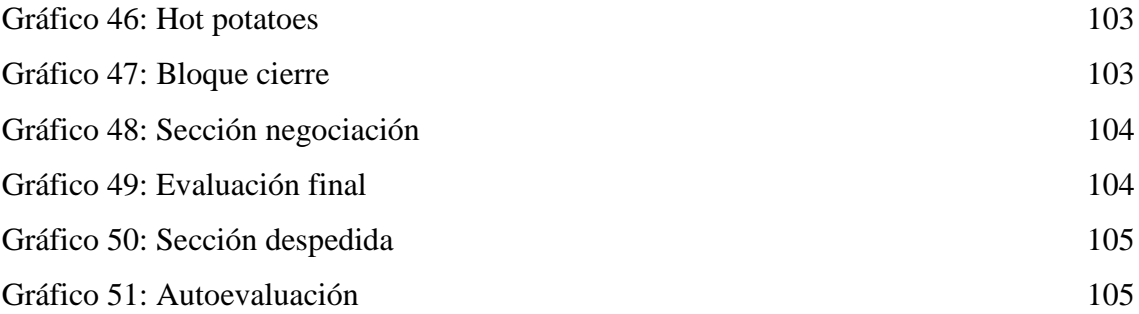

## **UNIVERSIDAD NACIONAL DE CHIMBORAZO FACULTAD DE CIENCIAS DE LA EDUCACIÓN**

## **TÍTULO DE LA TESIS**

# **"ANÁLISIS, DISEÑO E IMPLEMENTACIÓN DE AULAS VIRTUALES, COMO COMPLEMENTO PARA EL PROCESO DE ENSEÑANZA-APRENDIZAJE EN LAS ASIGNATURAS DE INGLÉS, ESPAÑOL Y KICHWA PARA EL TERCER AÑO DE BACHILLERATO DEL INSTITUTO SUPERIOR PEDAGÓGICO INTERCULTURAL BILINGÜE "JAIME ROLDÓS AGUILERA" (COLTA)".**

#### **RESUMEN**

<span id="page-12-0"></span>El Instituto Jaime Roldós Aguilera, es una Institución que brinda formación académica a través de tutorías presenciales, donde el proceso de aprendizaje se ha venido fundamentando en un texto guía del Ministerio de Educación para Inglés y Español, no así para el idioma Kichwa convirtiéndose en la única herramienta del aprendizaje. La Institución carecía de la tecnológica para integrar los recursos de la web, hoy tan necesarios para un aprendizaje motivador y colaborativo; en consecuencia, éste proyecto complementa el proceso enseñanza-aprendizaje gracias a la utilización de Aulas Virtuales en la plataforma educativa Moodle que apoyan el proceso de enseñanza aprendizaje de las asignaturas: Inglés, Español y Kichwa para el Tercer Año de Bachillerato, este estudio determinó la necesidad de integrar la tecnología en el proceso educativo, razón por la cual se implementó las aulas virtuales con acceso a recursos interactivos de Moodle y de la web 2.0. se instaló software libre Moodle 2.6.1 la versión estable, con el propósito del uso de la tecnología en el campo educativo, se utilizó la metodología PACIE que permite gestionar EVA's basado en la teoría constructivista, Es importante utilizar Moodle en las instituciones como apoyo al proceso de aprendizaje en distintas asignaturas, para flexibilizar el aprendizaje con las TIC's, y a través de este medio ayuda la labor educativa. Después de la aplicación de las aulas virtuales, los estudiantes mostraron mayor interés en aprender y participar, de manera que asimilaron mejor los contenidos expuestos en la materia, logrando nuevas formas de comunicación entre docente-estudiante.

#### **SUMMARY**

<span id="page-13-0"></span>The Jaime Roldos Aguilera institute, it is an institution which offer academic formation through tutoring face, where the learning process it has been basing in the Ministerio de Educación textbook for English and Spanish, not for becoming the Kichwa language convert in the only learning tool. The institution lacked of technology to integrate web resources, so necessary today for a motivator and collaborative learning; in consequence, this project complements the teaching-learning process through the use of Virtual Classrooms in the educational platform Moodle which helps the teaching learning process of English, Spanish and Kichwa subjects for Thrid Year Baccalaureate, this study determined the necessity to integrate technology in educative process, for that reason implemented the virtual classrooms with access to interactive resources of Moodle and the web 2.0. free software was installed Moodle 2.6.1 the stable version, with the use of technology purpose in the educative field, used for managing EVA's based in constructivist theory. It is important use Moodle in institution as support the learning process in different subjects, to ease the learning with the TIC's learning, through this media help the educative work. After the methodology PACIE application to virtual classrooms, the students showed greater interest in learning and participate, so that better assimilated the contents exposed in the subject, achieving new forms of communication between teacher-student.

x Manalarca Dra. Myriam Trujillo B. Mgs. **COORDINADORA DEL CENTRO DE IDIOMAS** 

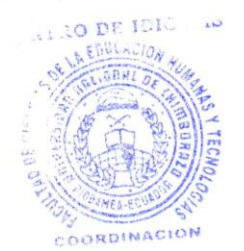

#### **INTRODUCCIÓN**

<span id="page-14-0"></span>En la educación se ve problemas como el proceso de aprendizaje ineficiente, a causa de la misma existe un alto nivel de deserción de los estudiantes a aspectos derivados de la desmotivación, la falta de recursos y la poca innovación de los procesos de enseñanzaaprendizaje. Los continuos cambios que se presentan en la sociedad actual, es el impacto y efecto que provoca la integración de la TIC en proceso de aprendizaje de los estudiantes, quienes han tenido que someterse a estos cambios tecnológicos, hace que la tecnología cumpla con un importante papel en el desarrollo de todos los procesos en la educación. De ahí que, si no tiene muy claro de esta visión de la tecnología educativa, no se aprovechará todo el potencial. En la actualidad innovar la tecnología educativa es esencial y fundamental ya que generan sucesivamente las herramientas suficientes que les permita generar aprendizajes y fortalecer sus competencias a los estudiantes. También podemos mencionar que la innovación tecnológica, permite a los estudiantes, interactuar con la TIC (tecnologías de información y comunicación), induciéndolos a través del uso de internet y situándolos donde seguramente se van a encontrar al momento de acceder a los estudios superiores o al mundo laboral.

Según Santos Preciado "La progresiva implementación de las nuevas tecnologías de la comunicación, en el campo de la enseñanza, está modificando muchos de los planteamientos educativos tradicionales, hasta el punto de obligar a los docentes, como motor esencial del proceso pedagógico, a tener presente como afectan a la estrategia del aprendizaje las nuevas formas de comunicación y de elaboración de los materiales y recursos docentes. (Santos, 2006)

Con esta tendencia, en el cantón Riobamba algunas instituciones se han beneficiado del uso del b-learning, este tema ha sido trabajado en las instituciones educativas, específicamente en la enseñanza de computación e informática. Razón por la cual era indudable utilizar la plataforma Moodle en el Instituto "Jaime Roldós Aguilera " para los estudiantes del Tercero de Bachillerato, con el propósito de implementar las aulas virtuales de las asignaturas de Ingléss, Español y Kichwa, aplicando la nueva forma pedagogía, llamada b-learning, esta metodología de enseñanza mixta, que combina clases presenciales con actividades on-line. De esta manera se proporciona mayor flexibilidad tanto a los docentes como a los estudiantes. El presente proyecto enfoca la utilización de la plataforma Moodle como un medio de enseñanza, que proporciona a los participantes un aprendizaje de calidad, con apoyo constante del docente de las clases presenciales y además al tutor virtual. Este análisis, diseño e implementación se realiza en el Instituto "Jaime Roldós Aguilera" del Cantón Colta para los estudiantes del Tercer Año de Bachillerato, donde primeramente se procede a realizar algunas encuestas a los docentes en la misma que se determinó las necesidades de implementar la tecnología, además la utilización de la tecnología permitió innovar la manera de enseñar de los docentes y la forma de aprender de los estudiantes. Es decir poner a disposición de la comunidad de aprendizaje las tecnológicas de información y comunicación Tic que plantea nuevos retos al alumno como constructor de su propio conocimiento y al docente como guía, facilitador.

Expuesto estos puntos que dan fundamento a esta investigación, a continuación se expone la estructura de la misma.

CAPITULO I: Se describe el marco referencial que refleja el planteamiento del problema y los objetivos de lo que se quiere lograr.

Planteamiento del Problema, Formulación del problema, Objetivo general y específico, Justificación e importancia del Problema

CAPITULO II: Se describe el marco teórico de la Tesis.

CAPITULO III: Se describe el Marco Metodológico.

CAPITULO IV: Se describe el análisis e interpretación de los resultados de las encuestas donde permitió conocer las percepciones que tiene el docente y podrá desarrollar mejor sus clases frente al uso de las tecnologías bajo esta modalidad.

CAPITULO V: Se describe las conclusiones y recomendaciones que se reflejaron en el desarrollo del proyecto.

CAPITULO VI: En este Capítulo se detalla la propuesta alternativa todo lo que se ha realizado durante la investigación, además se describe las fases de la PACIE.

## **CAPÍTULO I**

#### <span id="page-16-1"></span><span id="page-16-0"></span>**1. MARCO REFERENCIAL**

#### <span id="page-16-2"></span>**1.1. PLANTEAMIENTO DEL PROBLEMA**

En las instituciones educativas del Ecuador, especialmente en las zonas rurales no se han adoptado herramientas efectivas para la enseñanza de los idiomas: Inglés, Español y el Kichwa, lo cual ha provocado que el proceso de enseñanza aprendizaje sea monótono y los estudiantes no logren desarrollar un pensamiento crítico, creativo, reflexivo y participativo.

En el Cantón Colta parroquia Sicalpa de la provincia de Chimborazo existen instituciones de educación básica, media y superior; donde los docentes afirman. La falta de un medio tecnológico, no permita el complemento en el proceso de enseñanzaaprendizaje de los estudiantes.

Esta institución cuentan con un laboratorio de informática y acceso a internet la misma que no es aprovechado en las asignaturas de Inglés, Español y Kichwa; mediante la aplicación de nuevas metodologías y recursos tecnológicos como plataformas virtuales educativas que colaboren con la educación presencial de los estudiantes permitiendo el desarrollo de un proceso de enseñanza-aprendizaje más activo, dinámico y participativo.

En la institución se viene utilizando la educación tradicional por tal razón se presenta varios escenarios: el docente no dispone de fuentes de información a la mano para poder aclarar una duda o concepto erróneo surgido en el momento.

En ocasiones en grupos muy numerosos una técnica didáctica mal aplicada puede generar aburrimiento o distracciones en el estudiante; miedo escénico debido a la participación, muchas veces quedan dudas sin resolver y el alumno no cuestiona o pregunta por temor a parecer poco inteligente ante sus compañeros por lo que no participan en las aulas de clase.

Las clases no son personalizadas, es decir, que en cada salón el profesor (a) debe atender los diferentes ritmos de aprendizaje de por lo menos 20 alumnos al mismo tiempo, por lo que estos deben adaptarse a un ritmo global de trabajo y no existe herramientas tecnológicos que permitan el aprendizaje autónomo.

El estudiante es un ente pasivo que solamente se limita a copiar debido a la educación tradicional.

La falta de información en los padres de familia no ayuda en el aprendizaje puesto que el padre juega un papel muy importante dentro de la educación del estudiante.

El estudiante para cumplir con una tarea deben imprimir, realizar a mano o en otros casos llevar en una pen drive o cd, puesto que al desechar estos recursos pueden afectar al ecosistema, estas actividades son provocadas por la falta de infraestructura o entornos virtuales de aprendizaje de manera que interactúe estudiantes y docentes.

Por las razones expuestas la institución necesita de entornos virtuales por lo que se implementará aulas virtuales que permitan combinar los estudios presenciales con la educación virtual, que logre complementar el proceso de enseñanza-aprendizaje con la ayuda nuevos avances tecnológicos y educativos, en el cual se considere al estudiante como actor principal del proceso educativo, particularmente para este proyecto se tomarán las asignaturas antes mencionadas que forman parte de la malla curricular del Tercer Año de Bachillerato, ya que para dichas asignaturas no utilizan las aulas virtuales como complemento al proceso enseñanza aprendizaje.

## <span id="page-17-0"></span>**1.2. FORMULACIÓN DEL PROBLEMA**

¿Qué requerimientos son necesarios para el análisis, diseño e implementación de las aulas virtuales para las asignaturas de Inglés, Español y Kichwa, en el Tercer Año de Bachillerato del Instituto Superior Pedagógico Intercultural Bilingüe "Jaime Roldós Aguilera"?

#### <span id="page-17-1"></span>**1.3. OBJETIVOS**

#### <span id="page-17-2"></span>**1.3.1. OBJETIVO GENERAL**

Analizar, diseñar e implementar aulas virtuales, como complemento en el proceso enseñanza aprendizaje en las asignaturas de Inglés, Español y Kichwa para el Tercer Año de Bachillerato del Instituto Superior Pedagógico Intercultural Bilingüe "Jaime Roldós Aguilera" (Colta).

#### <span id="page-18-0"></span>**1.3.2. OBJETIVOS ESPECÍFICOS**

- Analizar los requerimientos tecnológicos acordes a las necesidades de la institución para escoger el sistema de administración de aprendizaje.
- Diseñar el aula virtual bajo la plataforma escogida utilizando la metodología PACIE como soporte adicional al proceso de aprendizaje.
- Implementar las aulas virtuales en las asignaturas Inglés, Español y Kichwa en el tercer año de bachillerato del Instituto Superior Pedagógico Intercultural Bilingüe "Jaime Roldós Aguilera" (Colta).

## <span id="page-18-1"></span>**1.4. JUSTIFICACIÓN E IMPORTANCIA DEL PROBLEMA**

En la actualidad las aulas tradicionales y los métodos de enseñanza están tomando un cambio y una evolución con el aparecimiento y utilización de las Nuevas Tecnologías de la Información y la Comunicación (TIC). Estas nuevas tecnologías de la información nos permiten realizar un proceso de inter aprendizaje novedoso, dinámico e interactivo utilizando principalmente el Internet, herramienta que utilizada adecuadamente en el proceso de enseñanza – aprendizaje permite romper las barreras del espacio, tiempo y distancia.

La utilización del b-learning en la educación es de suma importancia la misma que rompen con el modelo tradicional de enseñanza-aprendizaje, el docente guía a sus estudiantes través de diferentes medios, el docente se transforma en el pilar por el cual el estudiante puede desarrollar sus conocimientos de manera libre y voluntaria.

Es muy importante implementar las aulas. virtuales en la institución puesto que lleva a la autoevaluación, autoformación y desarrolla el trabajo autónomo dentro del constructivismo porque es un espacio que ayuda a constantes actualizaciones e innovaciones del conocimiento.

Los EVA`s permiten al estudiante y docente disponer de recursos, actividades y fuentes de información a la mano para poder aclarar una duda o concepto erróneo surgido en el momento creando comunicación docente-estudiante y estudiante-estudiante.

Los estudiantes podrán aportar y participar sin tener miedo alguno ya que los EVA's dispondrán de recursos interactivos de Moodle y la web 2.0 como son: foros, chats, wikis, libros digitales, audios, video conferencia celebración de debates, videos interactivos de forma síncrona y asíncrona para logar una retroalimentación que enriquezca y complete el proceso educativo expresando sus ideas, el estudiante puede participar en las actividades y tareas en el mismo momento independientemente y en cualquier lugar obteniendo información cuando estimen necesario.

Los entornos virtuales de aprendizaje permiten que las clases sean personalizadas en el trato con el docente y compañeros.

Los entornos virtuales de aprendizaje permiten que el estudiante tenga un papel activo que no se limita a recibir información que forma parte de su formación.

Los padres de familia cuando sus hijos requieran su ayuda, podrán ingresar a los recursos que están alojados en las aulas virtuales para cumplir con sus actividades escolares que complementen el proceso de enseñanza aprendizaje.

Los entornos virtuales de aprendizaje permiten que el estudiante sea amigable con el ecosistema y no se agoten los recursos naturales, ya que sus actividades o tareas serán entregados de forma digital.

Después de la encuesta con los docentes del Instituto Superior Pedagógico Intercultural Bilingüe "Jaime Roldós Aguilera", se determinó que el 100% de los docentes necesitan la implementación de aulas virtuales en beneficio de los estudiantes como del personal docente, brindando así oportunidades que complementen al proceso de enseñanzaaprendizaje en las asignaturas de Inglés, Español y Kichwa. Por tal razón es importante, llevar a cabo el presente proyecto a fin de innovar los procesos educativos, utilizando de manera adecuada la tecnología, es decir se pretende integrar un nuevo modelo de aprendizaje gracias a las aulas virtuales. Por otro lado se considera efectiva la aplicación de la metodología PACIE como "soporte adicional al proceso de enseñanza aprendizaje, el mismo que se demostró en el ámbito de la formación de soporte en Internet, por lo que es necesario integrar aulas virtuales en las clases presenciales para que los estudiantes sean partícipes y generen la autoeducación, puesto que nos ayuda a la construcción de los bloques que van a constituir en el aula virtual. En el modelo constructivista, la experiencia en aplicación de metodologías facilita el aprendizaje a medida en que se relacione con el pensamiento.

Finalmente el proyecto cuenta con material bibliográfico, la guía de docentes con experiencia en temas tecno pedagógicos, recursos humanos, económicos y tecnológicos para el desarrollo del proyecto hasta su culminación.

## **CAPÍTULO II**

## <span id="page-21-1"></span><span id="page-21-0"></span>**2. MARCO TEÓRICO**

#### <span id="page-21-2"></span>**2.1. ANTECEDENTES DE LA INVESTIGACIÓN**

Mediante la revisión de los proyectos de investigación que reposan en la biblioteca de la Facultad de Ciencias de la Educación Humanas y Tecnologías, de la Universidad Nacional de Chimborazo se llega determinar la existencia de varios proyectos relacionados estrechamente al tema aquí expuesto.

A. Guaraca (2012) en su implementación concluye: la utilización de los cursos virtuales contribuyó favorablemente en el rendimiento académico de los estudiantes, pues de una media de 15,36 en las asignaturas de Ciencias Naturales, Matemática, Estudios Sociales Turismo, y Computación antes de utilizar los cursos virtuales se incrementó a 17,80 luego de haber utilizado los cursos implementados.

R. Cushpa (2012), determinó que a través del Aula Virtual se personalizan los procesos de enseñanza y aprendizaje dando el respectivo seguimiento al avance académico de los estudiantes a través del informe de actividad.

Guilcapi (2014), determinó que existe una mejor comunicación e interacción entre los mismos estudiantes y los tutores, ya que en caso de tener alguna inquietud esta puede ser despejada por el tutor o alguno de sus compañeros, además de participar activamente en la construcción del aprendizaje por medio de los foros y otras herramientas de comunicación síncronas y asíncronas.

## <span id="page-21-3"></span>**2.2. FUNDAMENTACIÓN TEÓRICA**

#### <span id="page-21-4"></span>**2.2.1 LAS TIC EN LA EDUCACIÓN**

 $\overline{a}$ 

Son un conjunto de herramientas, soportes y canales para el tratamiento y acceso a la información. Ejemplos. Pizarra digital, proyector, Blogs, la Web, Wikis.<sup>1</sup>

 $^{\rm 1}$ Tomado de: LAS TECNOLOGÍAS DE LA INFORMACIÓN Y COMUNICACIÓN (T.I.C.)

Las TIC son medios y no fines, son herramientas y materiales de construcción que facilitan el aprendizaje, las distintas formas de enseñar y aprender, estilos y ritmos de aprendizaje.

La información puede estar contenida en señales de sonido, imágenes y datos.

Actualmente las redes sociales amplían la interacción y el acceso a muy variada información.

Por lo tanto, las TIC incluyen la electrónica como tecnología base que soporta el desarrollo de las telecomunicaciones, la informática y el audiovisual. Esta nueva fase de desarrollo va a tener gran impacto en la organización de la enseñanza y el proceso de aprendizaje. La acomodación del entorno educativo a este nuevo potencial y la adecuada utilización didáctica del mismo supone un reto sin precedentes.

Según (Ruiz, 2000) "La sociedad de la información en general y las nuevas tecnologías en particular inciden de manera significativa en todos los niveles del mundo educativo. Las nuevas generaciones van asimilando de manera natural esta nueva cultura que se va conformando y que para nosotros conlleva muchas veces importantes esfuerzos de formación, de adaptación y de desaprender muchas cosas que ahora se hacen de otra forma o que simplemente ya no sirven. Los más jóvenes no tienen el pozo experiencial de haber vivido en una sociedad "más estática" (como nosotros hemos conocido en décadas anteriores), de manera que para ellos el cambio y el aprendizaje continuo para conocer las novedades que van surgiendo cada día es lo normal."

Por lo tanto según lo que expresa el autor se entiende que la tecnología en la educación sigue marcando algunos cambios significativos al utilizar, también se puede decir que la formación en la tecnología educativa mejora las actividades como la preparación continua y el cambio de aprendizaje y conocer novedades y seguir innovando cada día.

## **2.2.1.1 DEFINICIÓN DE WEB 2.0**

Es el conjunto de aplicaciones y servicios de internet que permiten crear y modificar contenidos por parte de sus usuarios de manera dinámica, participativa y colaborativa. (JOSE M RIOS ARIZA, 2011)

La Web dos (punto) cero podría definirse como la promesa de una visión realizada: la Red –la Internet, con mayúscula o minúscula, que se confunde popularmente con la propia Web– convertida en un espacio social, con cabida para todos los agentes sociales, capaz de dar soporte y formar parte de una verdadera sociedad de la información, la comunicación y/o el conocimiento. (FUMERO, 2004)

La evolución constante de las nuevas tecnologías produce un impacto en el concepto de educación, replanteándose los objetivos de la misma y en consecuencia, el proceso propio de aprendizaje. Al mismo tiempo, se produce la necesidad de la formación continuada, de los profesionales, para estar al día en los avances tecnológicos y científicos relacionados con su actividad profesional.

En rivalidad, en la sociedad actual, denominada por muchos autores como la "sociedad de la información", el objetivo fundamental de la educación es posibilitar que el estudiante sea capaz de construir sus propios conocimientos a partir de sus conocimientos previos, de las experiencias y de las informaciones a las que puede acceder. Es necesario distinguir, por tanto, entre información y conocimiento, que sería la información interiorizada por la persona que aprende. Por ello, la disponibilidad de informaciones no garantiza la adquisición de conocimientos, es necesario que el alumno, apoyado y guiado por el docente, sea capaz de "aprender a aprender", esto es acceder a la información, comprenderla, resaltar las ideas fundamentales, estructurarla, y tener una visión crítica sobre la misma.

#### **2.2.1.2 EL LMS**

Learning Manager System (LMS) o sistema gestión de aprendizaje, es un software instalado generalmente en un servidor web (puede instalarse en una intranet), que se emplea para crear aprobar, administrar, almacena, distribuir y gestionar actividades de formación virtual (puede utilizarse como complemento de las clases presenciales o para el aprendizaje a distancia). (CLAUDIO, 2013)

#### **2.2.1.3 UTILIDAD DE LOS LMS**

Un LMS sirve de soporte, tanto a docentes como a alumnos, en el momento de llevar adelante un proyecto de enseñanza y aprendizaje virtual.

Para algunos autores como Álvarez G (2012) la función principal de un LMS es administrar estudiantes y dar seguimiento a su aprendizaje, participación, y desempeño asociados con todo tipo de actividades de capacitación.

En resumen, se podría decir que un LMS sirve para poner a disposición delos estudiantes la metodología plasmada en la organización didáctica, materiales, tareas foros, chats (entre otros) creada por un grupo de docentes para fomentar el aprendizaje en un área determinada. (CLAUDIO, 2013)

#### <span id="page-24-0"></span>**2.2.2 AULA VIRTUAL**

El aula virtual es el medio en la WWW el cual los educadores y educandos se encuentran para realizar actividades que conducen al aprendizaje. (Horton, 2000) El aula virtual no debe ser solo un mecanismo para la distribución de la información, sino que debe ser un sistema adonde las actividades involucradas en el proceso de aprendizaje puedan tomar lugar, es decir que deben permitir interactividad, comunicación, aplicación de los conocimientos, evaluación y manejo de la clase.

Las aulas virtuales hoy toman distintas formas y medidas, y hasta son llamadas con distintos nombres. Algunas son sistemas cerrados en los que el usuario tendrá que volcar sus contenidos y limitarse a las opciones que fueron pensadas por los creadores del espacio virtual, para desarrollar su curso. Otras se extienden a lo largo y a lo ancho de la red usando el hipertexto como su mejor aliado para que los alumnos no dejen de visitar o conocer otros recursos en la red relacionados a la clase. (SCAGNOLI, 2010)

El Aula Virtual es el entorno o plataforma de aprendizaje, donde el estudiante accederá para realizar los cursos en los cuales está matriculado. (FUENTES, 2013)

#### **2.2.2.1 ELEMENTOS ESCENCIALES QUE COMPONEN EL AULA VIRTUAL**

Los elementos que componen un aula virtual surgen de una adaptación del aula tradicional a la que se agregan adelantos tecnológicos accesibles a la mayoría de los usuarios, y en la que se remplazaran factores como la comunicación cara a cara, por otros elementos. (SCAGNOLI, 2010)

Básicamente el aula virtual debe contener las herramientas que permitan:

Distribución de la información.

- Intercambio de ideas y experiencias.
- Aplicación y experimentación de lo aprendido,
- Evaluación de los conocimientos
- Seguridad y confiabilidad en el sistema.

### **2.2.2.2 CARACTERÍSTICAS DE UN AULA VIRTUAL**

- Flexible
- Independencia de la plataforma
- Construcción en base a Estándares.
- Acceso, seguridad y configurabilidad.
- Ayuda en Línea. (BERNÁRDEZ, 2007)

## **2.2.2.3 EL AULA VIRTUAL COMO COMPLEMENTO EN LA CLASE PRESENCIAL**

La WWW es usada en una clase para poner al alcance de los alumnos el material de la clase y enriquecerla con recursos publicados en Internet. También se publican en este espacio programas, horarios e información inherente al curso y se promueve la comunicación fuera de los límites áulicos entre los alumnos y el docente, o para los alumnos entre sí. Este sistema permite que los alumnos se familiarizan con el uso de la tecnología que viene, les da acceso a los materiales de clase desde cualquier computadora conectado a la red, les permite mantener la clase actualizada con últimas publicaciones de buenas fuentes, y especialmente en los casos de clases numerosas, los alumnos logran comunicarse aun fuera del horario de clase sin tener que concurrir a clases de consulta, pueden compartir puntos de vista con compañeros de clase, y llevar a cabo trabajos en grupo. También permite limitar el uso fotocopias ya que los alumnos deciden si van a guardar las lecturas y contenidos de la clase en un disquete para leer de la pantalla, o si van a imprimirlo, según los estilos de aprendizaje de cada uno.

Este uso de aula virtual como complemento de clase ha sido también el punto de inicio de clases a distancia en casos en que los docentes y las instituciones han adecuado los materiales para ofrecerlos en clases semipresenciales o a distancia. (SCAGNOLI, 2010)

#### **2.2.2.4 UTILIDAD DE LAS AULAS VIRTUALES**

El aula virtual debe ser pensada como un ambiente de aprendizaje. Se trata de un entorno abierto y activo para ofrecer capacitación, comunicación y participación permanente a una comunidad de aprendizaje. Tiene como un gran valor añadido el hecho de que se trata de software libre, por lo que puede adaptarse a las necesidades de cada institución o docente y no supone ningún costo de instalación ni de uso. (SCAGNOLI, 2010)

En este sentido, este recurso tecnológico brinda todas las posibilidades para estar en contacto permanente con el grupo, posibilitando:

- 2.2.2.4.1. **Interactividad**: el acceso a la sección Contactos, así como a cualquier lugar del Campus virtual en que se mencione a una persona, permite enviarle un mensaje interno. También puede encontrarse a una persona en el chat, para intercambiar opiniones.
- 2.1.2.4.2. **Colaboración**: de todos los integrantes del curso, lo que permite que los tutores incorporen archivos de los alumnos para que el propio grupo se realimente.
- 2.1.2.4.3. **Asíncrona**: disponer del material de estudio en todo momento. Permite que los alumnos administren mejor sus tiempos.
- 2.1.2.4.4. **Información***:* acceso permanente a información importante como de fechas del calendario académico, agenda de actividades, calificaciones, noticias de la cátedra, etc.

#### **2.2.2.5 MODALIDADES DE LA EDUCACIÓN VIRTUAL**

El aprendizaje electrónico es un término que ha adquirido cada vez más popularidad en lo que respecta a la capacitación digital y en línea; "e-learning", es el término en inglés. (MARTINEZ D. , 2006)

#### **2.2.1.5.1. E-LEARNING**

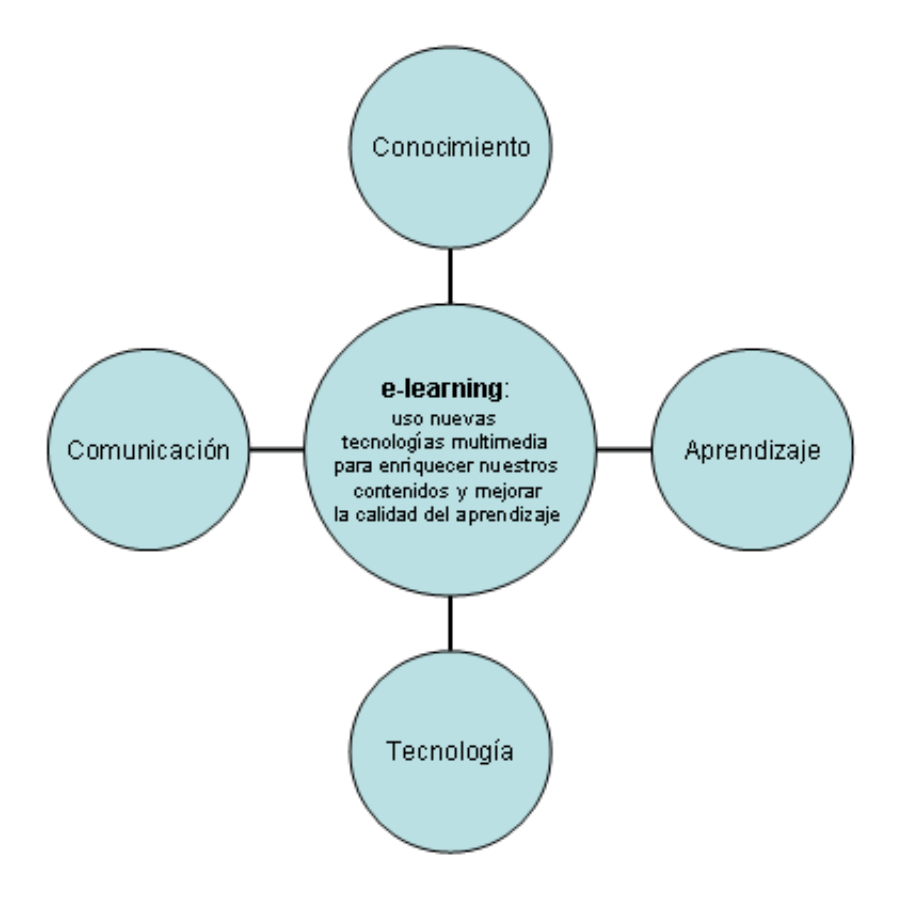

<span id="page-27-0"></span>**Gráfico 1: Concepto e-learning Tomado de: https://juandomingofarnos.files.wordpress.com/2010/12/e-learning-0.gif**

Es el aprendizaje electrónico significa algo más que sólo la transmisión digital de conocimientos en línea, o la capacitación basada en la computación a través de la Red

WWW. Se refiere a dos componentes importantes:

- La experiencia del aprendizaje.
- La tecnología electrónica.
- La experiencia que se logra del aprendizaje electrónico resalta lo importante de las metodologías y técnicas de capacitación que:
	- o Hacen que el alumno desee investigar más el tema.
	- o Proporcionan una práctica simulada de aptitudes y procedimientos. (MARTINEZ D. , 2006)

(Rosenber, 2000) Existen tres criterios que deben cumplirse para poder aplicar correctamente este término:

- Que se realice en red, lo que permite una actualización inmediata, almacenaje y recuperación de datos para compartir los contenidos y la información.
- $\div$  Oue se haga llegar al usuario final a través de un ordenador utilizando estándares tecnológicos de Internet, y que esté centrado en una visión de aprendizaje, que vayan más allá de los paradigmas tradicionales de la formación El e-learning consiste en la educación y capacitación a través de Internet. Este tipo de enseñanza permite la interacción del usuario con el material mediante la utilización de diversas herramientas informáticas.

El uso de internet constituye una herramienta necesaria para lograr el desarrollo económico, social y político de una nación y sirve como medio de interacción con otros países para el intercambio de ideas, y adquisición de conocimientos.

Para Robles: "Una plataforma e-learning es un software de aplicación web que permite administrar, gestionar e impartir cursos en línea. Se le conoce también Sistema de Gestión de Aprendizaje (LMS Learning Management System) o Sistemas Integrados para Educación Distribuida (SIED)"

Dentro de la modalidad a distancia, es una de las opciones que actualmente se utiliza con mayor frecuencia para atender la necesidad de educación continua o permanente. Dadas sus características y el soporte tecnológico que lo respalda, se constituye en una alternativa para aquellos que combinan trabajo y actualización, ya que no es necesario acudir a un aula permanentemente. Este tiene la ventaja de que los usuarios eligen sus propios horarios, y puede entrar a la plataforma desde cualquier lugar donde puedan acceder a una computadora y tengan conexión a Internet.

Por lo tanto, la educación virtual da la oportunidad de que el estudiante elija sus horarios de estudio convirtiéndose así en una muy buena opción para aquellas personas autónomas que trabajen y quieran estudiar en sus momentos libres; por otra parte es importante mencionar que el e-learning es una excelente herramienta que puede ayudar a los usuarios no solo a aprender conceptos nuevos sino también a afianzar

conocimientos y habilidades, aumentado así la autonomía y la motivación de los estudiantes por diferentes temas.

#### **2.2.1.5.1.1. VENTAJAS**

Las ventajas que ofrece la formación en línea son las siguientes:

- Puede ampliar el aprendizaje a toda la organización.
- Puede llegar a un gran número de alumnos.
- Puede adecuar las actividades de aprendizaje electrónico a la medida de los individuos.
- Puede facilitar ayuda por instructores entre sus colegas.
- $\triangle$  Puede facilitar los vínculos institucionales y profesionales.
- Puede introducir herramientas gerenciales nuevas al software disponible, y así fortalecer las aptitudes del personal con respecto al uso de tecnologías de computación y de la Internet.

Hoy los educadores se debaten sobre la verdadera eficacia de las tecnologías de aprendizaje electrónico basadas en las computadoras. Por la evidencia existente se sugiere que los métodos de aprendizaje electrónico son tan eficaces para la enseñanza o aún más, que las aulas tradicionales. (MARTINEZ D. , 2006)

Tecnológicamente, las TIC son el soporte de este nuevo concepto de educación. Por otro lado, habla de él como un uso. Un uso formativo "una fuente de servicios para alcanzar su cometido formativo". El tutor lleva haciendo uso del e-learning desde la inclusión de los aparatos audiovisuales. Así se pronuncia la American Society of Training and Development que lo define como "término que cubre un amplio grupo de aplicaciones y procesos, tales como aprendizaje basado en web, aprendizaje basado en ordenadores, aulas virtuales y colaboración digital. Incluye entrega de contenidos vía internet, intranet/extranet, audio y vídeo grabaciones, transmisiones satelitales, TV interactiva, CD-ROM y más".

No obstante, otros autores lo definen como el uso de software y hardware en el entorno de Internet, como (Rosenber, 2000): el uso de tecnologías internet para la entrega de un amplio rango de soluciones que mejoran el conocimiento y el rendimiento. Está basado en tres criterios fundamentales:

- El aprendizaje electrónico trabaja en red, lo que lo hace capaz de ser instantáneamente actualizado, almacenado, recuperado, distribuido, y permitiendo compartir instrucción o información.
- Es entregado al usuario final a través del uso de ordenadores utilizando tecnología estándar de internet.
- Se enfoca en la visión más amplia del aprendizaje que van más allá de los paradigmas tradicionales de capacitación.

#### **2.2.1.5.1.2. DESVENTAJAS**

**Economía.** Aunque es considerada una ventaja del e-learning, la accesibilidad representa también una enorme desventaja, sobre todo en países como México, donde la mayoría de la población vive en la pobreza.

**Cultura.** En México y en muchas partes del mundo, todavía se tiene la mentalidad de que para aprender hay que ir a la escuela, sentarse y escuchar a los maestros.

**Empleo.** Uno de los grandes cuestionamientos al e-learning es si encargados de contratar a los futuros profesionales valorarán de igual manera a los egresados de las aulas de una institución prestigiada, que a los graduados de una universidad virtual. Las empresas todavía no piden egresados, pero manifiestan cada vez mayor interés en las aulas virtuales porque les resulta más barato y fácil capacitar continuamente a su personal en diferentes plazas, que hacerlo viajar.

**Motivación.** El hecho de que el alumno asuma la responsabilidad de su propio aprendizaje implica que, si no encuentra una motivación para seguir o el curso no está bien diseñado, opte por la renuncia.

El estudiante a distancia online es un personal capacitado que debe adaptarse a una nueva forma de estudio. Que debe ser organizado, con capacidad de actualización y motivación. Es posible; con disciplina, ilusión y una actitud que sepa recoger las ventajas de ser cada vez un poco más dueño de su tiempo.

El e-learning no es un remedio que sustituya a la formación presencial ni a otros métodos de formación. Pero resulta una opción particularmente interesante para la formación corporativa, así como para aquellos casos en los que haya limitaciones de horario o geográficas.

#### **2.2.1.5.2. U-LEARNING**

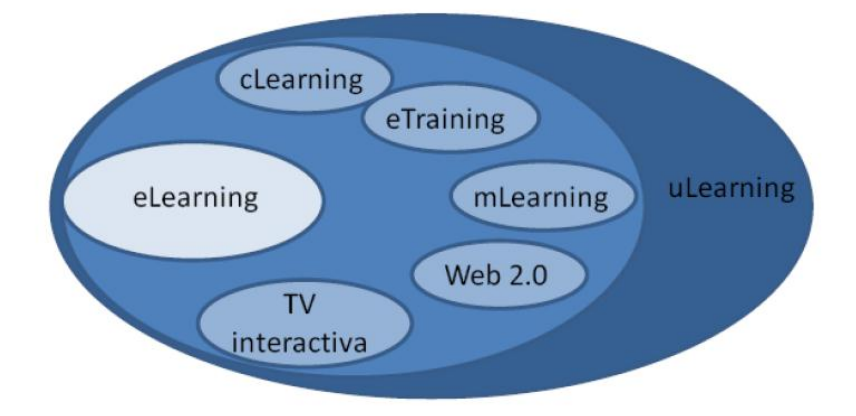

**Gráfico 2: U - learning Tomado de:** m Learning, de camino hacia el u Learning.

<span id="page-31-0"></span>"El u Learning o formación ubicua (disponible en distintos canales al mismo tiempo) sirve para describir el conjunto de actividades formativas apoyadas en la tecnología, con el requisito de que puedan ser accesibles en cualquier lugar, por tanto, este término debe incorporar cualquier medio tecnológico que permita recibir información, y facilite la asimilación e incorporación al saber personal de cada individuo. (GONZALES, 2007)

El u-learning no se limita a la formación recibida a través del ordenador o del dispositivo móvil (teléfono, PDA), este concepto los trasciende e incorpora cualquier medio tecnológico que permita recibir información y posibilite su incorporación y asimilación a las personas.

Por lo tanto, dentro de u-learning también se incluye a un elemento habitual de la vida cotidiana como es la televisión, siendo éste un importante vehículo transmisor de información y muy poco explotado en sus capacidades formativas.

#### **2.2.1.5.3. M-LEARNING**

El concepto de m-learning, "aprendizaje móvil" o "m Learning" tiene distintos significados según el contexto. Éstos son:

Aprendizaje usando tecnologías portátiles (teléfono móvil, PDA, ordenador portátil, en donde el centro de atención es la tecnología (que podría estar en un lugar fijo, tal como un aula). Estudiar y promover la transmisión de los contenidos involucrados en el proceso de aprendizaje a través de dispositivos móviles. (GONZALES, 2007)

Se denomina aprendizaje electrónico móvil, en inglés, m-learning, a una metodología de enseñanza y aprendizaje valiéndose del uso de pequeños y maniobrables dispositivos móviles, tales como teléfonos móviles, celulares, agendas electrónicas, tablets PC, pocket pc, i-pods y todo dispositivo de mano que tenga alguna forma de conectividad inalámbrica.

La educación va incorporando intensivamente las nuevas tecnologías de la comunicación, pasando por varias etapas. Diversos conceptos describen ese fenómeno, según avanza la tecnología: EAO (enseñanza apoyada por el ordenador), multimedia educativo, tele-educación, enseñanza basada en web (web-based teaching), aprendizaje electrónico (e-learning), etc.

De un tiempo a esta parte, se vienen incorporando a nuestras vidas, cada vez con más fuerza, las tecnologías móviles, y por lo tanto, está surgiendo lo que denominamos mobile learning o m-learning y que consiste en usar estos aparatos electrónicos para aprender.

#### **2.2.1.5.4. B-LEARNING**

El término "blended learning", se puede traducir al castellano como Aprendizaje Mezclado, sigue una tendencia con una marcada raíz procedente del campo de la psicología escolar en la que destaca el término "aprendizaje" como contrapuesto al de "enseñanza" (MERINO, 2006).

El b-learning (formación combinada, del inglés blended learning) consiste en un proceso docente semipresencial; esto significa que un curso dictado en este formato incluirá tanto clases presenciales como actividades de [e-learning.](http://es.wikipedia.org/wiki/E-learning)

Este modelo de formación hace uso de las ventajas de la formación 100% on-line y la formación presencial, combinándolas en un solo tipo de formación que agiliza la labor tanto del formador como del [alumno.](http://es.wikipedia.org/wiki/Alumno) Una modalidad b-Learning deberá incluir tantas

actividades on-line como presenciales, pedagógicamente estructuradas, de modo que se facilite lograr el aprendizaje.

#### **2.2.1.5.4.1. VENTAJAS**

- Aumentan el interés de los alumnos.
- Promueve el pensamiento crítico.
- Favorece la adquisición de destrezas sociales.
- Promueve la comunicación, promueve la coordinación.
- Promueve y favorece la interacción, mejora el logro académico.
- Estimula el uso del lenguaje, promueve el uso de la narrativa (historia).
- Permite mejorar la autoestima, permite desarrollar destrezas de autodescubrimiento.
- Sinergia en la ejecución de ciertas tareas.
- Fuerza a los estudiantes a ser más explícitos con otros en sus: intenciones, metas, planes y entendimiento de la tarea.

#### **2.2.1.5.4.2. DESVENTAJAS**

**Riesgo en primeras experiencias:** Las primeras prácticas de AC con las que se encuentren, les pueden resultar difíciles, debido a la exigencia de romper con hábitos adquiridos durante años de trabajo individual y a la necesaria adquisición de nuevas técnicas de aprendizaje. De tal suerte que estas primeras iniciativas son críticas, ya que si el estudiante pasa por una mala experiencia (equipos de trabajo poco integrados, falta de coordinación, exclusión de participantes, mala planeación por parte del instructor, etc.), podría crearse una mala percepción sobre la naturaleza del aprendizaje colaborativo.

**Curva de aprendizaje variable de aplicaciones colaborativa:** Actualmente, muchas de las iniciativas de aprendizaje colaborativo requieren de una o varias herramientas informáticas (frecuentemente con capacidades de trabajo a distancia, ya sea síncrona o asíncronamente) para su implementación. Aunque la facilidad de uso suele ser un objetivo primario de las aplicaciones orientas al trabajo colaborativo, necesariamente existe una curva de aprendizaje por parte de los participantes, la cual es variable, y está en función del "conocimiento informático" previo. De manera que esta curva puede resultar muy pronunciada si el alumno no ha usado antes una computadora, o si la ha usado para tareas muy básicas. Tal factor debe ser tomado en cuenta por el instructor, de lo contrario, una práctica o ejercicio colaborativo bien intencionado podría no alcanzar los objetivos deseados (o desviarse de los planteados originalmente). Lo anterior también implica que una iniciativa que haya tenido éxito bajo ciertas circunstancias, podría no tenerlo en otras, menos favorables.

**Dependencia de la infraestructura computacional**. Por otro lado, se parte del hecho de que la tecnología no es perfecta, sobre todo cuando hablamos de aplicaciones que trabajan sobre redes. En este sentido, se deben tomar en cuenta aspectos técnicos (generalmente no relacionados con el tema de aprendizaje) tales como la disponibilidad de acceso a Internet de los participantes, capacidad de procesamiento de servidores, ancho de banda, capacidad y disponibilidad de las computadoras de escritorio, disponibilidad del personal de soporte técnico de redes y sistemas operativos, entre otros. Por tanto, las iniciativas de AC tienen una estrecha dependencia de la infraestructura tecnológica.

**Riesgo de una percepción de informalidad:** Dado que el aprendizaje colaborativo tiene una fuerte dosis de "socialización" y a que son comunes los esquemas no presenciales, o asíncronos, el participante puede tener la percepción de que el trabajo no requiere de la participación y compromiso propios de una asignatura tradicional.

#### **2.2.2.6 TEORÍA VIRTUAL DEL APRENDIZAJE A UTILIZAR**

Mediante los conceptos antes mencionados la teoría virtual de aprendizaje a utilizar será el b-learning, ya que esta permite combinar la clase presencial con la virtual, el docente estará en capacidad de trabajar de forma organizada con los estudiantes del Instituto Superior Jaime Roldós Aguilera, la misma que brinda bondades, al utilizar los EVAS notarán mayor motivación en los estudiantes, un pensamiento crítico a través de la comunicación y la interacción, puesto que lleva a la autoevaluación, autoformación y desarrolla el trabajo autónomo dentro del constructivismo porque es un espacio que ayuda a constantes actualizaciones e innovaciones del conocimiento y además mejorar su autoestima que permite desarrollar destrezas de autodescubrimiento.

## **2.2.2.7 PLATAFORMAS B-LEARNING MÁS UTILIZADOS**

Las plataformas virtuales constituyen uno de los principales ambientes de soporte a la educación más utilizados en los últimos años. En las herramientas informáticas desarrolladas para la creación gestión y seguimiento de cursos en línea destacan aquellos que permiten la gestión del contenido, la comunicación y colaboración entre sus usuarios y el seguimiento y evaluación de los aprendizajes.: Atutor, Claroline, Dokeos, Ilias, Chamila y Moodle. (PONCE, 2013)

#### **2.2.2.7.1 ILIAS**

La plataforma virtual ILIAS (Integrated Learning, Information and cooperation System) es una plataforma de software libre desarrollada por un equipo de la Facultad de Económicas, Administración de Empresas y Ciencias Sociales de la Universidad de Colonia. (TEJADA, 2010)

#### **2.2.2.7.2 ATUTOR**

Se trata de una de las plataformas más utilizadas, con más de 30000 instaladas en diferentes centros educativos. Permite a los docentes y a sus estudiantes de seguir el curso, de intercambiar mensajes con los otros participantes, crear grupos, trabajar colaborativamente, etc. (FUENTES, 2013)

#### **2.2.2.7.3 CLAROLINE**

Es una plataforma de código abierto, que permite crear espacios libres de cursos en línea a cientos de instituciones de diferentes países, permite un fácil uso del espacio para la formación y la colaboración. (CUEVAS, 2013)

#### **2.2.2.7.4 DOKEOS**

Se trata de una plataforma completa. Se usa en muchos centros educativos y, tiene las herramientas adecuadas para planificar, organizar y desarrollar cursos. Es una de las plataformas más fáciles de aprender para su uso por parte de los estudiantes, aunque para los docentes "realizar un buen control de la misma" es un poco más complicado. (FUENTES, 2013)
### **2.2.2.7.5 CHAMILO**

Pretende ser la mejor plataforma de e-learning cuenta con colaboración en el mundo de código abierto, y fue desarrollada con el objetivo de mejorar el acceso a la educación y el conocimiento global. (CUEVAS, 2013)

#### **2.2.2.7.6 MOODLE**

Es un Entorno virtual de Enseñanza Aprendizaje, es decir, un programa informático que permite diseñar, estructurar y realizar diversos procesos formativos a través de Internet. Se distribuye gratuitamente como Software Libre, Bajo la Denominada Licencia GNU. (CASTAÑEDA & LÓPEZ, 2007).

# **2.2.2.7.7 CUADRO DE COMPARACIÓN DE LAS PLATAFORMAS MÁS UTILIZADAS**

Tabla 1: Cuadro de Comparación

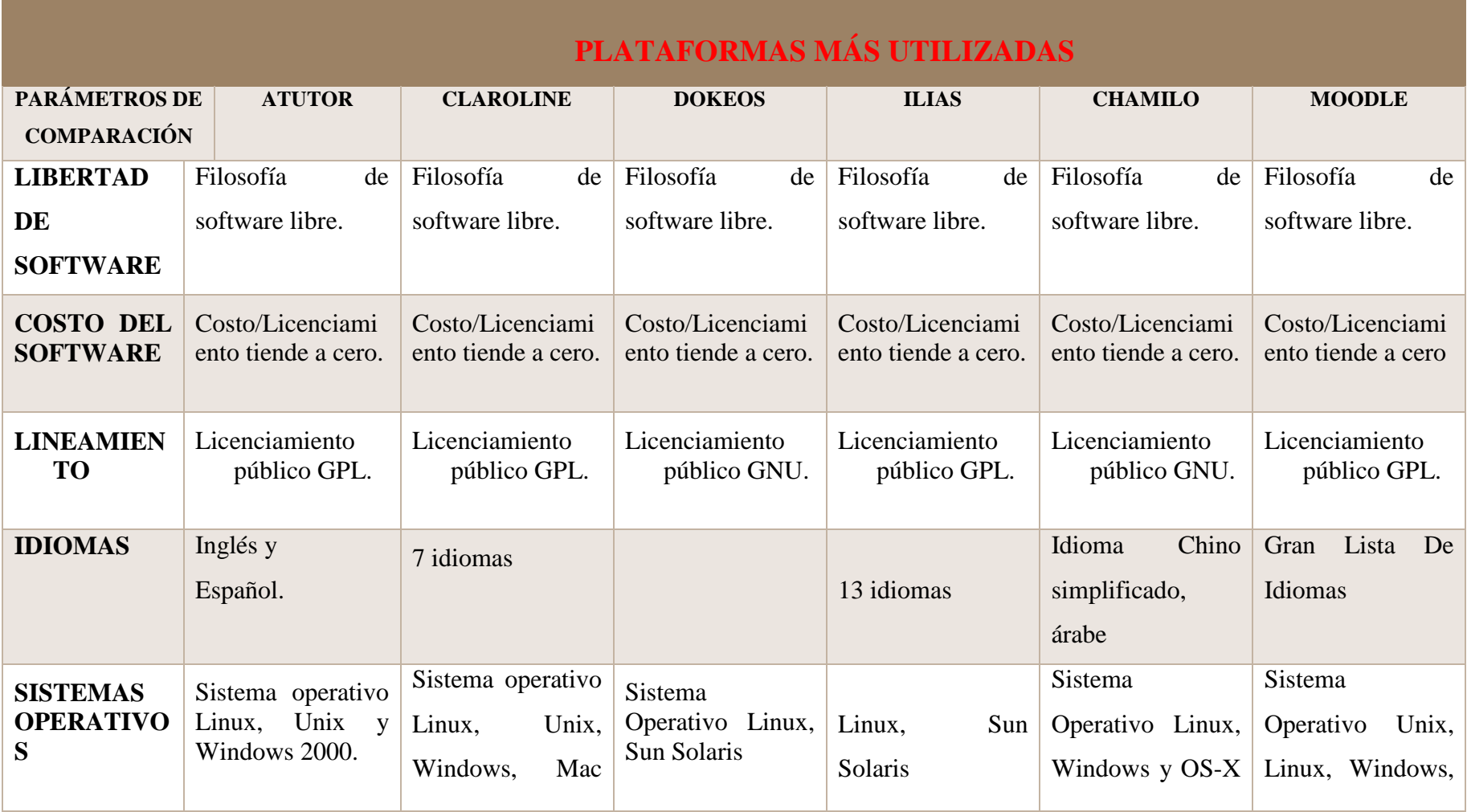

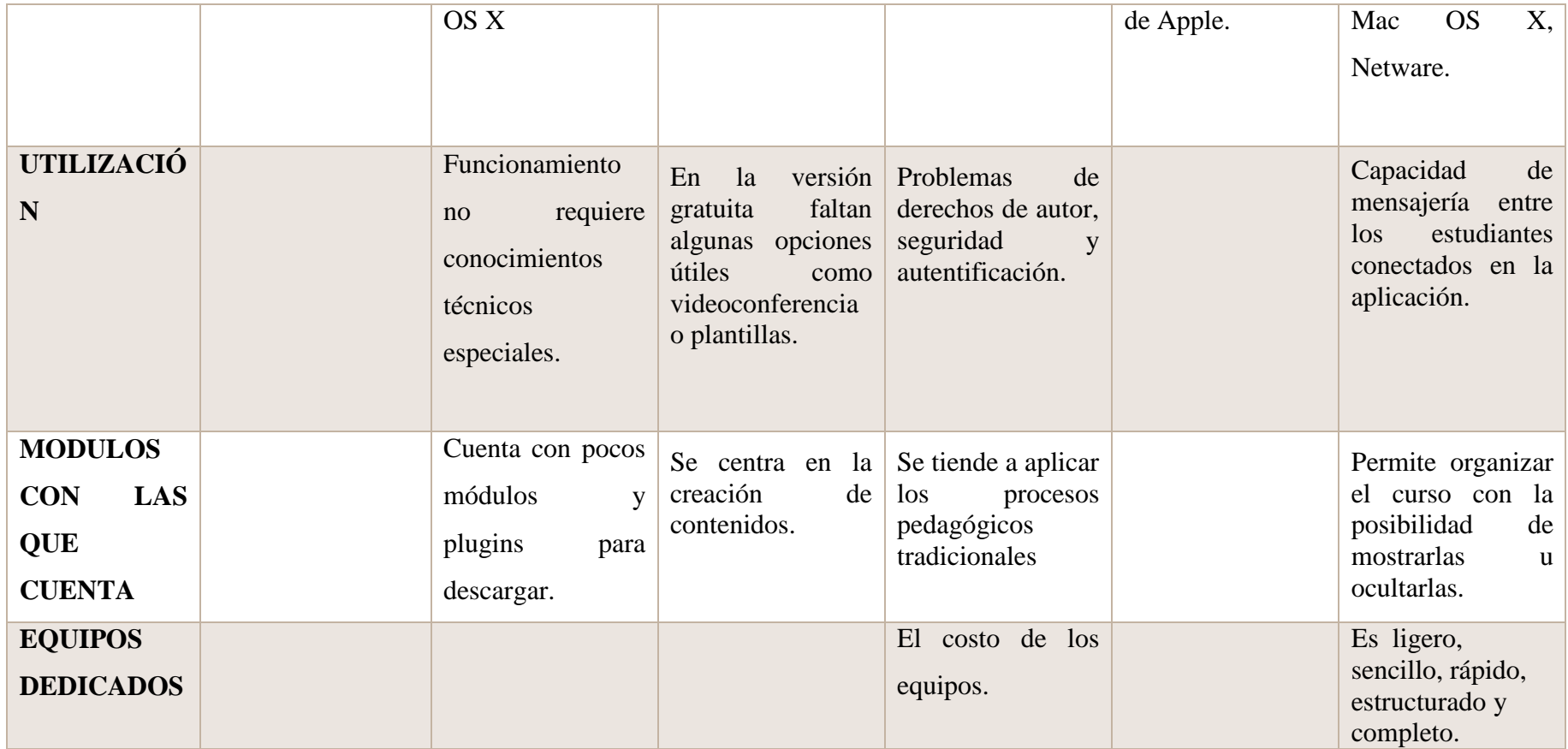

**Fuente:** Adaptado de Entornos virtuales de enseñanza y aprendizaje: la educación entre lo presencial y lo virtual (Viviana Ponce, Paola Allendes, Vanesa Torres, Sebastián Delgado, Ángela Sagrad) Entornos virtuales de enseñanza y aprendizaje: la educación entre lo presencial y lo virtual **Elaborado por:** Diana Guilcapi – Franklin Guacho

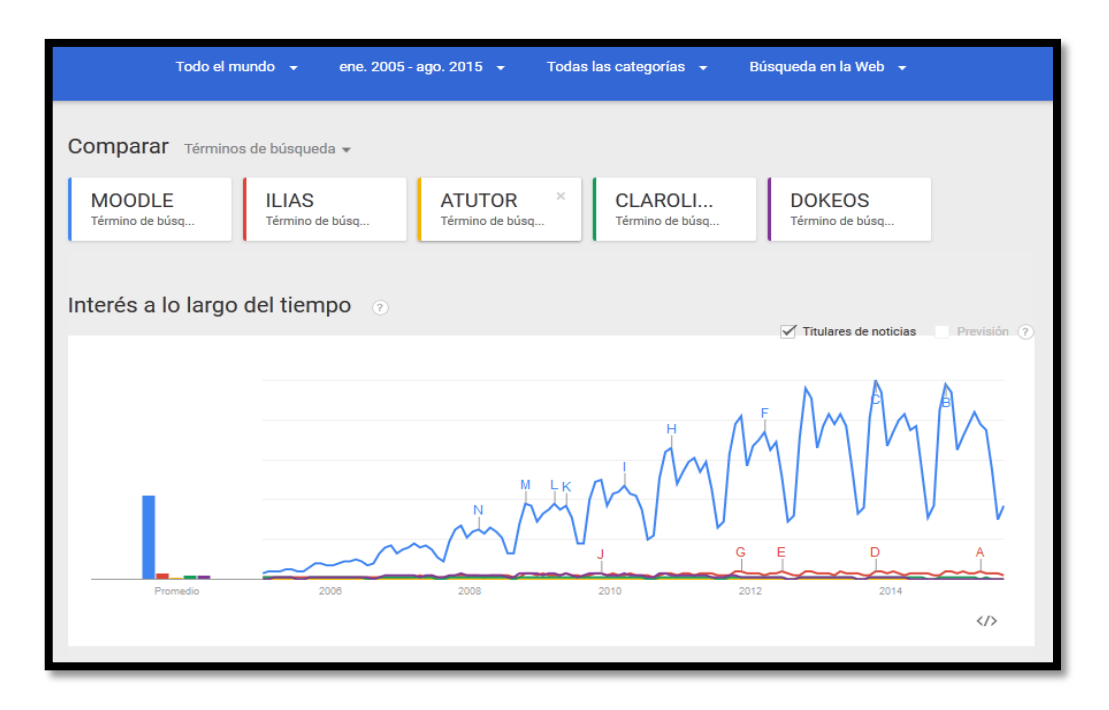

**Gráfico 3: Plataformas más utilizadas Tomado:** Google Trens **Autor:** Diana Guilcapi - Franklin Guacho

Se realiza una comparación de las plataformas más utilizada a nivel mundial: Ilias, Atutor, Claroline, Dokeos y Moodle llegando a una conclusión que desde Enero de 2005 hasta Agosto de 2015 Moodle va liderando ya que es el más utilizado a nivel mundial.

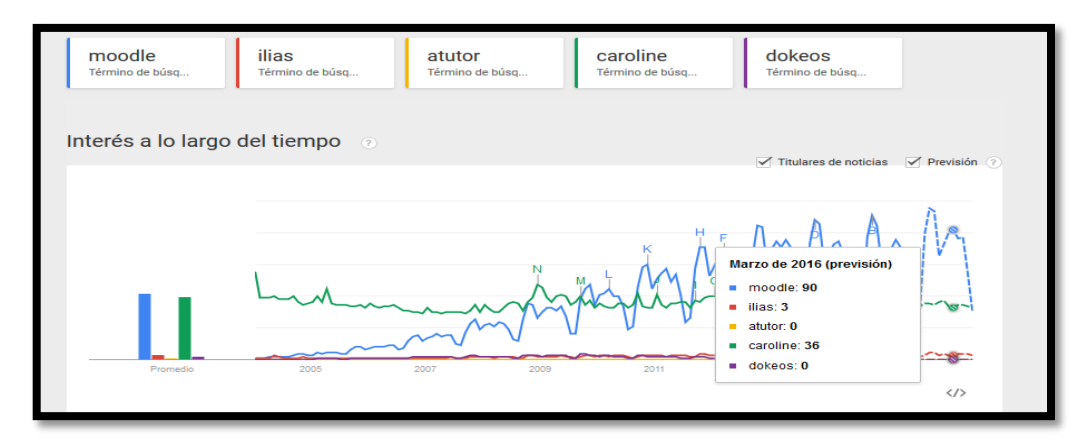

**Gráfico 4: Plataformas más utilizadas en el 2016 Tomado:** Google Trens **Autor:** Diana Guilcapi - Franklin Guacho

Se realiza una comparación de las plataformas más utilizada a nivel mundial: Ilias, Atutor, Claroline, Dokeos y Moodle llegando a concluir que para Marzo del 2016 Moodle seguirá siendo más utilizado a nivel mundial gracias a las ventajas que ofrece en cada versión.

#### **2.2.2.8 MOODLE.**

MOODLE responde a un entorno de aprendizaje dinámico, orientado a objetos y modular (Modular Object-Oriented Dynamic Learning Environment). En este sentido, si nos detenemos en la palabra entorno o ambiente MOODLE nos conducirá a la consideración de un sistema digital que contiene herramientas de comunicación integrada y disponible a través de redes de ordenadores, ya sean sincrónicas o asincrónicas. De este modo, nos encontramos con una estructura hipermedia que, además, acoge materiales que a su vez son hipermedia.

"MOODLE como recurso didáctico", basados en la web que proporcionan herramientas integradas, que miden resultados y ofrecen informes sobre el progreso. Se encargan de distribuir contenidos así como de integrar diferentes herramientas comunicacionales, permiten adecuar el interfaz al usuario y los contenidos a las necesidades de cada alumno (contenidos inteligentes) y ofrecen al estudiante una visión integrada de su espacio de trabajo. (Poveda, 2007)

## **2.2.2.8.1 ORÍGENES**

Moodle fue creado por Martin Dougiamas, un administrador de WebCT en Curtin University, Australia, y graduado en Ciencias de la Computación y Educación. Su PhD. examinó el uso del software abierto para el soporte de una epistemología construccionista social de enseñanza y aprendizaje con comunidades basadas en internet de investigación reflexiva. Su investigación tiene fuerte influencia en el diseño de Moodle, proporcionando aspectos pedagógicos perdidos en muchas otras plataformas de aprendizaje virtual.

La filosofía planteada por Moodle incluye una aproximación constructiva basada en el constructivismo social de la educación, enfatizando que los estudiantes (y no sólo los

profesores) pueden contribuir a la experiencia educativa en muchas formas. Las características de Moodle reflejan esto en varios aspectos, como hacer posible que los estudiantes puedan comentar en entradas de bases de datos (o inclusive contribuir entradas ellos mismos), o trabajar colaborativamente en un wiki.

Habiendo dicho esto, Moodle es lo suficientemente flexible para permitir una amplia gama de modos de enseñanza. Puede ser utilizado para generar contenido de manera básica o avanzada (por ejemplo páginas web) o evaluación, y no requiere un enfoque constructivista de enseñanza.

#### **2.2.2.8.2 MOODLE PARA EL DESARROLLO DEL EVA**

A la hora de decidir cuál de los EVA disponibles en el mercado del Software libre debemos usar, Nosotros hemos escogido MOODLE y por eso lo hemos incluido en este curso. Esta decisión obedece principalmente a las siguientes cuestiones o ventajas:

- Es probablemente el más difundido de los EVEAs de libre difusión que se han desarrollado hasta el momento y cuenta con casi todas las utilidades de otras herramientas de esta finalidad que son de pago.
- Esta herramienta nos ofrece la posibilidad de trabajar en 70 idiomas (entre los que se cuentan el catalán y el gallego como lenguas cooficiales de España y las lenguas de la mayoría de los pueblos inmigrantes en España, como el árabe, el albanés, el ruso, entre otras).
- Como veremos más adelante contiene, entre otras, las siguientes prestaciones que consideramos prioritarias para el uso en el marco de la enseñanza superior: Foro, agenda, chat, wikis, lecciones estructuradas, tablón de noticias, difusión de videos en streaming, tablón de documentos y recursos Web, mensajería instantánea entre participantes, control de Cambios Recientes, herramienta de búsqueda en los diferentes módulos y compatibilidad con objetos de aprendizaje previamente diseñados y estandarizados.
- MOODLE ha sido estudiada por diversos organismos a nivel mundial que la han puesto en un lugar privilegiado dentro de las opciones de EVEAS disponibles y

además cuenta con una comunidad virtual que la soporta y la hace crecer de manera cooperativa.

- Es capaz de soportar gran cantidad de usuarios trabajando a la vez dentro del mismo entorno.
- MOODLE funciona sin modificaciones en sistemas operativos Unix, Linux, FreeBSD, Windows, Mac OS X, NetWare y todos aquellos sistemas que soportan PHP, incluidos la mayoría de los proveedores de alojamiento Web. (CASTAÑEDA & LÓPEZ, 2007)

#### **2.2.2.8.3 DESARROLLO DE MOODLE**

En términos de arquitectura, Moodle es una aplicación Web que se ejecuta sin modificaciones en Unix, GNU/Linux, Open Solaris, FreeBSD, Windows, Mac OS X, Net Ware y otros sistemas que soportan PHP, incluyendo la mayoría de proveedores de hosting Web.

Los datos son almacenados en una sola base de datos SQL: la versión 1.7 (publicada en noviembre de 2006), hace uso total de abstracción de base de datos para que los instaladores puedan elegir entre alguno de los diversos tipos de motores de bases de datos (Oracle y Microsoft SQL Server son dos objetivos específicos de sistemas administradores de bases de datos). La versión actual de Moodle (2.0) fue publicada en Noviembre de 2010. MySQL y PostgreSQL fueron las únicas opciones en Moodle 1.6.

## **2.2.2.8.4 INSTALACIÓN DE MOODLE.**

Debe tener en cuenta la forma en que se desea realizar la instalación: si es de forma integrada (servidores de aplicaciones y de base de datos en un solo servidor físico) o distribuida (servidor de aplicaciones y de base de datos en servidores físicos diferentes). Es recomendada la segunda alternativa, pero en caso de que solamente desee aprender sobre este CMS, utilice la esta opción.

Se puede realizarse con XAMP y el paquete que viene integrado con PHP, My SQL y Apache, que son necesarios para la instalación. Este paquete se tiene tanto para Linux

como para Windows. Una vez instalado esto, únicamente queda desempaquetar Moodle e instalarlo.

También puedes traducir el programa, todos los paquetes de idioma de Moodle están ubicados en el directorio lang, con cada idioma en un único directorio nombrado con la abreviatura del idioma (en, fr, nl, es, ca...). Puedes bajar el idioma deseado desde aquí http://download.moodle.org/.

Una vez descomprimido el paquete, hay que copiarlo en el servidor en la carpeta moodle/ data/lang.

#### **2.2.2.8.5 DESPLIEGUE Y DESARROLLO.**

Moodle ha sido desarrollado desde 1999 (reciamente con la arquitectura actual). La versión actual es 2.9.1 que ha sido publicada el 6 de Julio de 2015. Ha sido traducido a más de 70 idiomas. Mejoras importantes en cuanto a accesibilidad y flexibilidad de visualización fueron desarrolladas en la versión 1.5.<sup>2</sup>

El desarrollo de Moodle continúa como un proyecto de software libre apoyado por un equipo de programadores y una comunidad de usuarios internacional, quienes solicitan contribuciones a Moodle community que alienta el debate y mejora cada vez más con versiones nuevas. También hay algunos paquetes autoinstalables para facilitar el despliegue de Moodle, incluyendo fantástico, Jump Box, y el paquete Moodle para Debian GNU/Linux. Los usuarios son libres de distribuir y modificar el software bajo los términos de la Licencia pública general de (GNU GPL).

### **2.2.2.8.5.1 VENTAJAS**

 $\overline{a}$ 

Una de las características más atractivas de Moodle, que también aparece en otros gestores de contenido educativo, es la posibilidad de que los alumnos participen en la creación de glosarios, y en todas las lecciones se generan automáticamente enlaces a las palabras incluidas en estos.

<sup>&</sup>lt;sup>2</sup> http://docs.moodle.org/all/es/Historia\_de\_las\_versiones#Moodle\_2.4

Además, las universidades podrán poner su Moodle local y así poder crear sus plataformas para cursos específicos en la misma universidad y dando la dirección respecto a Moodle, se moverá en su mismo idioma y podrán abrirse los cursos a los alumnos que se encuentren en cualquier parte del planeta: http://moodle.org/.

#### **2.2.2.8.5.2 DESVENTAJAS**

Algunas actividades pueden ser un poco mecánicas, dependiendo mucho del diseño Instruccional. Por estar basado en tecnología PHP, la configuración de un servidor con muchos usuarios debe ser cuidadosa para obtener el mejor desempeño. Falta mejorar su interfaz de una manera más sencilla. Hay desventajas asociadas a la seguridad, dependiendo en dónde se esté alojando la instalación de Moodle y cuáles sean las políticas de seguridad y la infraestructura tecnológica con la cual se cuente durante la instalación.

## **2.2.3 PROCESO DE ENSEÑANZA APRENDIZAJE**

Es indispensable tomar en cuenta que en la respuesta educativa a las necesidades educativas especiales se descarta la idea de que el tipo de atención es una tarea de gabinete y muy individualizada. Particularmente, el cuerpo de profesionales de educación especial tendrá que pensar en función del grupo escolar, de aprendizaje en la escuela, de estrategias de enseñanza para el colectivo de alumnos, de ajustes y adecuaciones al currículo. Junto con el maestro de grupo, tendrá que comprender que lo más importante, en el contexto de la integración educativa, será la generación de condiciones de trabajo pedagógico que favorezcan, efectivamente, el aprendizaje individual y colectivo.

Los métodos modernos parten del supuesto de que al niño o el joven trae consigo los medios para propiciar su desarrollo, para la que el factor determinante de la acción pedagógica es la propia persona y el objeto de conocimiento está sometido a sus iniciativas. Entre estos métodos se puede distinguir el descubrimiento mediante la observación, la invención por medio de la experiencia adaptativa, entre otros. (Ferro, Martinez, & Otero, 2009)

#### **2.2.3.1 APRENDIZAJE**

El aprendizaje es una experiencia humana tan común que poca gente reflexiona sobre lo que quiere decir exactamente que algo se ha aprendido. No existe una definición universalmente aceptada de aprendizaje; sin embargo, muchos aspectos críticos del concepto están capacitados en la siguiente formulación.

Aprendizaje es el cambio en la disposición del sujeto con carácter de relativa permanencia y que no es atribuible al simple proceso de desarrollo (maduración). Como proceso: es una variable que interviene en el aprendizaje, no siempre es observable y tiene que ver con las estrategias metodológicas y con la globalización de los resultados. Hay varias corrientes psicológicas que definen el aprendizaje de formas radicalmente diferentes. En este texto, aun respetando todas las opciones y posiciones, por lo que tienen de valioso y utilizable didácticamente, he seguido la que a mi juicio más se adecua a los tiempos y a la Teoría General de Sistemas. (MARTINEZ & SANCHEZ, 2011)

#### **2.2.3.1.1 PROCESO DE APRENDIZAJE**

Para Gagné el aprendizaje es el cambio de una capacidad o disposición humana que persiste durante cierto tiempo y no puede ser explicado a través de los procesos de maduración. Este tipo de cambio sucede en la conducta interfiriéndose de que el resultado se logra solamente a través del aprendizaje, las actitudes, el interés, el valor y también en el cambio de conductas.

Los procesos de aprendizaje según Gagné se expresan en el modelo de procesamientos de la información. Este modelo explica lo que sucede internamente dentro del proceso de aprendizaje

"El proceso de aprendizaje es el conjunto de actividades realizadas por los alumnos sobre la base de sus capacidades y experiencias previas, con el objeto de lograr ciertos resultados, es decir, modificaciones de conducta de tipo intelectual, psicomotriz y afectivo, volitivo"<sup>3</sup>

Se entiende que, proceso de aprendizaje es una actividad individual mediante el cual nota resultados de procesos cognitivos individuales mediante los cuales se asimilan e interiorizan nuevas informaciones (hechos, conceptos, procedimientos, valores), se construyen nuevas representaciones mentales significativas y funcionales (conocimientos), que luego se pueden aplicar en situaciones diferentes a los contextos donde se aprendieron. Aprender no solamente consiste en memorizar información, es necesario también otras operaciones cognitivas que implican: conocer, comprender, aplicar, analizar, sintetizar y valorar.

También el proceso de enseñanza en relación con el aprendizaje se puede definir como una serie de actos que realiza el docente con el propósito de plantear situaciones que otorguen a los alumnos la posibilidad de aprender, es decir, de adquirir nuevas conductas o modificar las existentes. En el proceso de enseñanza y aprendizaje docentes y alumnos cumplen funciones diferenciadas e integradas. El alumno cumple un papel fundamental: es el eje del proceso, es el sujeto de la educación que en forma dinámica y constante interactuación con las situaciones de aprendizaje planteadas por el docente o por el mismo alumno.

#### **2.2.3.1.2 FUNDAMENTOS DE APRENDIZAJE**

 $\overline{a}$ 

Aprender es el proceso por la cual alguien, a través de su propia actividad, llega a modificar realmente su conducta esto se refiere al cambio de conducta resultante de la actividad, a continuación citamos algunos fundamentos que debe aplicar durante el proceso de aprendizaje.

 Se aprende por la propia actividad, es decir por lo que el individuo mismo realiza. Aprender no es un proceso de absorción, así como la enseñanza tampoco es un mero

<sup>&</sup>lt;sup>3</sup>Tomado de libro (Guía de Acción Docente) pág. 105 Cap. 14. Libro de la facultad de ciencias de la educación Humanas y Tecnológicas" UNACH.

proceso de transmisión. Nadie puede dar aprendizaje a los demás; puede dar un lápiz pero no aprendizaje.

- El maestro puede orientar el proceso de aprendizaje tan solo facilitando las actividades del que aprende. La actividad abarca todo lo que una persona realiza: actos externos e interno, pensamientos, sentimientos, percepción, imaginación, comprensión, visión de las relaciones, acción práctica etc.
- El maestro debe estimular que el estudiante haga lo que tiene que aprender.
- Los estudiantes deben tener una adecuada actividad propia de lo que deben aprender.
- Si queremos que el aprendizaje sea muy durable, debemos realizar experiencias o actividades significativas.
- La actividad con poca participación personal produce un mínimo de aprendizaje.
- La validez de una actividad depende de cómo se ha logrado y de cómo lo haya aplicado el estudiante
- Gran parte de la actividad propia o práctica se realiza fuera de la escuela a veces bajo el control del hogar o de otra institución y otras veces sin vigilancia alguna.
- El maestro, siempre que sea posible, debe hacer el aprendizaje esencialmente satisfactorio.
- El maestro debe ponerse en alerta cuando la insatisfacción permanece por mucho tiempo, pues se corre el riesgo de que se adquieran actitudes inconvenientes respecto al aprendizaje que se pretende.

#### **2.2.3.1.3 TIPOS DE APRENDIZAJE**

*Ausubel (1963, 1968) para apoyar el trabajo de aprendizaje autónomo con las herramientas de aprendizaje.* 

**Aprendizaje receptivo**: Al alumno se le da o se le presentan los conceptos en forma acabada. El alumno recibe los contenidos que debe aprender en su forma final, acabada sobre todo por la explicación del profesor, el material impreso, la información audiovisual; no necesita realizar ningún descubrimiento más allá de la comprensión y asimilación de los mismos de manera que sea capaz de reproducirlos cuando le sea requerido.

Se entiende que en este tipo de aprendizaje el sujeto sólo necesita comprender el contenido para poder reproducirlo, pero no descubre nada.

**Aprendizaje por descubrimiento**: Implica una tarea distinta para el alumno; en este caso el contenido no se da en su forma acabada, sino que debe ser descubierto por él. Este descubrimiento o reorganización del material debe realizarse antes de poder asimilarlo; el alumno no reordena el material adaptándolo a su estructura cognoscitiva previa hasta descubrir las relaciones, leyes o conceptos que posteriormente asimila con la guía del docente.

Se entiende que el sujeto no recibe los contenidos de forma pasiva; descubre los conceptos y sus relaciones y los reordena para adaptarlos a su esquema cognitivo. Por lo tanto se considera que en este proyecto será uno de los tipos de aprendizaje esencial para el desarrollo de aprendizaje.

**Aprendizaje repetitivo o memorístico**: Es la internalización arbitraria y al pie de la letra de los conceptos nuevos porque el alumno carece de conceptos previos que hagan potencialmente significativo y no encuentra significado a los contenidos estudiados.

**Aprendizaje significativo**: En este caso el alumno es el propio conductor de su conocimiento relacionado con los conceptos a aprender. Se da cuando las tareas están interrelacionadas de manera congruente y el sujeto decide aprender así. En este caso el alumno es el propio conductor de su conocimiento relacionado con los conceptos a aprender.

Se entiende que el aprendizaje en el cual el sujeto relaciona sus conocimientos previos con los nuevos dotándolos así de coherencia respecto a sus estructuras cognitivas.

Según (MMVIII, 2011) El aprendizaje, en gran parte, depende del significado, factor importante de este proceso y uno de los aspectos fundamentales de lo que se aprende.

Por tanto al maestro debe interesarle hacer significativo el aprendizaje y con qué significado lo adquiere sus alumnos.

Retomando el concepto es decir, que es muy importante para el maestro saber el significado, ya que es importante durante el aprender.

## **2.2.3.1.4 TEORÍAS DEL APRENDIZAJE**

El hombre no solo se ha mostrado deseoso de aprender, sino que con frecuencia su curiosidad lo ha llevado a averiguar cómo aprende. Desde los tiempos antiguos, cada sociedad civilizada ha desarrollado y aprobado ideas sobre la naturaleza del proceso de aprendizaje.

En la mayoría de las situaciones de la vida, el aprendizaje no constituye un gran problema. Las personas aprenden a partir de la experiencia, sin preocuparse de la naturaleza del proceso de aprendizaje. Los padres enseñaban a sus hijos y los artesanos a los aprendices. Los niños y los aprendices adquirían conocimientos, y los que enseñaban sentían poca necesidad de comprender la teoría del aprendizaje. La enseñanza se efectuaba indicando y mostrando cómo se hacían las cosas, felicitando a los aprendices cuando lo hacían bien y llamándoles la atención o castigándolos cuando sus trabajos eran poco satisfactorios

Las teorías del aprendizaje pretenden describir los procesos mediante los cuales tanto los seres humanos como los animales aprenden. El hombre no solo se ha mostrado deseos de aprender, sino que con frecuencia su curiosidad lo ha llevado a averiguar cómo aprende. Desde los tiempos antiguos, cada sociedad civilizada ha desarrollado y aprobado ideas sobre la naturaleza del proceso de aprendizaje.

En la mayoría de las situaciones de la vida, el aprendizaje no constituye un gran problema. Las personas aprenden a partir de la experiencia, sin preocuparse de la naturaleza del proceso de aprendizaje. 4

Según Lakatos (1978), una teoría es mejor que otra cuando reúne estas condiciones:

 $\overline{a}$ 

<sup>4</sup> **Pozo, J. Ap***rendices y maestros.* Alianza. Madrid, 1996.

- Logra una disminución de contenido empírico, es decir, predice hechos que aquella no predecía.
- Explica con mismo o más éxito.
- Logra corroborar empíricamente al menos una parte de su exceso de contenido.

## **2.2.3.1.4.1 CONDUCTISTA**

El conductismo, según su fundador John Watson, es una escuela natural que se arroga todo el campo de las adaptaciones humanas.<sup>5</sup>

El conductismo se basa en el determinismo o realismo científico. Sostiene que el hombre es la combinación de su herencia genética y de su experiencia en la vida, excluyendo variables filosóficas tales como intencionalidad innata, "alma" y otros elementos.

El campo conductista es una corriente psicológica nacida bajo el impulso de figuras destacadas en el estudio e investigación de la psicología (Pavlov, Betcherev, Sechenov), que se alejó de la relación con otras ciencias para intentar convertirse en una teoría centrada en el estudio de los fenómenos psicológicos.

Todos los estudios importantes en la línea psicológica conductista van desde Pavlov hasta John Watson, el primer famoso y polémico conductista que patrocinó un conductismo más o menos sinónimo del condicionamiento y la formación de hábitos.

Por lo tanto se entiende que la teoría conductista en la actividad docente deberá concentrarse en proporcionar estímulos adecuados en el momento oportuno, obteniendo en esta forma modificaciones conductuales de los alumnos en el sentido deseado.

## **2.2.3.1.4.2 COGNOSCITIVA**

 $\overline{a}$ 

La teoría cognoscitiva reconoce que las condiciones ambientales favorecen el aprendizaje. Las explicación y demostraciones que dan los maestros de los conceptos

<sup>5</sup> L. Campos, *Diccionario de Psicología del Aprendizaje*. México: Editorial Ciencia de la Conducta, p. 91.

hacen las veces de entrada de información para los estudiantes, y el ejercicio de las habilidades, las teorías cognoscitiva subrayan la función del pensamiento, creencias, actitudes y valores de los estudiantes (Winne, 1985). Por ejemplo, aquellos que dudad de su capacidad para aprender quizá no se dediquen convenientemente a sus quehaceres o trabajen sin entusiasmo.

Los aportes de la psicología experimental moderna y de Piaget conforman otro de sus elementos básicos. Se piensa que los aportes nuevos del cognitivismo son de tal magnitud que solo con ellos bastaría para intentar el conocimiento de la conducta del ser humano.

#### **2.2.3.1.4.3 CONSTRUCTIVISTA**

En realidad, nos enfrentamos a una diversidad de posturas que pueden caracterizarse genéricamente como constructivistas, desde las cuales se indaga e interviene no sólo en el ámbito educativo, sino también en la epistemología, la psicología del desarrollo y la clínica, o en diversas disciplinas sociales, existe la convicción de que los seres humanos son productos de su capacidad para adquirir conocimientos y para reflexionar sobre sí mismos, lo que les ha permitido anticipar, explicar y controlar propositivamente la naturaleza, y construir la cultura. Destaca la convicción de que el conocimiento se constituye activamente por sujetos cognoscentes, no se recibe pasivamente del ambiente. (ARCEO, 2003)

La concepción constructivista del aprendizaje escolar y la intervención educativa constituyen la convergencia de diversas aproximaciones psicológicas a problemas como:

- El desarrollo psicológico del individuo, particularmente en el plano intelectual y en su intersección con los aprendizajes escolares.
- La identificación y atención a la diversidad de intereses, necesidades y motivaciones de los alumnos en relación con el proceso enseñanza-aprendizaje.
- El replanteamiento de los contenidos curriculares, orientados a que los sujetos y motivaciones sobre contenidos significativos.
- El reconocimiento de la existencia de diversos tipos y modalidades de aprendizaje escolar, dando una atención más integrada a los componentes intelectuales, afectivos y sociales.
- La búsqueda de alternativas novedosas para la selección, organización y distribución del conocimiento escolar, asociadas al diseño y promoción de estrategias de aprendizaje e instrucción cognitiva.
- La importancia de promover la interacción entre el docente y sus alumnos, así como entre los alumnos mismos, con el manejo del grupo mediante el empleo de estrategias de aprendizaje cooperativo.
- La revalorización del papel del docente, no sólo en sus funciones de transmisor del conocimiento, guía o facilitador del aprendizaje, sino como mediador del mismo, enfatizador el papel de la ayuda pedagógica que presta reguladamente al alumno.

El constructivismo postula la existencia y prevalencia de procesos activos en la construcción del conocimiento: habla de un sujeto cognitivo aportante, que claramente rebasa a través de su labor constructivista lo que le ofrece su entorno. De esta manera, según Rigo Lemini (1992) se explica la génesis del comportamiento y el aprendizaje, lo cual puede hacerse poniendo énfasis en los mecanismos de influencia sociocultural (Vigotsky), socio afectiva (Wallon) o fundamentalmente intelectuales y endógenos (Piaget). (ARCEO, 2003)

## **2.2.3.1.5 TEORÍA DE APRENDIZAJE DE JEAN PIAGET**

Tratará de explicar el desarrollo y la formación de los conocimientos recurriendo al proceso central de la equilibración, entendido éste como estados en los que se articulan equilibrios aproximados, desequilibrios y reequilibraciones. Esta secuencia es la que va a dar cuenta de un equilibrio móvil y en constante superación, siendo por lo tanto un proceso y no un estado.

*Para Piaget la inteligencia está compuesta por dos elementos fundamentales: la adaptación y la organización. La adaptación es equilibrio entre la asimilación y la* 

## *acomodación, y la organización es una función obligatoria que se realiza a través de las estructuras<sup>6</sup>*

Teoría del desarrollo: por la relación que existe entre el desarrollo psicológico y el proceso de aprendizaje; éste desarrollo empieza desde que el niño nace y evoluciona hacia la madurez; pero los pasos y el ambiente difieren en cada niño aunque sus etapas son bastante similares. Alude al tiempo como un limitante en el aprendizaje en razón de que ciertos hechos se dan en ciertas etapas del individuo, paso a paso el niño evoluciona hacia una inteligencia más madura.

Esta posición tiene importantes implicaciones en la práctica docente y en el desarrollo del currículo. Por un lado da la posibilidad de considerar al niño como un ser individual único e irrepetible con sus propias e intransferibles características personales; por otro sugiere la existencia de caracteres generales comunes a cada tramo de edad, capaces de explicar casi como un estereotipo la mayoría de las unificaciones relevantes de este tramo.

El enfoque básico de Piaget es llamado por él Epistemología Genética que significa el estudio de los problemas acerca de cómo se llega a conocer; el mundo exterior a través de los sentidos.

Por lo tanto se entiende la teoría de Piaget enfatiza que el desarrollo de la inteligencia es una adaptación de la persona al mundo o ambiente que le rodea, se desarrolla a través del proceso de maduración, proceso que también incluye directamente el aprendizaje.

Para Piaget existen dos tipos de aprendizaje, el primero es el aprendizaje que incluye la puesta en marcha por parte del organismo, de nuevas respuestas o situaciones específicas, pero sin que necesariamente domine o construya nuevas estructuras subyacentes. El segundo tipo de aprendizaje consiste en la adquisición de una nueva estructura de operaciones mentales a través del proceso de equilibrio. Este segundo tipo de aprendizaje es más estable y duradero porque puede ser generalizado. Es realmente el

 $\overline{a}$ 

 $^{\rm 6}$  http://es.scribd.com/doc/84974828/TEORIA-DEL-APRENDIZAJE-DE-JEAN-PIAGET

verdadero aprendizaje, y en él adquieren radical importancia las acciones educativas. Todo docente está permanentemente promoviendo aprendizajes de este segundo tipo, mientras que es la vida misma la constante proveedora de aprendizajes de primer tipo.

## **2.2.3.1.6 TEORÍA DE APRENDIZAJE DE ROBERT GAGNÉ**

Para Gagné el aprendizaje es el cambio de una capacidad o disposición humana que persiste durante cierto tiempo y no puede ser explicado a través de los procesos de maduración. Este tipo de cambio sucede en la conducta diferenciándose de que el resultado se logra solamente a través del aprendizaje, las actitudes, el interés, el valor y también en el cambio de conductas. (MMVIII, 2011)

Es un proceso que capacita tanto al hombre como a los animales para modificar su conducta con una cierta rapidez en una forma más o menos permanente, de modo que la misma modificación no tiene que ocurrir una y otra vez en cada situación nueva (Gagné, 1975). La finalidad de Gagné al elaborar su teoría del aprendizaje era que esta sirviera de base para la instrucción. Las teorías del procesamiento de la información dan a Gagné el esquema básico para las condiciones del aprendizaje.

Se entiende que esta teoría es notable por su característica ecléctica, se encuentra organizada y ha sido considerada como única teoría verdaderamente sistemática. En ella se encuentra una verdadera unión importante de conceptos y variables conductistas y cognitivista, se advierte conceptos de la posición evolutiva de Piaget y un reconocimiento de la importancia del aprendizaje social. http://www.educar.ec/edu/dipromepg/teoria/t4.htm

## **2.2.1.8. TEORÍA A UTILIZAR**

Existen algunas teorías de aprendizaje para utilizarlas en el proceso de aprendizaje, pese a tanto hay diferencias que propicia cada uno de estas teorías. Es evidente en esta investigación se utilizará la teoría constructivista, ya que permite al docente interactuar con el estudiante, mediante recursos de aprendizaje, cada persona construye su propia experiencia interna, lo cual puede decirse que el conocimiento no puede medirse, ya que es único en cada persona, en su propia reconstrucción interna y subjetiva de la realidad,

además se concebirá en los estudiante una mejora en su conocimiento junto a los otros participantes ya que siempre estarán interactuando con inquietudes y dudas sobre el contenido de las diferentes áreas.

El proceso de aprendizaje es el camino que permite llegar al conocimiento mediante metodologías de enseñanza aprendizaje junto al uso de las TICs es generar motivación y propender a que el estudiante sea el constructor de su propio conocimiento, nos habla de un verdadero aprendizaje y por ende de una mejora en su rendimiento académico

Los instrumentos que proporcionan las TIC (fuentes de información, materiales interactivos, correo electrónico, espacio compartido) facilitan el trabajo en grupo y el cultivo de actitudes sociales, el intercambio de ideas, la cooperación y el desarrollo de la personalidad. El trabajo en grupo estimula a sus componentes y hace que discutan sobre la mejor solución para un problema, critiquen, se comuniquen los descubrimientos.

## **2.3. DEFINICIÓN DE TÉRMINOS BÁSICOS**

**AULA VIRTUAL.-** El aula virtual es el medio en el internet en el cual los educadores y educandos se encuentran para realizar actividades que conducen al aprendizaje. (horton, 2000)

**APRENDIZAJE.-** Es el proceso a través del cual se adquieren o modifican habilidades, destrezas, conocimientos, conductas o valores como resultado del estudio, la experiencia, la instrucción, el razonamiento y la observación. (CASTAÑEDA & LÓPEZ, 2007)

**APRENDIZAJE COLABORATIVO.-** Estrategia pedagógica que desarrollan los estudiantes en el proceso de aprendizaje, a través de la cual los estudiantes disponen de un instancia de trabajo individual, grupal, donde intercambian información trabajando en una tarea hasta que todos los participantes hayan comprendido y terminado, a través de las interrelaciones que establece con este fin. (Ferro, Martinez, & Otero, 2009)

**ASINCRÓNICO.-** Son aquellas herramientas que permite el trasmitir el mensaje sin tener que coincidir el emisor con el receptor, como es en el caso del sincrónico. Estas

herramientas se utilizan en su mayoría para la educación a distancia. Ejemplos: e-mail, foros, etc. (Galdámez, Sanz, & Giusti, 2011)

**BLOG.-** Es un sitio web donde se publican de forma cronológica artículos de diversa temática. (Kendall & Kendall, 1997 )

**EDUCACIÓN.-** Proceso de socialización de las personas donde desarrollan capacidades físicas e intelectuales, habilidades destrezas, técnicas de estudio y formas de comportamiento. (Rosenber, 2000)

**E – LEARNING.-** Se denomina aprendizaje electrónico, a la educación a distancia completamente virtual, utilizando herramientas o aplicaciones de hipertextos, plataformas de formación, como soporte del proceso de enseñanza aprendizaje. (MARTINEZ D. , 2006)

**ESPACIO VIRTUAL.-** Un espacio virtual es un entorno interactivo adaptado para Internet, que representa escenarios reales o inventados que se han modelado utilizando tecnologías de realidad virtual. (MARTINEZ D. , 2006)

**HERRAMIENTAS TECNOLÓGICAS.-** Es un medio que permite satisfacer necesidades o alcanzar objetivos para cumplir su propósito, optimizan procesos, tiempos, recursos humanos; agilizando el trabajo y tiempos de respuesta que finalmente impactan. (POVEDA, 2007)

**INTERNET.**- Es un conjunto de redes, redes de ordenadores y equipos físicamente unidos mediante cables que conectan puntos de todo el mundo. (Santos, 2006)

**FATLA.-** Fundación para la actualización tecnológica de Latinoamérica. (OÑATE, 2009)

**LMS (Learning Management System).-** Software instalado en un servidor que se emplea para administrar, distribuir y controlar las actividades de formación no presencial de una institución. (FUMERO, 2004)

**METODOLOGÍA.-** Parte de la lógica que estudia los métodos del conocimiento, construye el conjunto de criterios y decisiones que organizan de forma global la acción didáctica en el aula; papel que juega el alumno y el profesor, utilización de medios y recursos, organización de tiempo y espacio. (ARCEO, 2003)

**ON-LINE.-** Es una palabra inglesa que significa en línea, el concepto se utiliza en el ámbito de la informática para nombrar a algo que está conectado o alguien que está usando internet. (Boneu, 2007)

**PACIE.-** La metodología PACIE es una metodología para el uso y aplicación de lasherramientas virtuales (aulas virtuales, campus virtuales, web 2.0, meta versos, etc.) en la educación sea en sus modalidades presenciales, semipresencial o a distancia. (Oñate, 2009)

**PLATAFORMA VIRTUAL.-** Se refieren únicamente a la tecnología utilizada para la creación y desarrollo de cursos o módulos didácticos en la web que se usan de manera más amplia en la Web. (Boneu, 2007)

**SINCRÓNA.-** Son aquellos canales en los cuales es necesario que tanto el receptor como el emisor estén on-line al mismo tiempo, este modelo es utilizado en la educación virtual entre los recursos que se utilizan se encuentran: chats, videos conferencias, etc. (BERNÁRDEZ, 2007)

**CONSTRUCTIVISTA**.- El constructivismo está basado en los postulados de Jean Piaget. Este psicólogo señaló que el desarrollo de las habilidades de la inteligencia es impulsado por la propia persona mediante sus interacciones con el medio.

Se asume que en las instituciones educativas los estudiantes aprenden y se desarrollan en la medida que pude construir sus significados adecuados entorno a los contenidos que configuran el currículo. (Colla, Martin, & Mauri, 2007)

**MODERADOR**.- Es una persona encargada de administrar e inculcar el orden en los foros de Internet, chats y otras aplicaciones con participaciones activas de usuarios.

Existe un sólo moderador por sesión. El resto de los participantes podrán ser tanto alumnos como profesores. No se limita la cantidad de participantes por sesión aunque la técnica aconseja no superar un cierto número. (Galdámez, Sanz, & Giusti, 2011)

**CONTEXTUALIZADA**.- Es el acto mediante el cual se toma en cuenta el contexto de una situación, un evento o un hecho, ya sea este público o privado. (Rioserco, M, & Romero, 1999)

**PLATAFORMA**.- es un sistema que permite la ejecución de diversas aplicaciones bajo un mismo entorno, permitiendo que los usuarios accedan a ellas a través de Internet.

El origen de las plataformas basadas en web, se debe a una especialización de los CMS, 8 sistemas de gestión de contenidos, en sistemas orientados a la gestión de contenidos para el aprendizaje. (Boneu, 2007)

**MOODLE**.- Es un sistema de gestión de cursos, de distribución libre, que ayuda a los educadores a crear comunidades de aprendizaje en línea. (POVEDA, 2007)

**BASE DE DATOS.-**Es un conjunto de datos pertenecientes a un mismo contexto y almacenados sistemáticamente para su posterior uso. (Kendall & Kendall, 1997 )

**PEDAGOGÍA**.- Es la ciencia que tiene como objeto de estudio a la educación. (ARCEO, 2003)

**AVA.-** (Ambientes virtuales de aprendizaje) un sistema de software diseñado para facilitar a profesores la gestión de cursos virtuales para sus estudiantes, especialmente ayudándolos en la administración y desarrollo del curso. (http://www.tumundovirtual.net/?p=60, 2013)

**B-LEARNING.-** Blended Learning (BL) posee distintos significados, pero el más ampliamente aceptado es entenderlo como aquel diseño docente en el que tecnologías de uso presencial (físico) y no presencial (virtual) se combinan con objeto de optimizar el proceso de aprendizaje. (CUEVAS, 2013)

**EVEA.- (**Espacio virtuales de enseñanza- aprendizaje) se definen generalmente como un proceso o actividad de enseñanza-aprendizaje que se desarrolla fuera de un espacio físico, temporal y a través de Internet y ofrecen diversidad de medios y recursos para apoyar la enseñanza. (CASTAÑEDA & LÓPEZ, 2007)

**WEB 2.0.-** Aplicación en espacio cibernético que permite a los usuarios aportar con facilidad información y poner a disposición en todo el mundo. (FUMERO, 2004)

## **CAPÍTULO III**

## **3. MARCO METODOLÓGICO**

## **3.1. DISEÑO DE INVESTIGACIÓN**

- **Investigación tecnológico.-** A través de este diseño de investigación, se utilizará varios recursos que se encuentran en este campo como: equipo informático, las tics, recursos de la web 2.0, de esa manera instalar software libre Moodle para diseñar los entornos virtuales.
- **Investigación Bibliográfica**.- A través de este diseño de investigación se reforzará los conocimientos previos de los investigadores, para esto se recurrirá a libros, documentos especializados, enciclopedias y páginas web, que ayuden al investigador a fortalecer sus conocimientos.

#### **3.2. TIPO DE INVESTIGACIÓN**

#### **Por el Propósito.**

**Analítico.-** Se analizará las herramientas que contiene la web 2.0 para introducirlas en cada una de las plataformas virtuales, de esa forma optar por las más factibles para fortalecer nuestro proyecto de implementación de Aulas Virtuales.

**Aplicada.-** Se considera de tipo aplicada, ya que los estudiantes del tercer año de Bachillerato del Instituto Superior Pedagógico Intercultural Bilingüe "Jaime Roldós Aguilera" utilizarán los Eva's, las misma que conocerán varios recursos de la web 2.0, actividades que se encuentran dentro del mismo moodle tales como: tareas, wikis, foros, chats, etc, a través de estos adquirirán y crearan sus propios conocimientos.

## **Por el nivel.**

**Descriptiva y causal**.- Las aulas virtuales complementarán el proceso de enseñanza aprendizaje mediante de la aplicación de recursos multimedia, como complemento en el proceso de enseñanza-aprendizaje de los estudiantes del tercer año de bachillerato en las asignaturas de inglés, español y kichwa.

#### **Por el lugar.**

**De campo.-** En esta modalidad el investigador acudirá al establecimiento educativo para conocer de forma directa la realidad que viven al no contar con Eva´s, de esa manera podrá obtener la información de acuerdo a los objetivos del proyecto.

**Modelo estadístico**.- Se utilizará para recopilar información e interpretar los datos, luego de realizar las encuestas a los estudiantes del tercer año de bachillerato del Instituto "Jaime Roldós Aguilera".

## **3.3. POBLACIÓN**

#### **3.3.1. POBLACIÓN**

La población para la investigación estará conformada de dos paralelos con la totalidad de 32 estudiantes del tercer Año de Bachillerato del Instituto "Jaime Roldós Aguilera" quienes serán sujetos a investigación.

## **3.4. TÉCNICAS E INSTRUMENTOS DE RECOLECCIÓN DE DATOS**

En el presente proyecto investigativo se utilizaron las siguientes técnicas e instrumentos.

## **3.4.1. TÉCNICAS**

Para recolectar la información que permita la validación de esta propuesta se utilizó la encuesta, entrevista y la observación, la cual consiste en obtener información proporcionada por ellos mismos, sobre opiniones, actitudes o sugerencias.

- **3.4.1.1.La observación:** Permitió observar y analizar si posee los recursos tecnológicos necesarios para ejecutar el proyecto en la Institución Educativa.
- **3.4.1.2.Bibliográfica:** Se utilizó como técnicas indispensable de recolección de información de libros e internet para la elaboración del marco teórico del proyecto.
- **3.4.1.3.Encuesta:** Se realizó una encuesta a los docentes antes de aplicar la plataforma moodle para conocer la necesidad y una encuesta a los estudiantes, para conocer la satisfacción o apreciación que tienen con la implementación del aula virtual.
- **3.4.1.4.Entrevista:** las entrevistas se aplicaron a los tres docentes que laboran con el 3º de Bachillerato para recabar la información sobre la necesidad de implementar las Aulas Virtuales.

## **3.4.2. INSTRUMENTOS.**

- **3.4.2.1.Guía de Observación:** Se realizó en un listado de aspectos relevantes para comprobar los recursos necesarios para implementar las aulas virtuales en el Instituto "Jaime Roldós Aguilera" para las asignaturas de Inglés Español y Kichwa.
- **3.4.2.2.Fichas Bibliográficas:** El instrumento se utilizó para ampliar la bibliografía, utilizando libros, revistas y demás fuentes de consulta para la construcción del marco teórico, tanto del informe como en el diseño y aplicación de la propuesta de solución al problema.
- **3.4.2.3.El cuestionario:** Se realizó un conjunto de preguntas cerradas para aplicar a los docentes de la materia de Inglés, Español y Kichwa, como un diagnóstico a la necesidad y después a los estudiantes del tercer año de bachillerato, de esa forma obtener la información necesaria y conocer la satisfacción de los estudiantes.
- **3.4.2.4.Guía de Entrevista**: Se utilizó para obtener información de los docentes del tercer año de bachillerato, autoridades de la Institución Educativa, realizando preguntas de tipo abiertas y conociendo la necesidad de implementar los Eva's.

## **3.5. TÉCNICAS DE PROCEDIMIENTO Y ANALISIS DE DATOS.**

Para procesar los datos recolectados se utilizó Microsoft Excel 2013 ya que una vez aplicada las aulas virtuales en las materias de Inglés, Español y Kichwa, pudimos realizar un análisis cuantitativo, porcentual y gráfico de toda la información obtenida y ver el grado de satisfacción de los miembros de la comunidad educativa.

#### **CAPITULO IV**

## **4. ANÁLISIS E INTERPRETACIÓN DE RESULTADOS**

# **4.1. ANÁLISIS DE LA ENCUESTA A LOS DOCENTES ANTES DE APLICAR LA PLATAFORMA MOODLE**

#### **1. ¿Conoce usted o ha escuchado algo de las aulas virtuales?**

|                | CATEGORÍA ESTUDIANTES PORCENTAJE |      |
|----------------|----------------------------------|------|
| -SI            |                                  | 33%  |
| N <sub>O</sub> |                                  | 67%  |
| <b>TOTAL</b>   | 2                                | 100% |

**Tabla 2: Conoce las aulas virtuales**

**Fuente:** Encuestas aplicadas a los docentes **Elaborado por:** Franklin Guacho - Diana Guilcapi

**Gráfico 5: Conoce las aulas virtuales**

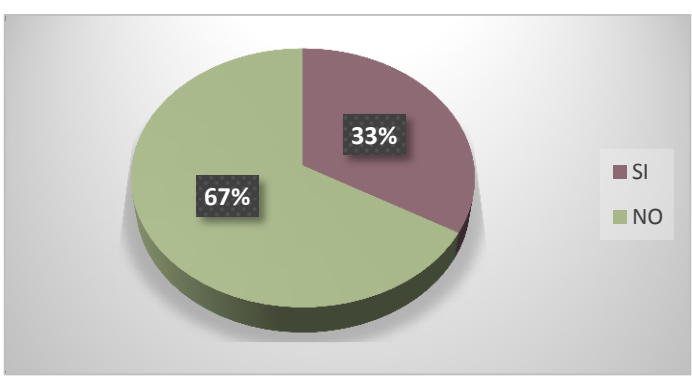

**Fuente:** Tabla N° 2 **Elaborado por:** Franklin Guacho - Diana Guilcapi

#### **Análisis e interpretación**

De acuerdo a los resultados obtenidos podemos verificar que el 67% de los docentes encuestados manifestaron que no conocen las aulas virtuales a pesar de que en los últimos años se han estado fortaleciendo en este aspecto, y el 33% consideran que si tienen los conocimientos previos a las plataformas educativas. A lo que es necesario acotar que se desarrolle esta técnica para poder mejorar la educación dentro de la Institución.

#### **2. ¿Ha tenido experiencia al trabajar utilizando las aulas virtuales?**

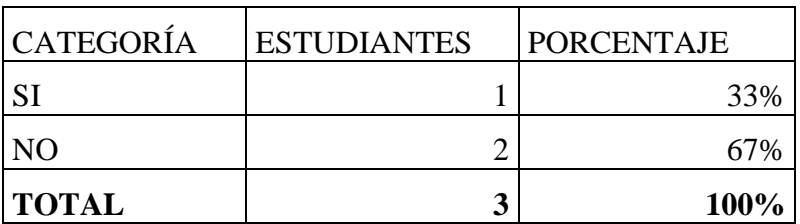

**Tabla 3: Experiencia en aulas virtuales**

**Fuente:** Encuestas aplicadas a los docentes **Elaborado por:** Franklin Guacho - Diana Guilcapi

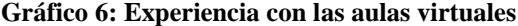

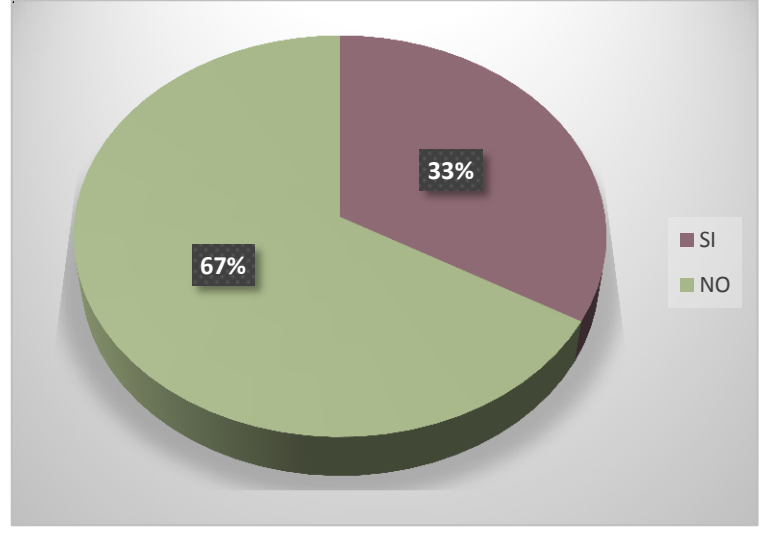

**Fuente:** Tabla N° 3 **Elaborado por:** Franklin Guacho - Diana Guilcapi

#### **Análisis e interpretación**

Según datos obtenidos a través de los instrumentos de investigación se puede verificar que el 67% de los docentes manifiestan que no han tenido experiencia en el manejo de aulas virtuales como herramienta de enseñanza aprendizaje, mientras que tan solo el 33% manifiesta que si lo ha hecho. Por lo que es necesario que se aplique esta herramienta y de esta manera lograr una educación más efectiva.

**3. ¿Cree que las aulas virtuales como nueva tecnología sirven como apoyo a la educación?**

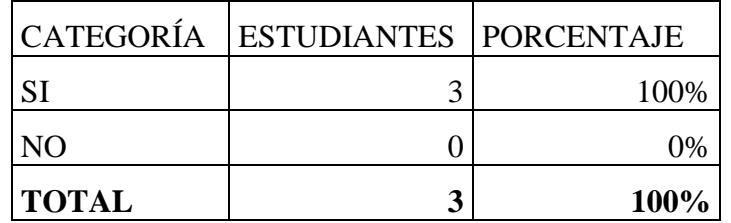

#### **Tabla 4: Apoyo para la educación**

**Fuente:** Encuestas aplicadas a los docentes **Elaborado por:** Franklin Guacho - Diana Guilcapi

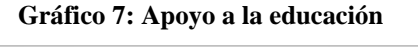

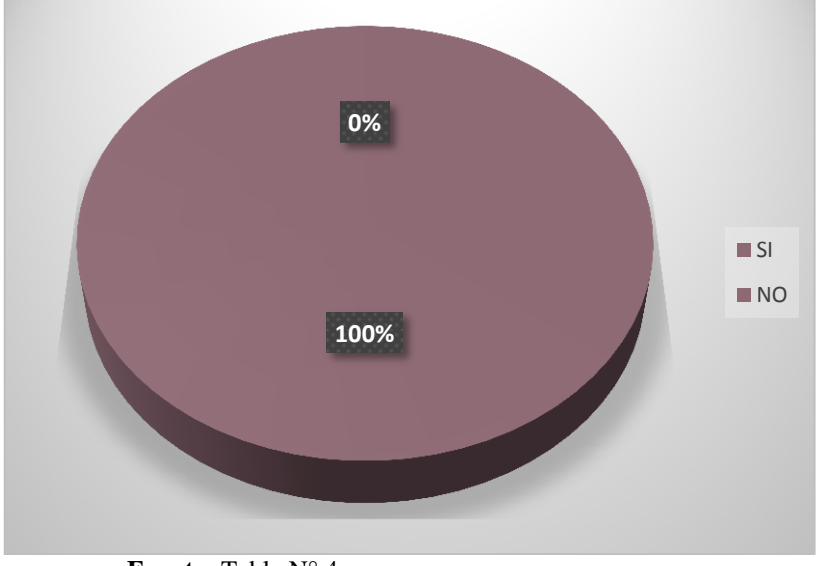

**Fuente:** Tabla N° 4 **Elaborado por:** Franklin Guacho - Diana Guilcapi

#### **Análisis e interpretación**

Según datos obtenidos se puede observar que el 100% de los docentes encuestados manifiestan que las aulas virtuales como nueva tecnología sirven como apoyo a la educación, siendo así que se da la necesidad de implementarlas en la institución y que de esta manera desarrolle de manera efectiva el proceso de enseñanza aprendizaje.

**4. ¿Está usted de acuerdo que se implementen una plataforma moodle para la institución?**

| CATEGORÍA    | <b>ESTUDIANTES PORCENTAJE</b> |          |
|--------------|-------------------------------|----------|
| <b>CI</b>    |                               | 100%     |
| NO.          |                               | $^{196}$ |
| <b>TOTAL</b> | ◠                             | 100%     |

**Tabla 5: Implementación de las aulas virtuales**

**Fuente:** Encuestas aplicadas a los docentes **Elaborado por:** Franklin Guacho - Diana Guilcapi

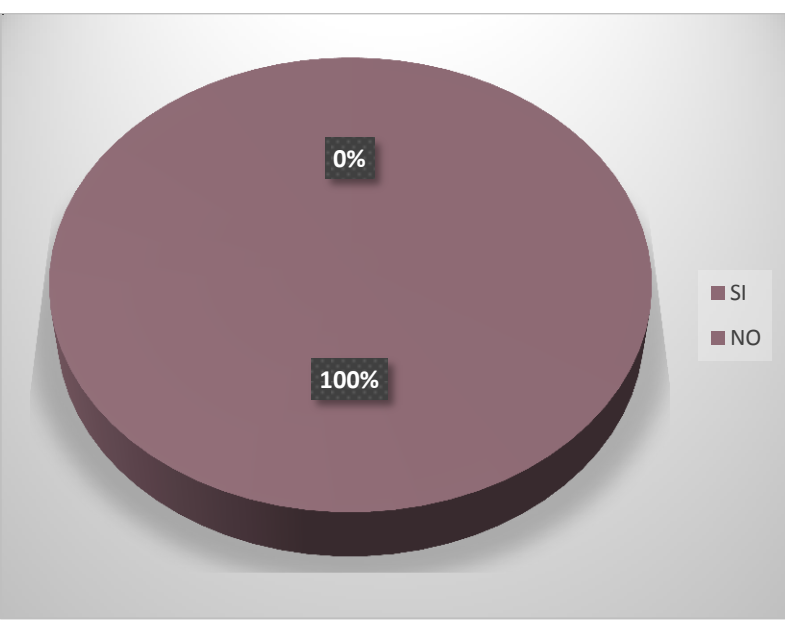

**Gráfico 8: Implementación de las aulas virtuales**

**Fuente:** Tabla N° 5 **Elaborado por:** Franklin Guacho - Diana Guilcapi

## **Análisis e interpretación**

Se puede verificar que el 100% de los docentes encuestados de las áreas respectivas están de acuerdo que se implementen una plataforma moodle para la institución, ya que esto será beneficioso para el docente que le servirá como apoyo para mejorar y hacer eficiente las clases en los estudiantes de las asignaturas respectivas mejorando así el proceso de enseñanza aprendizaje.

**5. ¿Está usted de acuerdo que se implemente un aula virtual para la asignatura de inglés, español y kichwa?**

|              | CATEGORÍA ESTUDIANTES PORCENTAJE |      |
|--------------|----------------------------------|------|
| <b>CT</b>    | 2                                | 100% |
| NO.          |                                  | 0%   |
| <b>TOTAL</b> | 2                                | 100% |

**Tabla 6: Aulas virtuales para las asignatura de inglés, español y kichwa**

**Fuente:** Encuestas aplicadas a los docentes **Elaborado por:** Franklin Guacho - Diana Guilcapi

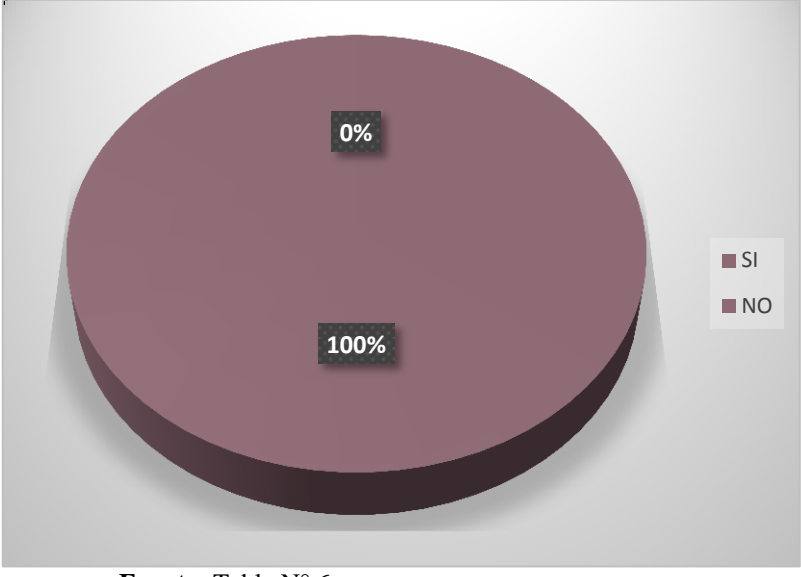

**Gráfico 9: Aulas virtuales para las asignatura de Inglés, Español y Kichwa**

**Fuente:** Tabla N° 6 **Elaborado por:** Franklin Guacho - Diana Guilcapi

### **Análisis e interpretación**

Según los datos obtenidos en las encuestas aplicadas a los docentes se puede observar que el 100% de los docentes están de acuerdo que se implemente aulas virtuales para la asignatura de inglés, español y kichwa, ya que el aula virtual se convertirá en una herramienta útil y eficaz para el proceso de enseñanza aprendizaje.

**6. ¿Una vez implementada el aula virtual. Cree que mejoraría el rendimiento académico del alumnado?**

| CATEGORÍA    | <b>ESTUDIANTES</b> | <b>PORCENTAJE</b> |
|--------------|--------------------|-------------------|
| <b>CT</b>    |                    | 33%               |
| NO.          |                    | $^{196}$          |
| <b>TOTAL</b> | 2                  | 100%              |

**Tabla 7: Mejora el aprendizaje**

**Fuente:** Encuestas aplicadas a los docentes

**Elaborado por:** Franklin Guacho - Diana Guilcapi

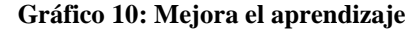

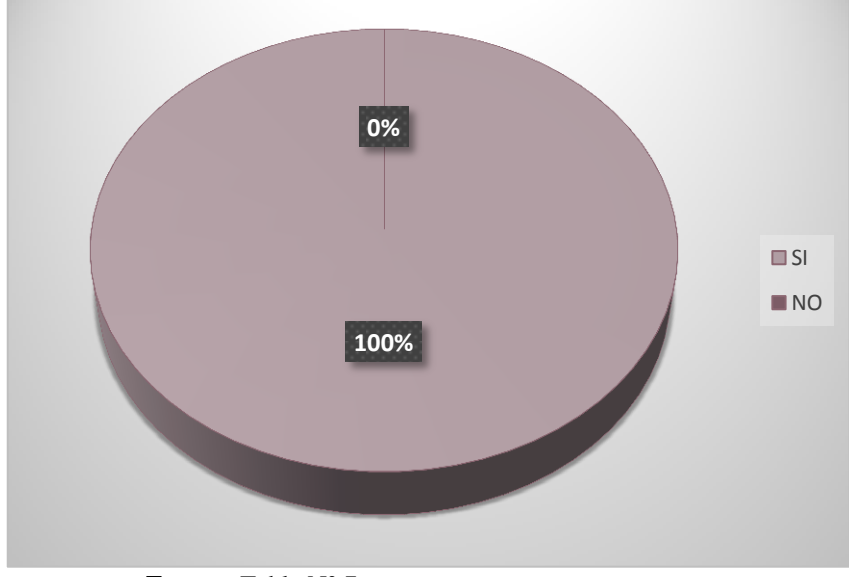

**Fuente:** Tabla N° 7 **Elaborado por:** Franklin Guacho - Diana Guilcapi

#### **Análisis e interpretación**

El 100% de los docentes manifiestan que una vez implementada el aula virtual están seguros que mejoraría el rendimiento académico del alumnado, ya que esta herramienta es muy útil en el proceso de enseñanza aprendizaje y además ellos contaran con la información necesaria cuando lo requieran sin tener un libro a la mano, ya que la información estará alojada en las aulas virtuales.

**7. ¿Qué recomienda usted para que la aplicación de aulas virtuales sean efectivas?**

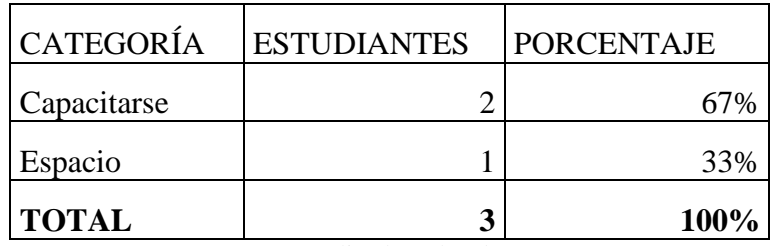

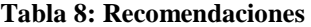

**Fuente:** Encuestas aplicadas a los docentes **Elaborado por:** Franklin Guacho - Diana Guilcapi

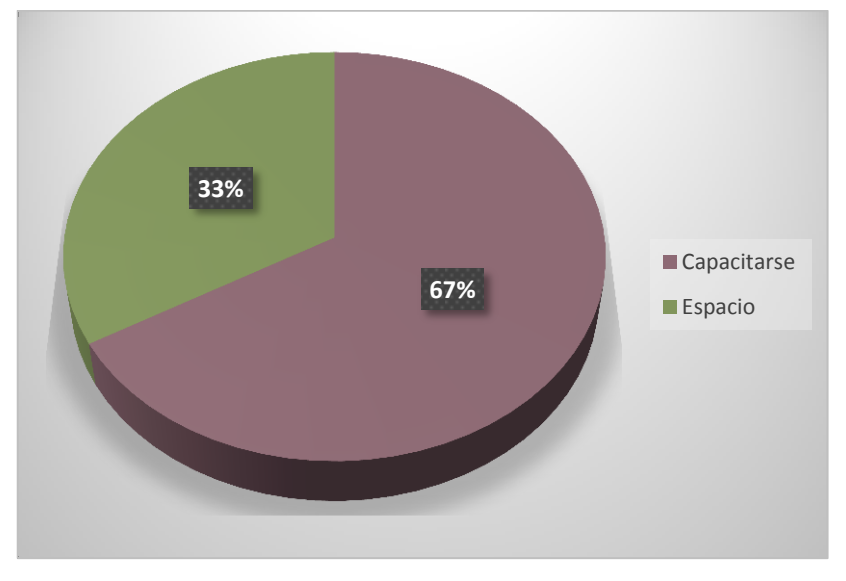

**Gráfico 11: Recomendaciones**

**Fuente:** Tabla N° 8 **Elaborado por:** Franklin Guacho - Diana Guilcapi

#### **Análisis e interpretación**

Los docentes creen que al implementar las aulas virtuales, recomiendan en un 67% que es necesaria la capacitación y el 33% el espacio debe ser suficiente y adecuado para las mismas ya que para lograr resultados efectivos es necesario que se dé acorde a las necesidades y se tome en cuenta las distintas recomendaciones para lograr resultados positivos con los estudiantes.

# **4.2. ANÁLISIS DE LAS ENCUETAS DE ESTUDIANTES DESPUÉS DE APLICAR LAS PLATAFORMAS VIRTUALES.**

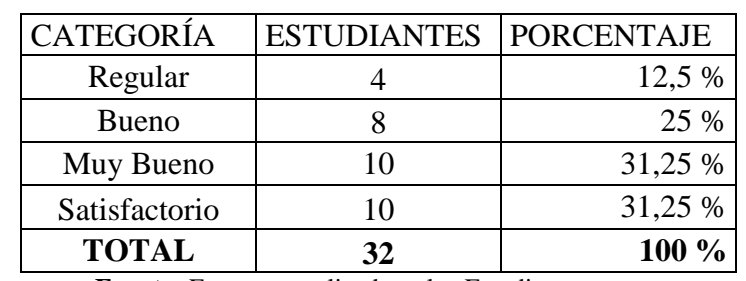

#### **1. ¿Cómo le parece la interfaz del aula virtual?**

**Tabla 9: Interfaz del aula virtual**

**Fuente:** Encuestas aplicadas a los Estudiantes **Elaborado por:** Franklin Guacho - Diana Guilcapi

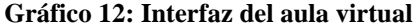

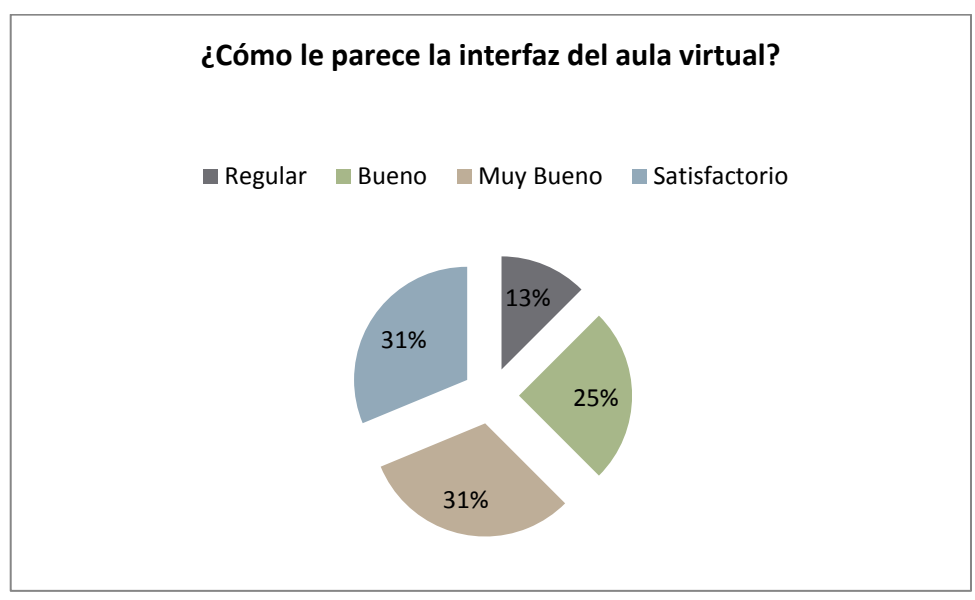

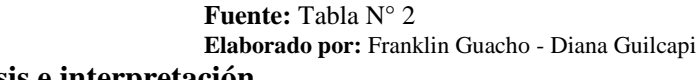

## **Análisis e interpretación**

De acuerdo a los resultados obtenidos podemos verificar que el 31% de los estudiantes encuestados manifestaron que la interfaz del aula virtual es satisfactorio, el 31% de los estudiantes manifestaron que es muy bueno, el 25% opinan que es bueno y 12.5% manifiestan que es regular. Se evidencia que las aulas virtuales implementadas en las asignaturas de inglés español y kichwa cumplen con las expectativas del colectivo educativo.
#### **2. ¿Los elementos multimedios utilizados en los EVAS son atractivos?**

| CATEGORIA    | <b>ESTUDIANTES   PORCENTAJE</b> |         |
|--------------|---------------------------------|---------|
| -SI          |                                 | 75 %    |
| NO.          |                                 | 25 %    |
| <b>TOTAL</b> | 21                              | $100\%$ |

**Tabla 10: Elementos multimedios de los Eva´s**

**Fuente:** Encuestas aplicadas a los estudiantes **Elaborado por:** Franklin Guacho - Diana Guilcapi

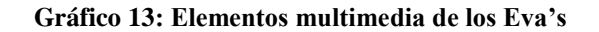

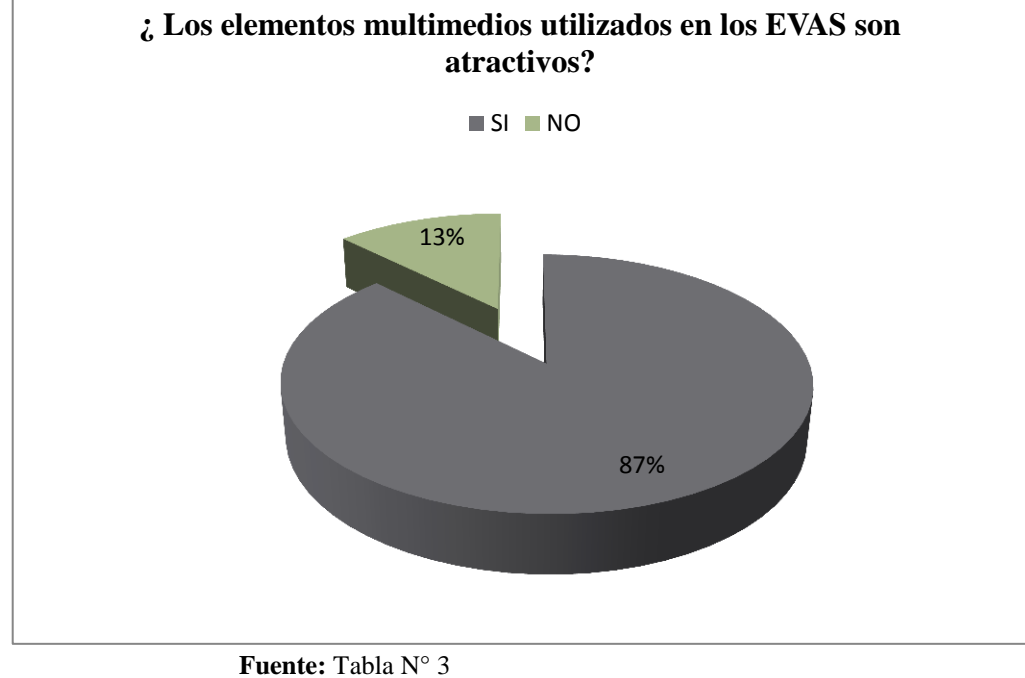

**Elaborado por:** Franklin Guacho - Diana Guilcapi

## **Análisis e interpretación**

De acuerdo a los resultados obtenidos en esta pregunta de la encuesta nos demuestra que el 87% de los estudiantes califica que si está de acuerdo con los elementos multimedia utilizados, mientras que el 13% opina que no, se evidencia que todos los elementos multimedia están acorde con cada uno de los temas de los EVAS.

#### **3. ¿El lenguaje utilizado en los EVAS es claro y conciso?**

| <b>CATEGORIA</b> | <b>ESTUDIANTES   PORCENTAJE</b> |      |
|------------------|---------------------------------|------|
| <b>SI</b>        |                                 | 94%  |
| N <sub>O</sub>   |                                 | 6%   |
| <b>TOTAL</b>     | 21                              | 100% |

**Tabla 11: Lenguaje utilizado en los Eva's**

**Fuente:** Encuestas aplicadas a los estudiantes **Elaborado por:** Franklin Guacho - Diana Guilcapi

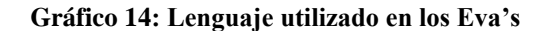

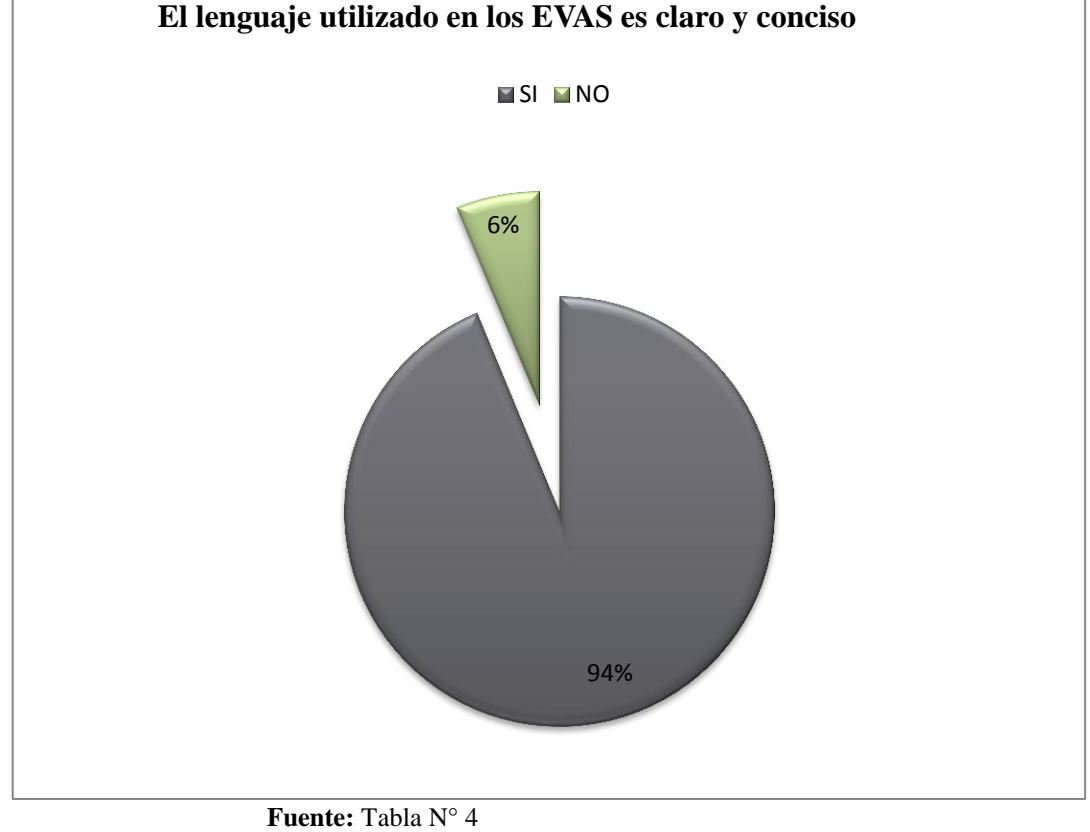

**Elaborado por:** Franklin Guacho - Diana Guilcapi

## **Análisis e interpretación**

Del total de estudiantes encuestados responden que si están de acuerdo con el lenguaje utilizado un 94%, mientras que el 6% opina que no. En conclusión el lenguaje utilizado fue claro y conciso palpando un resultado que se acoge a la aceptación del mismo.

#### **4. El tipo de letra y el tamaño de las mismas, ¿Son las adecuadas?**

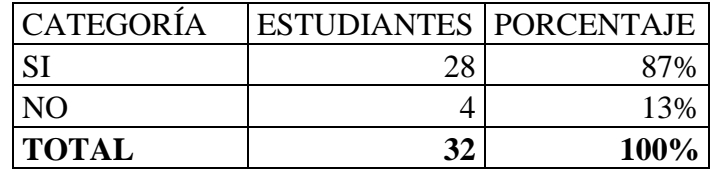

**Tabla 12: Tipo y tamaño de letra en los Eva´s**

**Fuente:** Encuestas aplicadas a los Estudiantes **Elaborado por:** Franklin Guacho - Diana Guilcapi

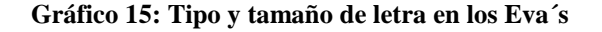

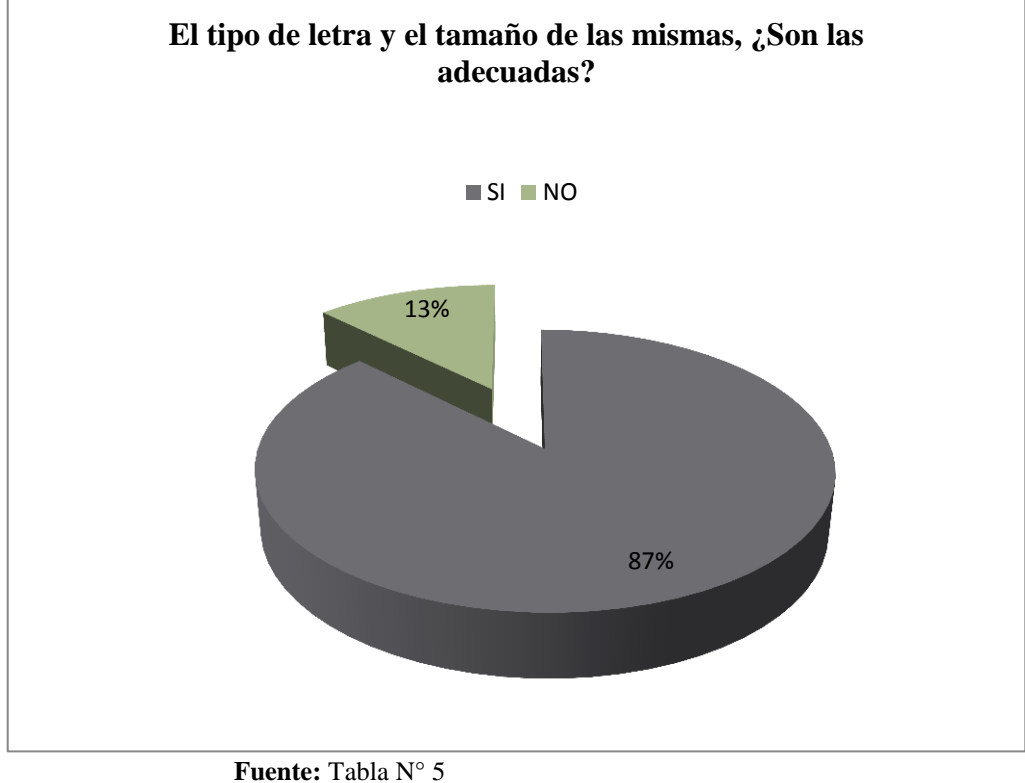

**Elaborado por:** Franklin Guacho - Diana Guilcapi

#### **Análisis e interpretación**

Los estudiantes encuestados se pronunciaron de la siguiente manera, el 87%, califica que si está de acuerdo con el tipo y tamaño utilizado, mientas que el 13% opina que no, permite concluir que el tipo y tamaño de letra que se ha utilizado encaja significativamente según la apariencia que se necesita para los EVAS.

**5. Considera que el diseño de los EVAS: estructura, organización, accesibilidad y navegación son las más adecuadas?**

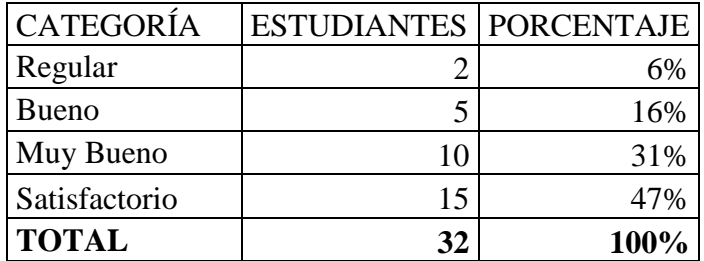

**Tabla 13: Estructura, organización y accesibilidad del Eva's**

**Fuente:** Encuestas aplicadas a los Estudiantes **Elaborado por:** Franklin Guacho - Diana Guilcapi

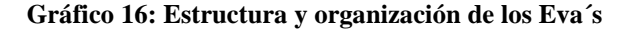

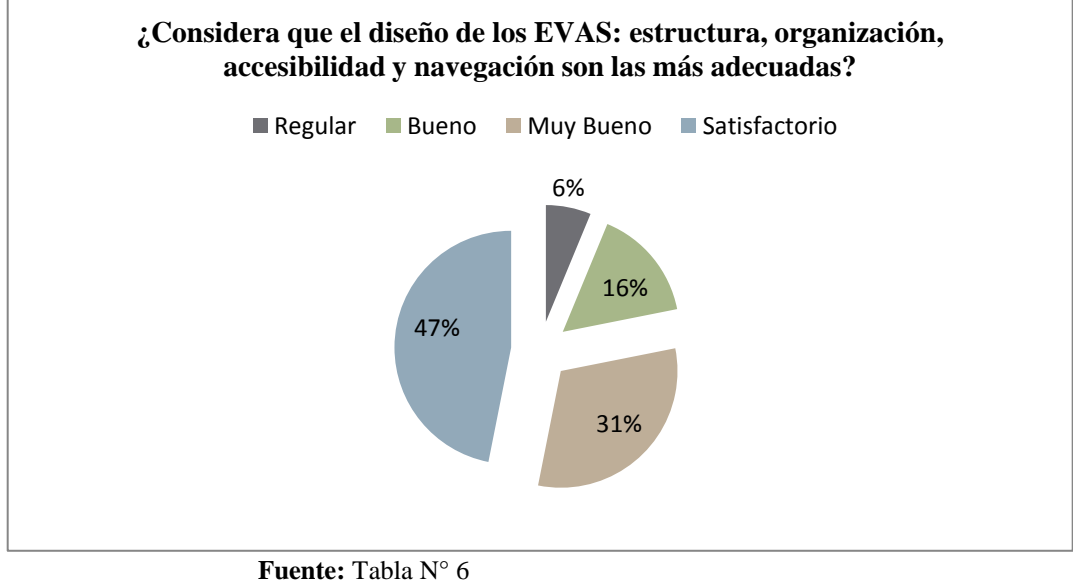

**Elaborado por:** Franklin Guacho - Diana Guilcapi

### **Análisis e interpretación**

Los estudiantes que han sido encuestados se notó que el 47% califica satisfactorio, mientras que el 31% opina muy bueno, 16% Bueno, y el 6% regular, se evidencia que el diseño de la interfaz, estructura, organización, accesibilidad, navegación de los EVAS han logrado una aceptación significativa.

#### **6. ¿Encontró la información que necesita para avanzar con su aprendizaje?**

| <b>CATEGORÍA</b> | <b>ESTUDIANTES   PORCENTAJE</b> |      |
|------------------|---------------------------------|------|
| <b>SI</b>        |                                 | 94%  |
| N <sub>O</sub>   |                                 | 6%   |
| <b>TOTAL</b>     | 32                              | 100% |

**Tabla 14: Información en los Eva's**

**Fuente:** Encuestas aplicadas a los Estudiantes **Elaborado por:** Franklin Guacho - Diana Guilcapi

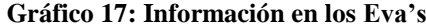

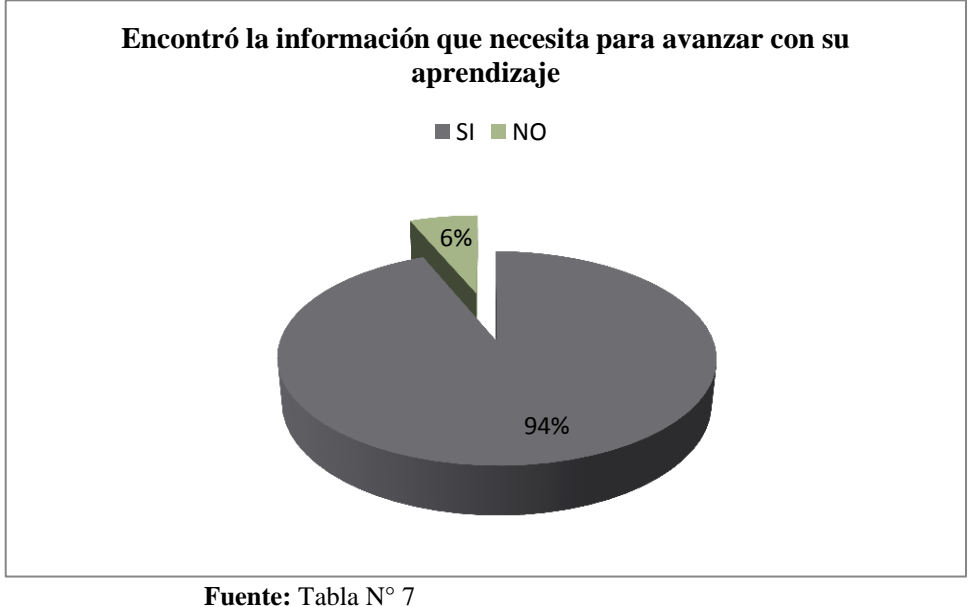

**Elaborado por:** Franklin Guacho - Diana Guilcapi

#### **Análisis e interpretación**

Los estudiantes que fueron encuestados responden de la siguiente manera. El 94% califica que Si encontró la información necesaria para avanzar con su aprendizaje, mientras que el 6% opina que No, lo que permite concluir que la información subida a los EVAS fue la requerida, ya que antes simplemente se manejaba el libro sin ninguna motivación.

# **7. ¿Cree que los EVAS ayudan a desarrollar la clase conjuntamente con el docente?**

| <b>CATEGORÍA</b> | <b>ESTUDIANTES PORCENTAJE</b> |      |
|------------------|-------------------------------|------|
|                  |                               | 84%  |
| NO.              |                               | 16%  |
| <b>TOTAL</b>     | 21                            | 100% |

**Tabla 15: Desarrollo del Eva's con el docente**

**Fuente:** Encuestas aplicadas a los Estudiantes **Elaborado por:** Franklin Guacho - Diana Guilcapi

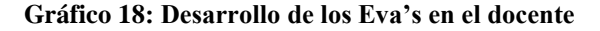

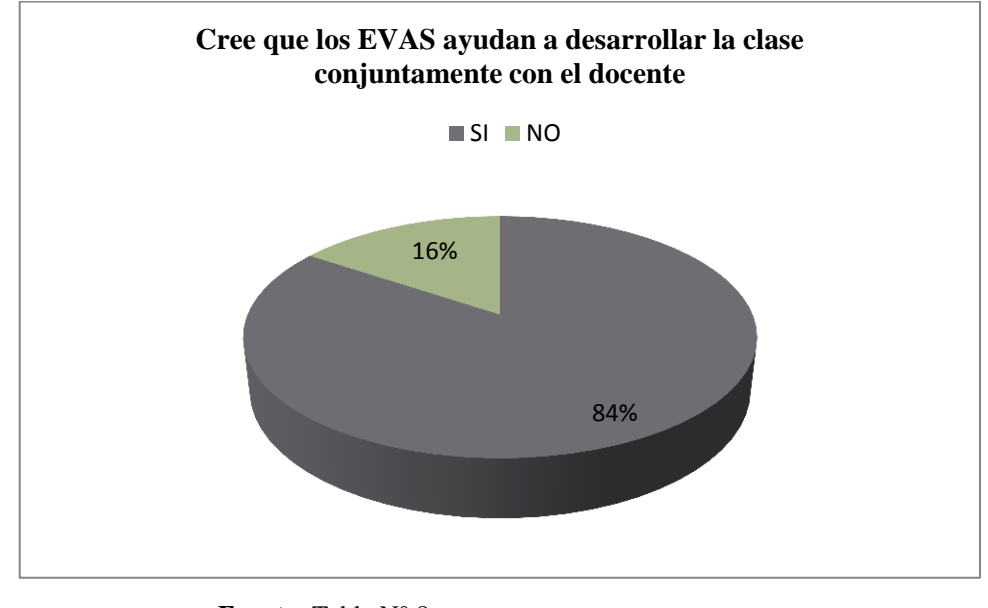

**Fuente:** Tabla N° 8 **Elaborado por:** Franklin Guacho - Diana Guilcapi

# **Análisis e interpretación**

Al aplicar la encuesta se obtuvo los siguientes resultados, el 84% de los estudiantes opinan que los EVAS si ayudan a desarrollar la clase conjuntamente con el docente, mientras que el 16% opina que no, por tal razón se aprecia que los EVAS colaboran como instrumento tecnológico que apoyan al docente en el desarrollo de su clase.

## **8. ¿Los EVA´s permiten hacer colaborativamente las actividades planteadas?**

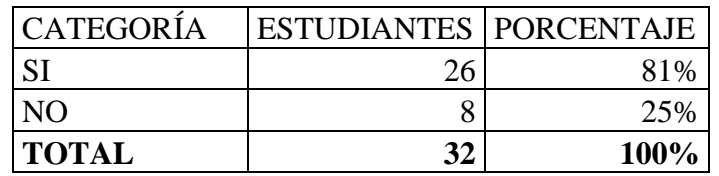

**Tabla 16: Actividades planteadas en los Eva's**

**Fuente:** Encuestas aplicadas a los Estudiantes **Elaborado por:** Franklin Guacho - Diana Guilcapi

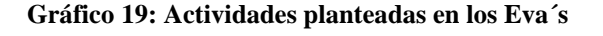

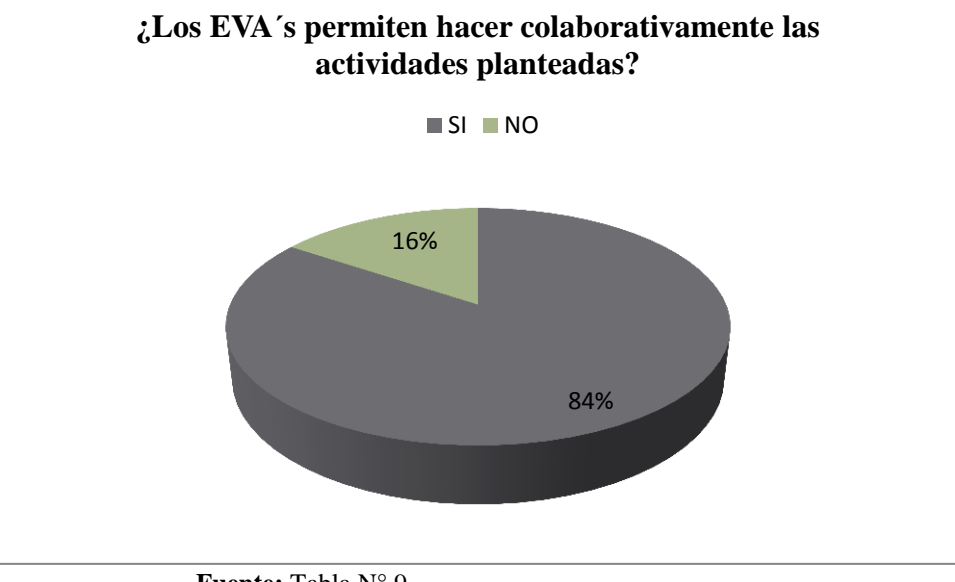

**Fuente:** Tabla N° 9 **Elaborado por:** Franklin Guacho - Diana Guilcapi

# **Análisis e interpretación**

Con la aplicación de la encuesta se obtuvo los siguientes resultados, el 84% opinan que si hacen colaborativamente las actividades planteadas, mientras que el 16% da a conocer su criterio en la que dice que no permite hacer las actividades de forma colaborativa, por lo que se evidencia que los EVA´s si apoya colaborativamente en sus actividades.

**9. ¿Los recursos de la web 2.0 insertado en los EVA´s atrae su curiosidad para ingresar y seguir avanzando con las clases?**

| <b>CATEGORÍA</b> | <b>ESTUDIANTES   PORCENTAJE</b> |      |
|------------------|---------------------------------|------|
| <b>S</b>         |                                 | 78%  |
| N <sub>O</sub>   |                                 | 22%  |
| <b>TOTAL</b>     | רמ                              | 100% |

**Tabla 17: Recursos de la web 2.0 en los Eva's**

**Fuente:** Encuestas aplicadas a los Estudiantes **Elaborado por:** Franklin Guacho - Diana Guilcapi

**Gráfico 20: Recursos de la web en los Eva's**

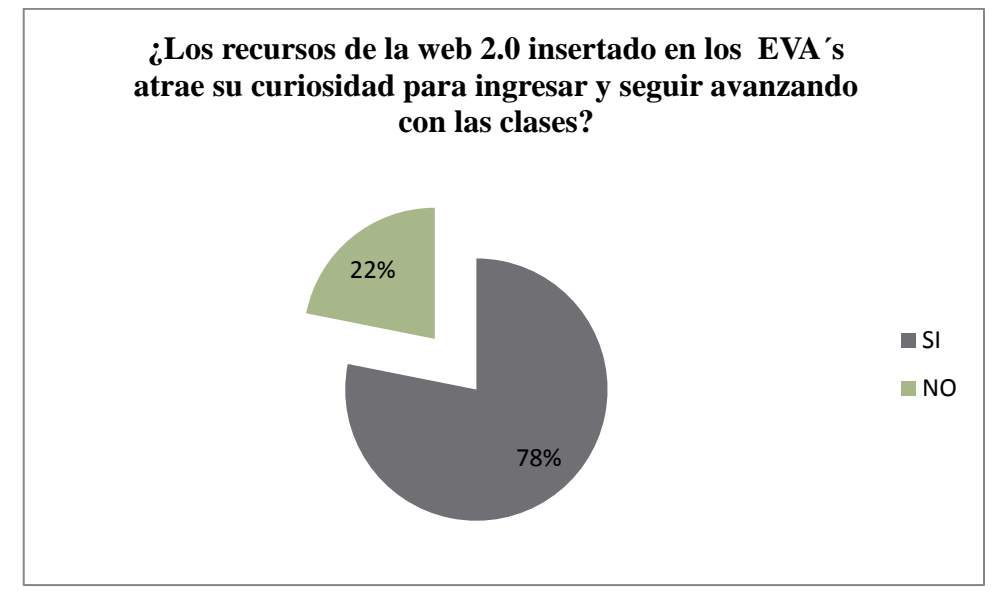

**Fuente:** Tabla N° 9 **Elaborado por:** Franklin Guacho - Diana Guilcapi

#### **Análisis e interpretación**

De acuerdo a la encuesta aplicada a los estudiantes se obtuvo los siguientes resultados, el 78% si ingresan por la motivación y curiosidad causada por los recursos ingresados, mientras que el 22% no lo hace. De esta forma está comprobada el impacto que causa los recursos de la web 2.0.

# **10. ¿Le gustaría trabajar con los EVA´s en todas las materias dictadas en la Institución?**

| <b>CATEGORIA</b> | <b>ESTUDIANTES   PORCENTAJE</b> |      |
|------------------|---------------------------------|------|
|                  | 28                              | 88%  |
| N <sub>O</sub>   |                                 | 9%   |
| <b>TOTAL</b>     |                                 | 100% |

**Tabla 18: Trabajar con Eva's en otras materias**

**Fuente:** Encuestas aplicadas a los Estudiantes **Elaborado por:** Franklin Guacho - Diana Guilcapi

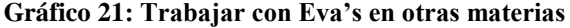

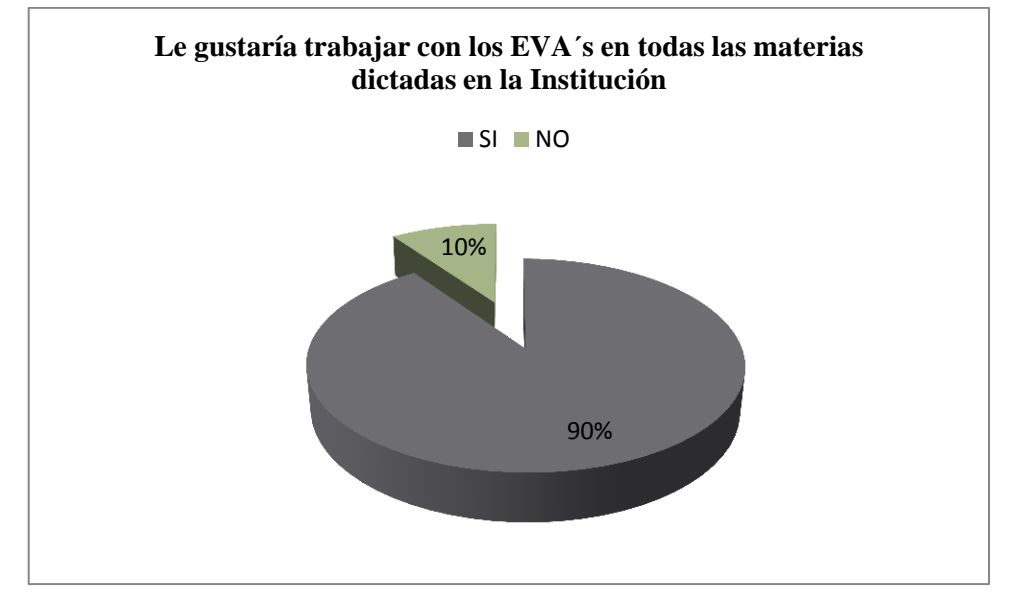

**Fuente:** Tabla N° 10 **Elaborado por:** Franklin Guacho - Diana Guilcapi

#### **Análisis e interpretación**

Al aplicar la encuesta se obtuvo los siguientes resultados, el 90% de los estudiantes opinan que si sería bueno trabajar con los EVA´s en todas las áreas, mientras que el 10% opina que no, por tal razón se aprecia que los EVA´s son recursos tecnológicos que motivan en el proceso de enseñanza aprendizaje.

#### **CAPITULO V**

# **5. CONCLUSIONES Y RECOMENDACIONES**

#### **5.1. CONCLUSIONES**

- Durante la fase del análisis, realizado mediante un diálogo con las autoridades de la Institución, concluimos que la Institución posee todos los recursos necesarios para la implementación del presente proyecto
- Gracias a la implementación de la metodología PACIE, conjuntamente con los recursos de la web 2.0, los estudiantes despertaron el interés para su aprendizaje.
- Después de la implementación de las Aulas Virtuales en las asignaturas: Inglés, Español y Kichwa se logró el enriquecimiento del aprendizaje, desarrollando un pensamiento creativo y constructivo, permitiendo así al estudiante establecer su propio horario y permite estar actualizado.

## **5.2. RECOMENDACIONES**

- Se les recomienda a las autoridades de la institución no limitarse cuando pueden ampliar sus oportunidades con el uso de otras herramientas tecnológicas como es la plataforma Moodle, ya que permite crear y gestionar el proceso de aprendizaje, a través de la tecnología educativa.
- Se recomienda a los docentes incluir recursos de la web 2.0. como mediadores al proceso de enseñanza aprendizaje.
- Se recomienda implementar Eva's en todas las asignaturas que se encuentran en la malla curricular, ya que es un instrumento valioso para elevar la preparación, motivación e interés de los estudiantes en el aspecto investigativo y educativo.

#### **CAPITULO VI**

#### **6. PROPUESTA**

## **6.1. JUSTIFICACIÓN DEL PROYECTO**

En vista de que la tecnología ha tomado fuerza, en especial en la educación, dentro de lo cual están inmersos los objetos de aprendizaje a fin de que se cambie las estrategias metodológicas para la enseñanza-aprendizaje de las diferentes asignaturas.

La utilización de la tecnología educativa en las instituciones, se plantea como un recurso que ofrece diferentes posibilidades para elaborar el aprendizaje y la concepción del conocimiento del estudiante, ya que gradualmente se ha dado un profundo interés al incorporar la informática a las actividades diarias en el campo de la educación.

La continua utilización de la misma como docentes formaremos estudiantes más activos, investigadores, responsables, creativos, ágiles para el razonamiento y aptos para la toma de decisiones, las mismas que influirán en su desarrollo.

Tomando en cuenta que hoy el mundo se desarrolla a través de la tecnología educativa, se observó que los estudiantes del Instituto Jaime Roldós Aguilera no disponen de una plataforma educativa Moodle que cuenten con Aulas Virtuales para el proceso de enseñanza-aprendizaje en las asignaturas de Ingles Español y Kichwa. Por lo tanto, se ha visto la necesidad de implementar aulas virtuales en la institución, la misma que ayudará al docente para que de una u otra manera realicen el proceso de enseñanza aprendizaje mejor en los estudiantes específicamente del Tercer Año de Bachillerato.

Con la implementación de aulas virtuales en la institución lleva a la autoevaluación, autoformación y desarrolla el trabajo autónomo dentro del constructivismo porque es un espacio que ayuda a constantes actualizaciones e innovaciones del conocimiento, tomando en cuenta que estamos viviendo en un mundo de constante cambio y desarrollo tecnológico por lo cual es necesario poner en práctica los conocimientos para lograr el desarrollo personal y por ende de la sociedad en general.

En el Instituto Jaime Roldós Aguilera es imprescindible y necesario promover las

herramientas tecnológicas educativas en los estudiantes y docentes, la cual no sea únicamente de tipo académico sino también que apoye el desarrollo científico de los estudiantes.

# **6.1.1. FACTIBILIDAD DEL PROYECTO**

El presente proyecto es viable por cuanto se dispone de los conocimientos necesarios adquiridos durante la carrera, además de herramientas informáticos que permiten su fácil utilización para el desarrollo del presente proyecto.

Es importante señalar que contamos con material bibliográfico que ayudara para lograr los objetivos propuestos en este proyecto de investigación.

Se cuenta con el apoyo por parte de docentes y autoridades del Instituto Jaime Roldós Aguilera, y por otro lado la asistencia y el asesoramiento de la tutora de la universidad, por ende el éxito de este proyecto es seguro.

La factibilidad económica del proyecto también es positiva, ya que como egresados se asumirá los gastos y la inversión del proyecto:

## **6.2. OBJETIVOS**

## **6.2.1. GENERALES**

Implementar las aulas virtuales como complemento para el proceso de enseñanzaaprendizaje de las asignaturas de Ingles Español y Kichwa para el Tercer Año de Bachillerato de Instituto "Jaime Roldós Aguilera"

# **6.2.2. ESPECÍFICOS**

- $\checkmark$  Analizar los contenidos que se van a incluir en los EVA $\checkmark$ s tomando de los libros del Ministerio de Educación.
- $\checkmark$  Elaborar los recursos con cada uno de los temas utilizando la Web 2.0.

 $\checkmark$  Capacitar a los docentes del Instituto Jaime Roldós Aguilera en el uso adecuado de las aulas virtuales en las asignaturas de Inglés Español y Kichwa a través de un tutorial.

## **6.2.3. METAS**

Implementar aulas virtuales aplicando la metodología PACIE para el nuevo año lectivo.

Complementar el proceso enseñanza aprendizaje en las asignaturas de Inglés, Español y Kichwa.

Motivar a los docentes de las asignaturas de Inglés, Español y Kichwa para que utilicen más recursos de la web 2.0.

# **6.3. FUNDAMENTACIÓN TEÓRICA DEL PROYECTO.**

# **6.3.1. ANÁLISIS PRELIMINARES PARA IMPLEMENTAR LAS AULAS VIRTUALES.**

# **6.3.1.1 ANÁLISIS.**

El análisis consiste en estudiar parte por parte los procesos que forman las actividades de una Institución Educativa, para conocer dichos procesos se debe realizar las siguientes tareas.

- Una entrevista, en la cual al momento de notificar se debe tener una charla para tener la problemática y requerimientos de los cuales servirá de base para implementar las aulas virtuales.
- Realizar un estudio de los procesos que son utilizados, para organizarlos a través de cuestionarios y entrevistas con las áreas relacionados con la propuesta, así como determinas que información van a manipular, como se va a realizar la manipulación de datos, a donde debe llegar la información, quien lo recibe y analiza, es decir el origen y destino de los datos a utilizar.
- Evaluar la viabilidad del proyecto, costo, condiciones legales, que los contextos de infraestructura informática sean los necesarios para que el proyecto se lleve a cabo y

funcione correctamente. En este punto de la infraestructura informática se deben tomar en cuenta lo siguiente:

- a. La conectividad de internet
- b. Servidores
- c. Interactuar con los usuarios para conocer mejor el proceso.
- d. Dejar que los usuarios participen dentro de los procesos de análisis de los EVA's, ya que ellos pueden aportar grandes ideas debido a su interacción con la realidad, la presencia del usuario es relevante para que el sistema quede acorde a sus necesidades.

# **6.3.1.2 CARACTERÍSTICAS GENERALES DE MOODLE.**

Promueve una pedagogía constructivista social (colaboración, actividades, reflexión crítica, etc.). Su arquitectura y herramientas son apropiadas para clases en línea, así como también para complementar el aprendizaje presencial.

Tiene una interfaz de navegador de tecnología sencilla, ligera, y compatible.

# **6.3.1.2.1 ADMINISTRACIÓN DEL SITIO**

Las características de administración que ofrece Moodle son:

- Administración general por un usuario administrador, definido durante la instalación.
- Personalización del sitio utilizando "temas" que redefinen los estilos, los colores del sitio, la tipografía, la presentación, la distribución, etc.
- Pueden añadirse nuevos módulos de actividades a los ya instalados en Moodle.
- Los paquetes de idiomas permiten una localización completa de cualquier idioma. Estos paquetes pueden editarse usando un editor integrado. Actualmente hay paquetes de más de 100 idiomas disponibles.
- El código está escrito en PHP bajo GNU GPL.

# **6.3.1.2.2 ADMINISTRACIÓN DE LOS USUARIOS**

Moodle soporta un rango de mecanismos de autenticación a través de módulos, que permiten una integración sencilla con los sistemas existentes.

Las características principales incluyen:

- Método estándar de alta por correo electrónico: los estudiantes pueden crear sus propias cuentas de acceso. La dirección de correo electrónico se verifica mediante confirmación.
- Método LDAP: las cuentas de acceso pueden verificarse en un servidor LDAP. El administrador puede especificar qué campos usar.
- IMAP, POP3, NNTP: las cuentas de acceso se verifican contra un servidor de correo o de noticias (news). Soporta los certificados SSL y TLS.
- Base de datos externa: Cualquier base de datos que contenga al menos dos campos puede usarse como fuente externa de autenticación.
- Cada persona necesita sólo una cuenta para todo el servidor. Por otra parte, cada cuenta puede tener diferentes tipos de acceso. Con una cuenta de administrador que controla la creación de cursos y determina los profesores, asignando usuarios a los cursos.
- Seguridad: los profesores pueden añadir una "clave de acceso" para sus cursos, con el fin de impedir el acceso de quienes no sean sus estudiantes. Pueden transmitir esta clave personalmente o a través del correo electrónico personal, etc. Los profesores pueden dar de baja a los estudiantes manualmente si lo desean, aunque también existe una forma automática de dar de baja a los estudiantes que permanezcan inactivos durante un determinado período de tiempo (establecido por el administrador).
- Cada usuario puede especificar su propia zona horaria, y todas las fechas marcadas en Moodle se traducirán a esa zona horaria (las fechas de escritura de mensajes, de entrega de tareas, etc.). También cada usuario puede elegir el idioma que se usará en la interfaz de Moodle (Inglés, Francés, Alemán, Español, Portugués, y otros.

### **6.3.1.2.3 ADMINISTRACIÓN DE CURSOS.**

- El profesor tiene control total sobre todas las opciones de un curso. Se puede elegir entre varios formatos de curso tales como semanal, por temas o el formato social, basado en debates.
- En general Moodle ofrece una serie flexible de actividades para los cursos: foros, diarios, cuestionarios, materiales, consultas, encuestas y tareas. En la página principal del curso se pueden presentar los cambios ocurridos desde la última vez que el usuario entró en el curso, lo que ayuda a crear una sensación de comunidad.
- La mayoría de las áreas para introducir texto (materiales, envío de mensajes a un foro, entradas en el diario, etc.) pueden editarse usando un editor HTML WYSIWYG integrado.
- Todas las calificaciones para los foros, diarios, cuestionarios y tareas pueden verse en una única página (y descargarse como un archivo con formato de hoja de cálculo). Además, se dispone de informes de actividad de cada estudiante, con gráficos y detalles sobre su paso por cada módulo (último acceso, número de veces que lo ha leído) así como también de una detallada "historia" de la participación de cada estudiante, incluyendo mensajes enviados, entradas en el diario, etc. en una sola página.
- Pueden enviarse por correo electrónico copias de los mensajes enviados a un foro, los comentarios de los profesores, etc. en formato HTML o de texto.

## **6.3.1.2.4 MÓDULOS PRINCIPALES EN MOODLE**

# **6.3.1.2.4.1 MÓDULO DE TAREAS**

- Puede especificarse la fecha final de entrega de una tarea y la calificación máxima que se le podrá asignar.
- Los estudiantes pueden subir sus tareas (en cualquier formato de archivo) al servidor. Se registra la fecha en que se han subido.
- Se permite enviar tareas fuera de tiempo, pero el profesor puede ver claramente el tiempo de retraso.
- Para cada tarea en particular, puede evaluarse a la clase entera (calificaciones y comentarios) en una única página con un único formulario.
- Las observaciones del profesor se adjuntan a la página de la tarea de cada estudiante y se le envía un mensaje de notificación.
- El profesor tiene la posibilidad de permitir el reenvío de una tarea tras su calificación (para volver a calificarla).

# **6.3.1.2.4.2 MÓDULO DE CONSULTA.**

- Es como una votación. Puede usarse para votar sobre algo o para recibir una respuesta de cada estudiante (por ejemplo, para pedir su consentimiento para algo).
- El profesor puede ver una tabla que presenta de forma intuitiva la información sobre quién ha elegido qué.
- Se puede permitir que los estudiantes vean un gráfico actualizado de los resultados.

# **6.3.1.2.4.3 MÓDULO FORO**

- Hay diferentes tipos de foros disponibles: exclusivos para los profesores, de noticias del curso y abiertos a todos.
- \* Todos los mensajes llevan adjunta la foto del autor.
- Las discusiones pueden verse anidadas, por rama, o presentar los mensajes más antiguos o el más nuevo primero.
- El profesor puede obligar la suscripción de todos a un foro o permitir que cada persona elija a qué foros suscribirse de manera que se le envíe una copia de los mensajes por correo electrónico.
- El profesor puede elegir que no se permitan respuestas en un foro (por ejemplo, para crear un foro dedicado a anuncios).
- El profesor puede mover fácilmente los temas de discusión entre distintos foros.

## **6.3.1.2.4.4 MÓDULO DIARIO**

- Los diarios constituyen información privada entre el estudiante y el profesor.
- Cada entrada en el diario puede estar motivada por una pregunta abierta.
- La clase entera puede ser evaluada en una página con un único formulario, por cada entrada particular de diario.
- Los comentarios del profesor se adjuntan a la página de entrada del diario y se envía por correo la notificación.

# **6.3.1.2.4.5 MÓDULO CUESTIONARIO**

- Los profesores pueden definir una base de datos de preguntas que podrán ser reutilizadas en diferentes cuestionarios.
- Las preguntas pueden ser almacenadas en categorías de fácil acceso, y estas categorías pueden ser "publicadas" para hacerlas accesibles desde cualquier curso del sitio.
- Los cuestionarios se califican automáticamente, y pueden ser recalificados si se modifican las preguntas.
- Los cuestionarios pueden tener un límite de tiempo a partir del cual no estarán disponibles.
- El profesor puede determinar si los cuestionarios pueden ser resueltos varias veces y si se mostrarán o no las respuestas correctas y los comentarios
- Las preguntas y las respuestas de los cuestionarios pueden ser mezcladas (aleatoriamente) para disminuir las copias entre los alumnos.
- Las preguntas pueden crearse en HTML y con imágenes.
- Las preguntas pueden importarse desde archivos de texto externos.
- Las preguntas pueden tener diferentes métricas y tipos de captura.

# **6.3.1.2.4.6 MÓDULO RECURSO**

- Admite la presentación de un importante número de contenido digital, Word, PowerPoint, Flash, vídeo, sonidos, etc.
- Los archivos pueden subirse y manejarse en el servidor, o pueden ser creados sobre la marcha usando formularios web (de texto o HTML).
- $\triangle$  Pueden enlazarse aplicaciones web para transferir datos.

# **6.3.1.2.4.7 MÓDULO ENCUESTA**

- Se proporcionan encuestas ya preparadas (COLLES, ATTLS) y contrastadas como instrumentos para el análisis de las clases en línea.
- Se pueden generar informes de las encuestas los cuales incluyen gráficos. Los datos pueden descargarse con formato de hoja de cálculo Excel o como archivo de texto CSV.
- La interfaz de las encuestas impide la posibilidad de que sean respondidas sólo parcialmente.
- A cada estudiante se le informa sobre sus resultados comparados con la media de la clase.

# **6.3.1.2.4.8 MÓDULO WIKI**

- El profesor puede crear este módulo para que los alumnos trabajen en grupo en un mismo documento.
- Todos los alumnos podrán modificar el contenido incluido por el resto de compañeros.
- De este modo cada alumno puede modificar el wiki del grupo al que pertenece, pero podrá consultar todos los wikis.
- Estadísticas y cuota del mercado.
- Moodle tiene una base significativa de usuarios con más de 46 000 sitios registrados con 33 millones de usuarios en 3,2 millones de cursos (marzo 2010). Más de 70 lenguajes son soportados.
- Existen 501 sitios Moodle registrados con más de 10 000 usuarios. El sitio con la mayor cantidad de usuarios es moodle.org, con 63 cursos y 880 000 usuarios. El sitio con mayor cantidad de cursos es e-learning naVUTBrne con 59 000 cursos y la Open University (Reino Unido) maneja con Moodle sus más de 4 000 cursos para sus 600 000 usuarios.

#### **6.3.1.2.4.9 INTEROPERABILIDAD.**

Hay muchas dimensiones de interoperabilidad para sistemas de aprendizaje electrónico. Las características de interoperabilidad de Moodle incluyen:

Autenticación, usando LDAP, Shibboleth, o varios métodos estándar (por ejemplo IMAP)

Inscripción, usando IMS Enterprise entre otros métodos, o por interacción directa con una base de datos externa.

Concursos, y preguntas, permitiendo la importación y exportación en diversos formatos como GIFT (el formato propio de Moodle), IMSQTI, XML y XHTML (NB, aunque consigue exportar con buenos resultados, la importación no está completada actualmente). Recursos, usando IMS Content Packaging, SCORM, AICC (CBT), LAMS.

Integración con otros sistemas de administración de contenidos, como PostNuke (a través de extensiones de terceros)

Sindicalización usando noticias RSS o Atom (las noticias de fuentes externas pueden ser mostradas en un curso. Los foros, blogs y otras características pueden ser puestos a disposición de otros como noticias)

Moodle también tiene características de importación para uso con otros sistemas específicos, como la importación de preguntas o cursos enteros para Blackboard o WebCT.

## **6.3.1.2.5 RECURSOS DE MOODLE**

Moodle permite varios tipos de recursos:

- Página de texto
- Página web
- Enlazar un archivo o una web
- Mostrar un directorio
- Agregar una etiqueta
- Página de texto.

Este tipo de recurso es una simple página escrita en texto plano. Se dispone de varios tipos de formateado para ayudarle a convertir el texto plano en páginas web de aspecto agradable.

# **6.3.1.2.5.1 PÁGINA WEB.**

Esta clase de recurso facilita confeccionar una página web completa dentro de Moodle, especialmente si utiliza el editor HTML de Moodle. La página se almacena en la base de datos, no como archivo, y usted tiene libertad prácticamente total para hacer lo que quiera con HTML, incluyendo Javascript.

## **6.3.1.2.5.2 ENLAZAR UN ARCHIVO O UNA WEB.**

Este tipo de recurso permite enlazar cualquier página web u otro archivo de la web pública. También permite enlazar con cualquier página web u otro archivo que usted haya subido al área de archivos de su curso desde su propio ordenador personal.

Las páginas web normales se muestran tal cual, en tanto que los archivos multimedia se tratan de modo inteligente y pueden incrustarse dentro de una página web. Por ejemplo, los archivos MP3 pueden mostrarse utilizando un reproductor incorporado, así como los archivos de video, animaciones flash y así sucesivamente.

Se dispone de muchas opciones para mostrar su contenido en ventanas emergentes, ventanas con marcos, etc.

En concreto, si su recurso es una aplicación web u otro tipo de contenido capaz de aceptar parámetros, usted puede elegir enviar información a su recurso tal como el nombre de usuario, su dirección de correo, el curso en que está matriculado, etc.

#### **6.3.1.2.5.3 MOSTRAR UN DIRECTORIO.**

El recurso directorio puede mostrar un directorio completo (junto con sus subdirectorios) desde el área de archivos de su curso. Los estudiantes pueden ver todos los archivos y navegar por ellos.

#### **6.3.1.2.5.4 AGREGAR UNA ETIQUETA**

Permite colocar texto e imágenes entre otras actividades en la página central de un curso.

## **6.3.2 METODOLOGÍA DE APRENDIZAJE VIRTUAL**

### **6.3.2.1 METODOLOGÍA PACIE**

Es una metodología para el uso y aplicación de las herramientas virtuales (aulas virtuales, campus virtuales, web 2.0, meta versos, etc…) en la educación sea en sus modalidades presenciales, semipresenciales o a distancia. (OÑATE, 2009)

Para que las aulas virtuales logren su objetivo en el presente proyecto utilizaremos la metodología **PACIE**, la cual es una metodología de trabajo en línea a través de un campo virtual. La metodología se basa en cinco fases:

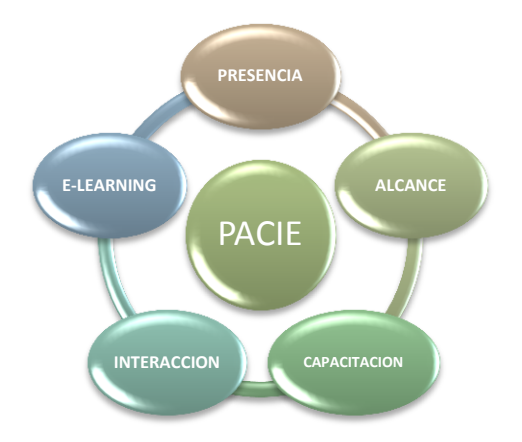

**Gráfico 22: Metodología PACIE Fuente**: (http://mlearning2012.blogspot.com, 2012)

Es una metodología, creada por el ingeniero y profesor Pedro Camacho, director general de FATLA, que está revolucionando el campo educativo, y que es la metodología PACIE, metodología que con sus principios fundamentales de creatividad, interacción y socialización entre todos los participantes del proceso educativo, así como con el acompañamiento de tutores debidamente preparados, y la utilización de las mejores tecnologías aplicables a este proceso, están cambiando el concepto de educación. (OÑATE, 2009)

Por lo tanto se entiende que la metodología PACIE es sinónimo de aprender, aprender y disfrutar aprendiendo, con amor, con respeto, con dignidad, mediante una serie de actividades que fomentan la participación y la solidaridad, mediante la utilización de todos aquellos recursos tecnológicos que sirvan para mejorar el proceso educativo.

#### **6.3.2.2 SIGNIFICADO DE PACIE**

#### **6.3.2.2.1 PRESENCIA.**

Debemos agotar todos los mecanismos posibles para que los alumnos ingresen y participen en nuestros campus, en nuestras aulas virtuales (agrego también presenciales) y que se sientan motivados y felices de estar ahí, adquiriendo y compartiendo conocimiento.

## **6.3.2.2.2 ALCANCE.**

Debemos tener objetivos claros, qué señalen realmente aquello que queremos conseguir de nuestros estudiantes, que determinen claramente los objetivos que debemos alcanzar.

## **6.3.2.2.3 CAPACITACIÓN**

El tutor debe estar debidamente preparado para emprender el reto, capacitado, seguro, prontos para poder auxiliar a los educandos cuando estos lo requieran.

#### **6.3.2.2.4 INTERACCIÓN**

Los recursos y actividades deben ser utilizados para socializar y compartir, para generar interacción, para estimular, y muy especialmente para guiar y acompañar.

#### **6.3.2.2.5 E-LEARNING**

Usar toda la tecnología a nuestro alcance pero sin olvidar la Pedagogía, que es la guía fundamental de todo el proceso educativo y que el docente debe conocer muy bien, enseñar, crear apoyándonos en la red.

#### **6.3.2.3 LO QUE BUSCA PACIE**

- $\checkmark$  Incluir las TIC en la Educación, pensando en el docente como la figura principal del proceso de aprendizaje, como sujeto fundamental en dicho proceso.
- $\checkmark$  Fomentar el uso de las TIC en las aulas modernas, pero en forma organizada y elaborada, que las convierta en algo útil para el campo educativo, ya sea complementando actividades presenciales, solventando procesos académicos a distancia, o para motivar la creación del conocimiento en una interacción totalmente en línea. (Oñate, 2009)

# **6.3.2.4 METODOLOGÍA VIRTUAL DE APRENDIZAJE A UTILIZAR EN EL PROYECTO**

La metodología PACIE es la más utilizada en América Latina y en otros países, la cual ha abarcado al mejoramiento y la calidad de la educación virtual, Por lo tanto en este proyecto implementaremos con la metodología PACIE ya que brinda mayor interacción y comprensión para aplicación en los estudiantes de esta institución educativa Jaime Roldós Aguilera del Cantón Colta.

## **6.3.2.5 ESTRUCURA DE UN AULA VIRTUAL SEGÚN PACIE**

Un aula virtual bien distribuida debe proporcionar, a detalle, varias y diferentes secciones dentro o fuera del EVA, para que se puedan generar procesos de interacción

correctos y se motive a la vivencia de experiencias que generarán conocimiento y facilitar los procesos tutoriales. (BAZO, 2011)

## **6.3.2.5.1 BLOQUE 0**

El más importante dentro de este proceso metodológico:

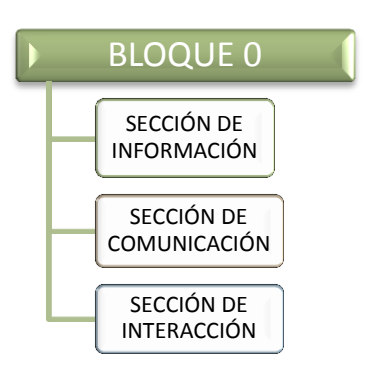

#### **Gráfico 23: Bloque 0 PACIE**

**Fuente:** Estructuras de las aulas virtuales según PACIE

# **6.3.2.5.2 BLOQUE ACADÉMICO**

Que posee la información y contenidos en sí de la materia, cátedra o asignatura y se divide en:

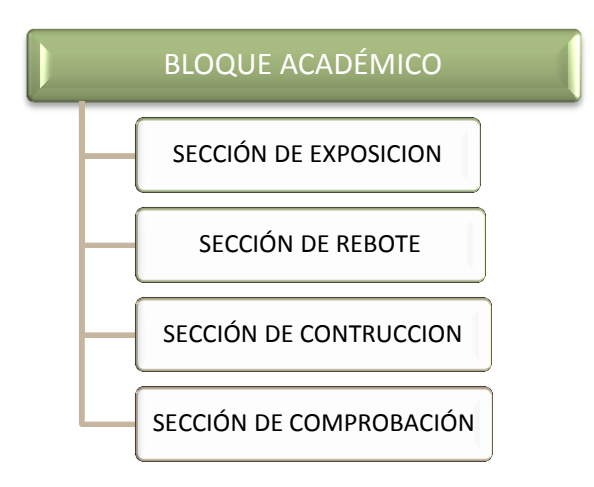

**Gráfico 24: Bloque académico PACIE**

**Fuente:** Estructuras de las aulas virtuales según PACIE

#### **6.3.2.5.3 BLOQUE DE CIERRE**

al final, pero no por ello el menos importante, ayuda a no dejar cabos sueltos dentro del aula, a culminar actividades pendientes, a cerrar procesos inconclusos, a negociar desacuerdos en evaluaciones, a retroalimentarse con la opinión de los estudiantes se divide en:

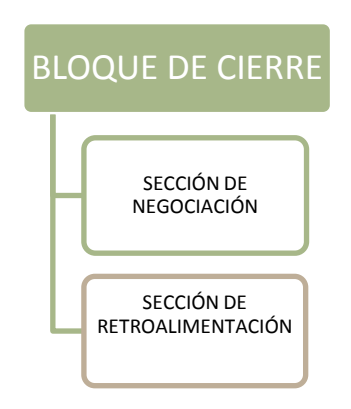

**Gráfico 25: Bloque cierre PACIE**

# **Fuente:** Estructuras de las aulas virtuales según PACIE

## **6.3.3 CAMPUS VIRTUAL**

Se desarrolló la implementación del aula virtual para esta institución educativa, donde los docentes puedan alojar la información necesaria y que los estudiantes del mismo sean más participes en las horas de clases durante el desarrollo de su aprendizaje en las asignaturas de Inglés, Español y Kichwa. Un entorno virtual, es un espacio organizativo de la docencia ofrecida por cualquier institución educativa a través del internet.

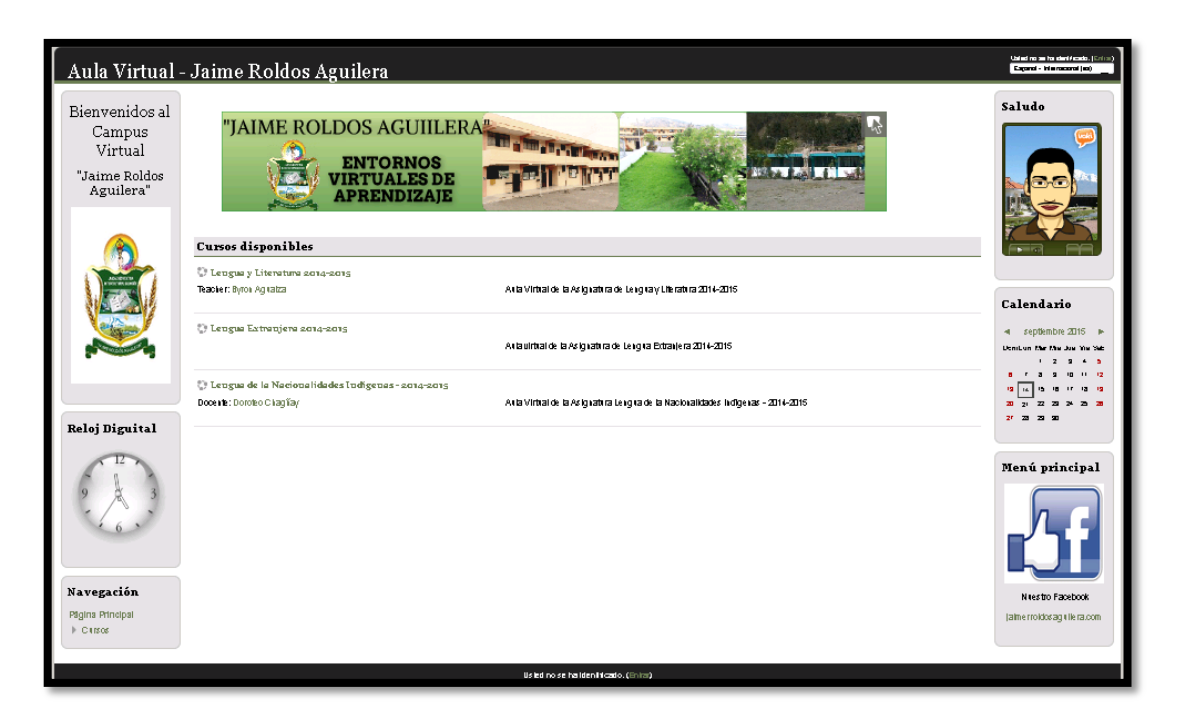

**Gráfico 26:** Interfaz del aula virtual Autor: Diana Guilcapi-Franklin Guacho **http://www.chjaimeroldosaguilera.edu.ec/**

# **6.3.4 CONSTRUYENDO LOS ENTORNO VIRTUALES**

El Entorno virtual es un medio en la www donde docentes como estudiantes puede interactuar e intercambiar los conocimientos logrando así que se complementen en el proceso enseñanza aprendizaje.

El entorno virtual no deba ser un mecanismo para la distribución de la información, sino un sistemas donde las actividades involucradas en el proceso de aprendizaje puedan tomar lugar, es decir que deben permitir la interactividad, comunicación , aplicación de los conocimientos, evaluación y manejo de las clases.

Luego de la instalación de Moodle se construye el entorno virtual para la institución con la metodología PACIE, ya que nos ofrece trabajar con la sección de bloques.

## **6.3.5 ENTORNO VIRTUAL DE APRENDIZAJE (EVA)**

Un **entorno virtual de aprendizaje (EVA)** es un espacio con accesos restringidos, concebido y diseñado para que las personas que acceden a él desarrollen procesos de incorporación de habilidades y saberes, mediante sistemas telemáticos.

Por lo tanto diseñamos tres aulas virtuales de aprendizaje basado en la Metodología PACIE para las asignaturas de Inglés, Español y Kichwa donde están alojadas algunas actividades para el aprendizaje.

# **6.3.6 ESTRUCTURA DE AULA VIRTUAL SEGÚN METODOLOGÍA PACIE**

Según Camacho, P. (2008) "*Las aulas virtuales se hallan divididas por bloques en especial las que se encuentran en la plataforma Moodle*".

La metodología PACIE sugiere los siguientes bloques:

#### **Bloque cero**

Bloque 0 o PACIE, constituye un inducción al curso. Donde aquí presentamos un plan didáctico, la organización, gestión del curso contemplado los aspectos pedagógicos, técnicos, sociales y administrativos orientados a desarrollar las habilidades de aprender a aprender, la construcción de conocimiento individual y grupal. Eje de interacción dentro de aula virtual. Fuente de conocimiento cooperativo generado en una experiencia común y enriquecedora de los miembros de un grupo estudiantil.

Donde el bloque cero organiza y gestiona todo el movimiento del curso a través de tres secciones:

## **Información**

En esta sección brinda al estudiante la información necesaria para encarar el abordaje de un curso de e-learning.

 **Guía de inicialización:** Contiene guía con indicaciones sobre navegación y actividades del cuso, en este caso hemos ubicado el plan anual.

- **Presentación del curos:** Aquí hemos ubicado objetivos del curos y presentación de los tutores.
- **Rúbrica de evaluación:** Indica el cómo se evaluará en el proceso en que se desarrolla las actividades en el curso virtual.

Como indica en el Bloque cero conoceremos que contenidos abordaremos, en cuanto tiempo, como vamos a ser evaluados y quien será nuestro tutor y compañeros de aprendizaje en el aula virtual.

## **Comunicación**

Indica los lineamientos generales del curso. El aula presenta recursos y actividades que podemos usar particularmente al inicio de cada unidad y al momento de evaluar. Establece los espacios, formas y tiempos en que deben realizarse y evaluarse las actividades educativas. Conocemos novedades relacionadas con el avance del curso y la operabilidad del aula.

Ayuda herramientas como el foro cartelera en línea es donde el tutor publica novedades y actividades que se desarrollarán mediante el curso.

## **Interacción**

Toma vida en el apoyo grupal y solidario en el intercambio de ideas e impresiones propiciando así el compañerismo. Aquí se fomenta la amistad e interacción entre compañeros y con el tutor lo que permite un aprendizaje cooperativo y colaborativo.

Ayuda herramientas como el foro cafetería virtual, foro para compartir y crear lazos de amistad independientemente de las actividades del curso, es así como se fomenta la cooperación, colaboración vía participante-tutor y entre participantes.

## **Bloque Académico**

El aprendizaje virtual consiste en adquirir conocimientos. El rol del experto o instructor es transmitir conocimiento al estudiante y éste tiene la función de recibirlo. Los modelos de interacción asociados a este paradigma se centran en la comunicación del

instructor y del grupo de estudiantes (por medio de carteleras electrónicas, conferencias apoyadas en audio y video), y la comunicación entre el instructor y los estudiantes por medio del correo electrónico o la mensajería instantánea.

Es el momento apropiado de gestionar la información para construir conocimiento. Brinda acceso a los contenidos y actividades sobre las temáticas específicas del curso a través de 4 secciones:

### **Exposición de información de enlaces y documentos**.

En esta sección vamos a compartir contenidos educativos en distintos formatos multimedia y realizados por distintos autores para enriquecer la experiencia y motivar su lectura o visualización.

Aquí hemos expuesto temas referentes a bloque académico ya que la estructura de contenido es por semanas, estos recursos son videos, revistas digitales de Issuu, Presentaciones slideshare.

#### **Rebote actividad de autocrítica y filtro.**

En esta sección vamos a plantear actividades y recursos para asegurarnos de que nuestros alumnos no podrán seguir adelante si no han leído, compartiendo e internalizado los contenidos propuestos.

Las actividades que usamos son envío de tareas en línea, las participaciones en wiki con preguntas respecto al tema.

## **Construcción del conocimiento, crítica, análisis, discusión.**

En esta sección se va a proponer actividades que generen interacción entre los alumnos que en base a sus conocimientos previos tendrán distintas miradas que enriquecen el abordaje de los contenidos.

Las actividades de wikis, el chat sirven como apoyo para retroalimentar los contenidos de los temas no comprendidos.

#### **Comprobación síntesis, comparación y verificación.**

En esta sección vamos a verificar si en la tarea o producción realizada por el alumno, demuestra haber alcanzado las competencias previstas.

El docente revisa y proporciona la calificación en el aula virtual y así sabrá que si ha realizado las tareas expuestas en línea.

## **Bloque de cierre**:

O el momento de la retroalimentación.

Espacio para las reflexiones sobre el proceso y la despedida a través de dos secciones.

Negociación en los integrantes de la comunidad de aprendizaje.

En esta sección vamos a convenir la manera en que los más rezagados puedan llegar a cumplir las etapas previstas, superando las dificultades retroalimentación didáctica, pedagógica y académica.

En esta sección vamos a proponer consultas, encuestas o foros para que los alumnos tengan la oportunidad de comentar sus dificultades, sus logros y emociones, y realizar comentarios que puedan llegar a mejorar los procesos.

Aquí en esta sección se ubica tareas extras para los alumnos que desean recuperar notas, mejorar y además participar para retroalimentar el contenido del tema predeterminado.

#### **6.3.7 NORMAS PARA EL BUEN USO DEL AULA VIRTUAL**

- Ejercer en el proceso de enseñanza aprendizaje su rol como facilitador del trabajo a los estudiantes ofreciendo acompañamiento y apoyo académico y metodológico.
- Realizar la configuración y actualización de calificaciones antes del inicio del curso.
- Realizar al iniciar el curso, el anuncio de bienvenida atendido las pautas establecidas en la modalidad b-learning. De igual forma, al inicio de cada unidad realizar anuncios para motivar la realización de las diferentes actividades complementarias y fechas de entrega de la misma.
- Dar inicio a los foros, impartiendo claramente las instrucciones adecuadas para la participación eficientes de sus estudiantes. De igual manera se debe realizar diariamente el seguimiento dela participación de sus estudiantes, motivar el trabajo en el foro, y retroalimentar las participaciones.
- Es responsabilidad y compromiso del tutor responder a los requerimientos de sus estudiantes en un tiempo máximo de 24 horas, igualmente es el deber de retroalimentar las diferentes actividades tales como tareas, trabajos, evaluaciones, etc. En un tiempo no mayor a siete días.
- Tomar acciones necesarias para evitar la deserción de los estudiantes.
- Consignar los resultados de las participaciones tanto en el aula virtual como en las clases presenciales.

# **6.4 PROPUESTAS O ALTERNATIVAS DE SOLUCIÓN AL PROBLEMA DEL PROYECTO PLANTEADO.**

#### **6.4.1 TAREAS REALIZADAS.**

#### **6.4.1.1 Presencia**

Se diseñó un campus virtual con la dirección:

www.chjaimeroldosaguilera.edu.ec

### **6.4.1.2 Alcance**

Se ubicó las informaciones en el bloque académico de las aulas virtuales con recursos de la web 2.0 ISSUU. SLIDE SHARE, YOUTUBE, PICASA con las actividades constructivistas de cada temática.

#### **6.4.1.3 Capacitación**

Se desarrolló el aprendizaje con diferentes recursos y las actividades con wiki, glosario, etc. que permite un aprendizaje colaborativo y participativo.

### **6.4.1.4 Interacción**

Esencialmente fue utilizada el bloque cero: este bloque conformó por contenidos y actividades.

## **6.4.1.5 E-learning**

Esencialmente conforma las cuatro fases de la metodología PACIE, que nos ayudó a desarrollar virtualmente el aprendizaje

## **6.4.2 MODELOS ELABORADOS O DISEÑADOS (PRODUCTOS)**

Al finalizar el presente proyecto se puede afirmar que los resultados esperados en la ejecución del mismo fueron satisfactorios, se diseñó las aulas virtuales, para las asignaturas de Inglés, Español y Kichwa, aplicando la metodología PACIE, la participación de los docentes logro que estén en capacidad de manejar las aulas virtuales donde el estudiante pueda encontrar la información necesaria para su aprendizaje y llegar a cumplir los objetivos planteados.

La utilización de la plataforma Moodle se muestra como alternativa que fortalece al proceso de enseñanza-aprendizaje de cada estudiante. El Instituto Jaime Roldós Aguilera cuenta con la implementación de la plataforma Moodle, además las tres aulas virtuales diseñadas para las asignaturas mencionadas anteriormente, la misma será de utilidad en lo posterior, de tal manera que hoy la institución dispone de herramientas para impartir tutorías.

A continuación se describe una lista de resultados obtenidos en la ejecución del presente proyecto:

Estudio preliminar sobre los requisitos técnicos para implementación de la plataforma Moodle.

- $\checkmark$  Contratación Dominio www.chjaimeroldosaguilera.edu.ec
- $\checkmark$  Instalación de DNS, VPS.
- $\checkmark$  Instalación y configuración de la plataforma Moodle versión 2.6.1

Con relación a la metodología de aprendizaje virtual para el uso adecuado de las aulas virtuales, se aplicó la metodología PACIE en sus diferentes fases.

# **6.4.3 DISEÑO DE LA PLATAFORMA VIRTUAL SEGÚN PACIE**

## **6.4.3.1 FASE PRESENCIA**

Se diseñó un campus virtual para generar presencia de la institución educativa en la red, manteniendo la imagen corporativa, recursos multimedia que ofrece la web 2.0 haciendo más atractivo el campus virtual, para los estudiantes.

Actualmente el campus virtual cuenta con tres EVA's que son de Ingles Español y Kichwa, donde permite interactuar a traves de recursos expuestos en las aulas virtuales.

Estructura de la metodología PACIE en la asignatura de Ingles.

Se creo el bloque cero, en la cual consta

Se creo un EVA espacios para solventar dudas utilizando algunas herramientas de comunicación sincronica y asincronica para ayuda de todos los estudiantes y profesores del Instituto Jaime Roldos Aguilera.

## **6.4.3.2 FASE ALCANCE**

La segunda fase tiene etapa de tipo organizacional, en esta etapa se organizó la información, teniendo en cuenta los objetivos que busca alcanzar el EVA de cada asignatura, para esto se utilizó texto para cada asignatura. Los mismos que fueron aplicados en cada EVA.

# **6.4.3.3 FASE CAPACITACIÓN.**

La metodología centra gran parte de su esfuerzo en el docente quien genera, crea, construye oportunidades de aprendizaje de los estudiantes, es decir que el docente debe ser creativo en generar recursos mientras que el estudiante es el quien a través de esos recurso se construye su conocimiento, Para que esto se lleve en efecto se desarrolló capacitación al personal docente de las tres asignaturas además se realizó la socialización del proyecto a los dirigentes del Instituto Jaime Roldós Aguilera. Quienes luego de la capacitación están en capacidad de integrar recursos síncrono y asíncrono de aprendizaje y generar proyectos que pueden ser solventados en sus estudiantes.

# **6.4.3.4 FASE INTERACCIÓN.**

Esta es la fase más importante, debida que el éxito de actividades virtuales se basa en aprender haciendo, quienes gracias a su cooperación, motivación lograron construir conocimiento y permitieron a cada uno construya su propio conocimiento.

Uno de las partes más fundamentales de la interacción fue esencial el **bloque 0**, que se convirtió un eje en el aula. Este bloque conformo las siguientes secciones:

Información

Comunicación

Interacción

**Además el bloque académico:** Estuvo conformado por contenidos y actividades de cada una de las asignaturas en las secciones correspondientes que son:

**Exposición:** En esta sección se presentó los contenidos de estudio al estudiante como refuerzo de la tutoría presencial.

**Rebote:** En esta sección cuenta con actividades que busca la interacción individual o grupal de los estudiantes con el objetivo de asimilar los contenidos teóricos expuestos en la sección exposición.

**Construcción:** En esta sección el estudiante luego de conocer las soluciones al problema planteado en la sección anterior, busca y plantea soluciones más adecuados acasos reales.

**Comprobación:** En esta sección se presentan actividades que permita conocer si el estudiante asimiló de manera satisfactoria los contenidos expuestos.

**Bloque cierre:** En esta sección se realizan las actividades de recuperación y encuestas
con el objetivo de conocer el grado de efectividad del utilizar EVA como apoyo para el proceso de aprendizaje, finalmente si la información proporcionada fue de éxito, los datos servirán en lo posterior para mejorar y seguir implementando más Eva's.

## **6.4.3.5 FASE E-LEARNING**

Integró las cuatro fases anteriores que fueron asociadas netamente al EVA de la tres asignaturas tales como son en asignaturas Ingles Español y Kichwa, para llevar a cabo el proceso de aprendizaje de los estudiantes del tercer año de bachillerato.

# **6.5 ESTRUCTURA DEL AULA SEGÚN LOS BLOQUES DE LA METODOLOGÍA PACIE**

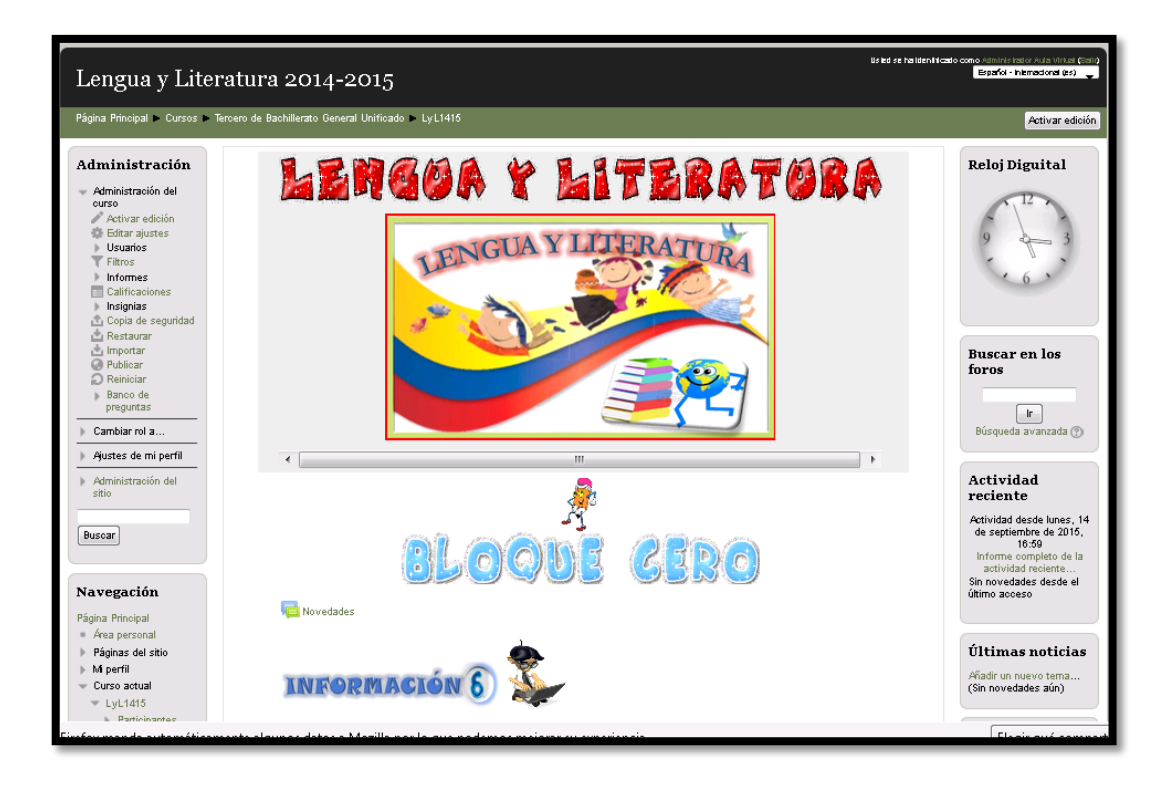

#### **Gráfico 27: Campus virtual**

Autor: Diana Guilcapi-Franklin Guacho

http://www.chjaimeroldosaguilera.edu.ec/course/view.php?id=4

#### **6.5.1 Bloque 0:**

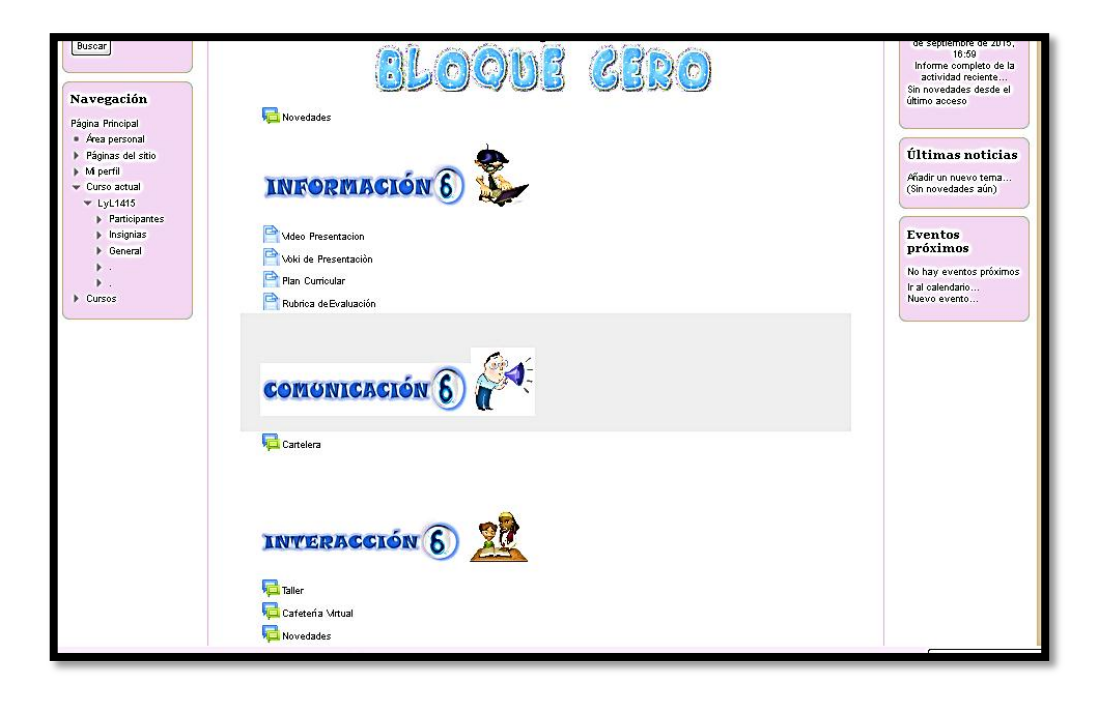

**Gráfico 28:** Interfaz bloque cero Autor: Diana Guilcapi-Franklin Guacho http://www.chjaimeroldosaguilera.edu.ec/course/view.php?id=4

**Sección Información:** En esta sección se ha ubicado el contenido de las temáticas que se tratarán durante el año, además la presentación de los tutores mediante recurso de la web 2.0 como el voki y la información de cómo se evaluará la participación, para la cual se encuentran archivos enlazados desde la web 2.0

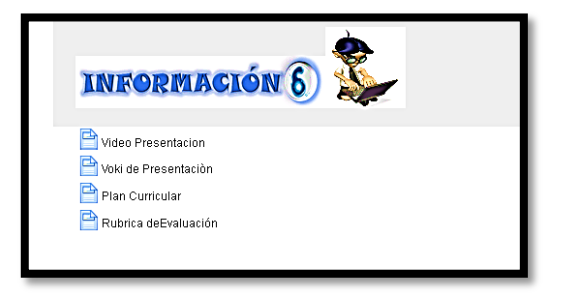

**Gráfico 29: Información** Autor: Diana Guilcapi-Franklin Guacho http://www.chjaimeroldosaguilera.edu.ec/course/view.php?id=4

#### **Recursos de la web 2.0 incluidos en la sección información.**

**Voki.-** Recurso de la web 2.0 integrado para extender un saludo de bienvenida a los estudiantes que ingresen a los cursos virtuales.

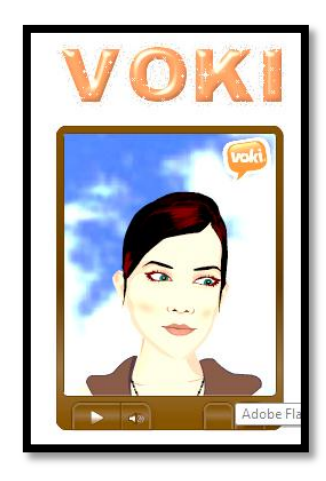

**Gráfico 30: Recurso Voki** Autor: Diana Guilcapi-Franklin Guacho http://www.chjaimeroldosaguilera.edu.ec/mod/page/view.php?id=167

**Issuu.-** Recurso de la web 2.0 integrado en el curso virtual para dar a conocer a los estudiantes el plan anual, los temas que se tratarán en el transcurso.

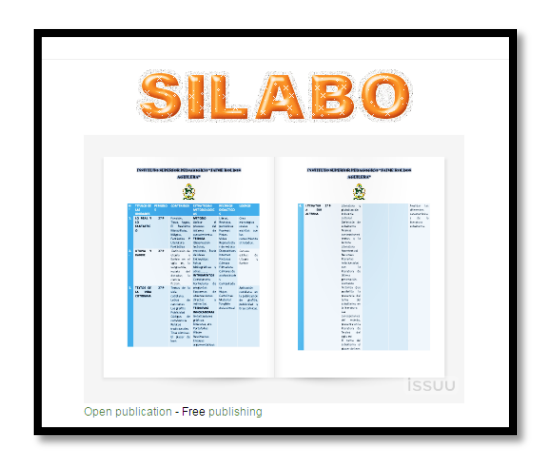

**Gráfico 31: Issuu** Autor: Diana Guilcapi-Franklin Guacho http://www.chjaimeroldosaguilera.edu.ec/mod/page/view.php?id=168

**Sección Comunicación:** Sección en la cual se realizó el comunicado a los estudiantes.

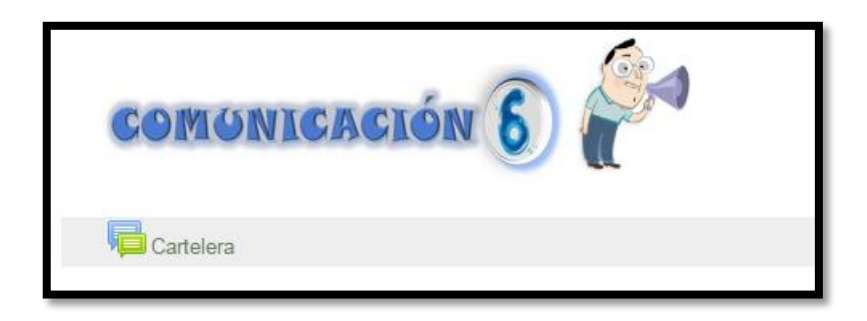

**Gráfico 32: Sección comunicación** Autor: Diana Guilcapi-Franklin Guacho http://www.chjaimeroldosaguilera.edu.ec/course/view.php?id=4

**Foro:** En esta sección se ha utilizado un foro, para brindar información sobre fechas de exámenes, presentación de tareas, trabajos y demás actividades planificadas para el curso, por lo que deberán ingresar continuamente.

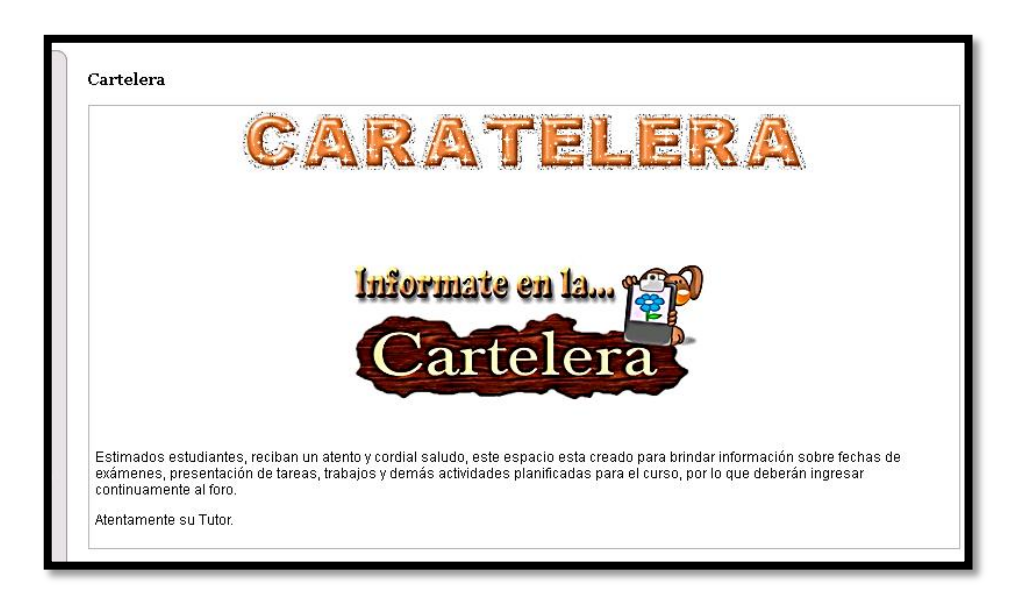

**Gráfico 33:** Foro cartelera Autor: Diana Guilcapi-Franklin Guacho http://www.chjaimeroldosaguilera.edu.ec/course/view.php?id=4 **Sección Interacción:** En esta sección se ha diseñado una cafetería virtual, taller, y un chat en la cual los estudiantes podrán participar con sus dudas e inquietudes, permite al participar entre estudiante y docente.

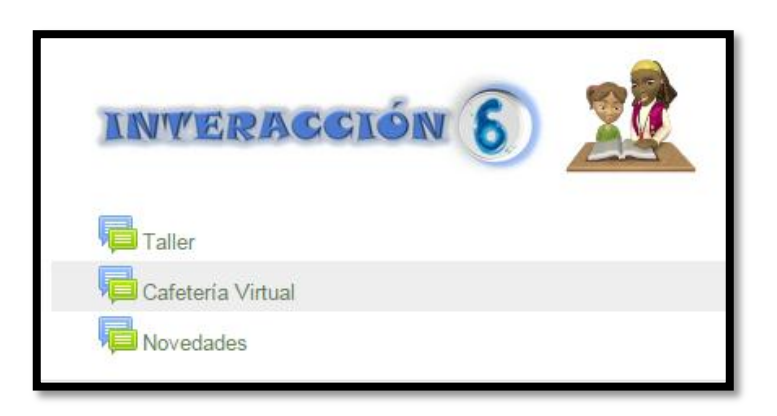

#### **Gráfico 34: Sección interacción**

Autor: Diana Guilcapi-Franklin Guacho

http://www.chjaimeroldosaguilera.edu.ec/course/view.php?id=4

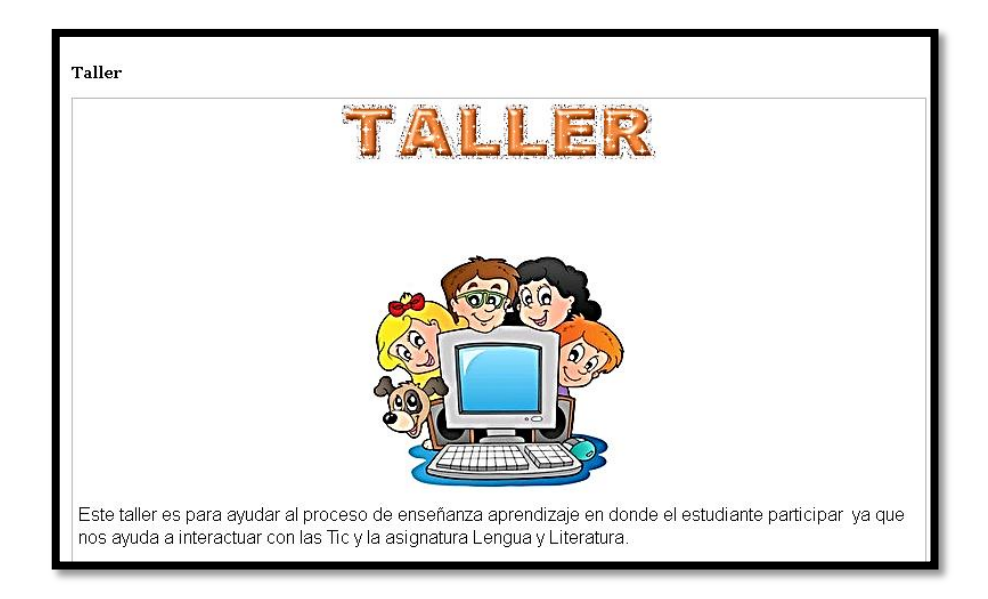

**Gráfico 35:** Taller Autor: Diana Guilcapi-Franklin Guacho http://www.chjaimeroldosaguilera.edu.ec/course/view.php?id=4

#### **6.5.2 Bloque académico:**

es donde se ingresa a tratar los contenidos de la materia, deben construit, interactuar y de la misma forma ser evaluados.

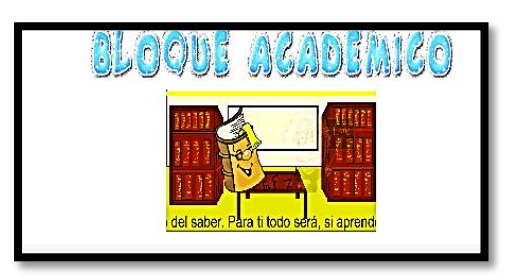

**Gráfico 36: Bloque académico** Autor: Diana Guilcapi-Franklin Guacho http://www.chjaimeroldosaguilera.edu.ec/course/view.php?id=4

**Sección Exposición:** Se han introducido temáticas a tratar en el presente bloque, mediante la utilización de los recursos de la web 2.0

Ya que mediante estos recursos se exponen todo el contenido de la materia.

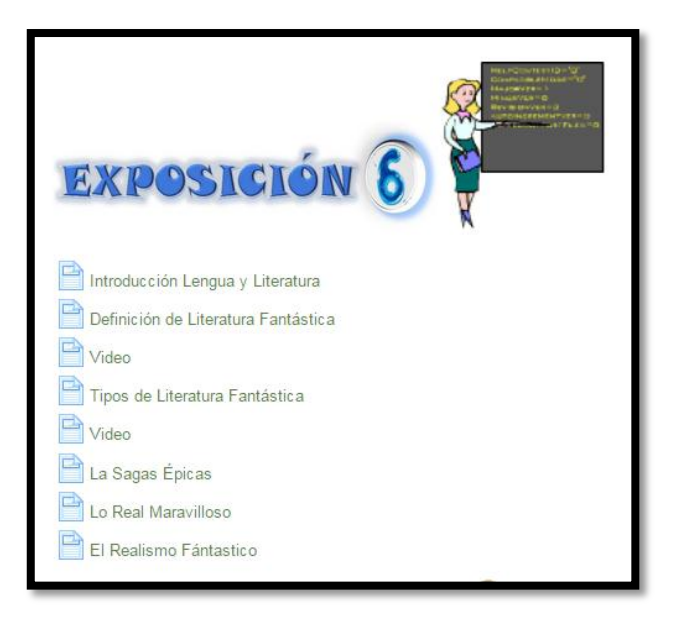

**Gráfico 37:** Sección exposición Autor: Diana Guilcapi-Franklin Guacho http://www.chjaimeroldosaguilera.edu.ec/course/view.php?id=4 **Video:** Recurso de la web 2.0 utilizado para reforzar el aprendizaje, ya que esto permite que el estudiante no se distraiga y ponga atención a las horas de clase.

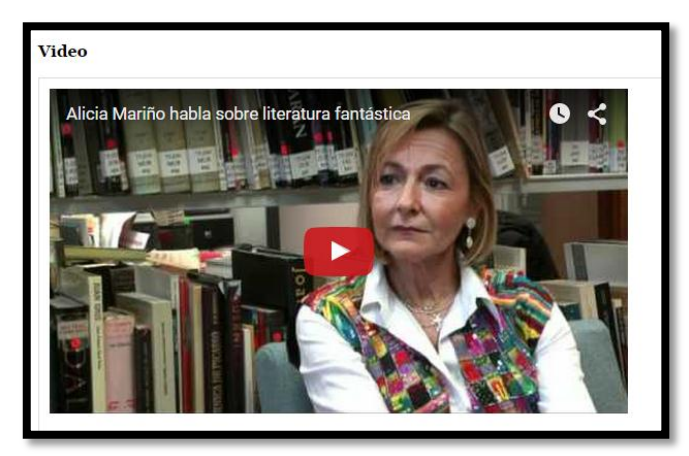

**Gráfico 38**: Video Autor: Diana Guilcapi-Franklin Guacho http://www.chjaimeroldosaguilera.edu.ec/mod/book/view.php?id=50

**Slideshare:** Recurso de la web 2.0, la cual se utilizó para exponer la información sobre una de las varias temáticas que se están tratando.

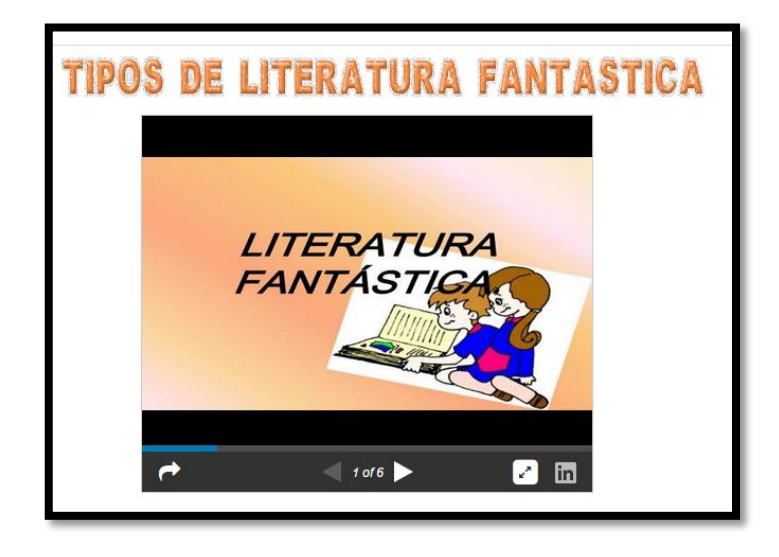

**Gráfico 39: Slideshare** Autor: Diana Guilcapi-Franklin Guacho http://www.chjaimeroldosaguilera.edu.ec/mod/page/view.php?id=177

**Sección Rebote:** En esta sección se realizaron diversas tareas utilizando etiquetas, donde el estudiante ingresó, y observó cómo debe hacer cada una de ellas.

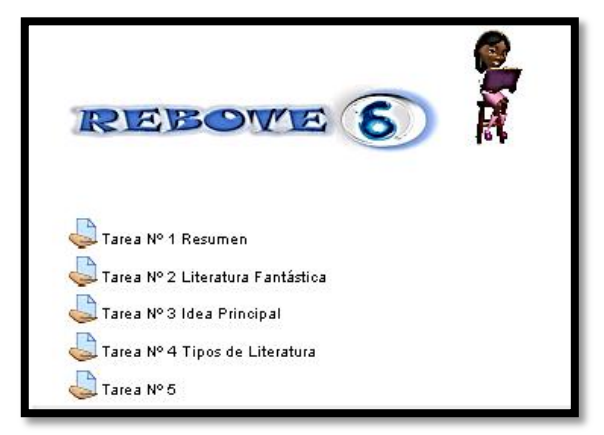

**Gráfico 40: Sección rebote** Autor: Diana Guilcapi-Franklin Guacho http://www.chjaimeroldosaguilera.edu.ec/mod/page/view.php?id=177

**Tareas**: Son actividades de Moodle, las mismas que se utilizó para implementar tareas, ya que en esta sección, los estudiantes conocieron su capacidad de aprendizaje.

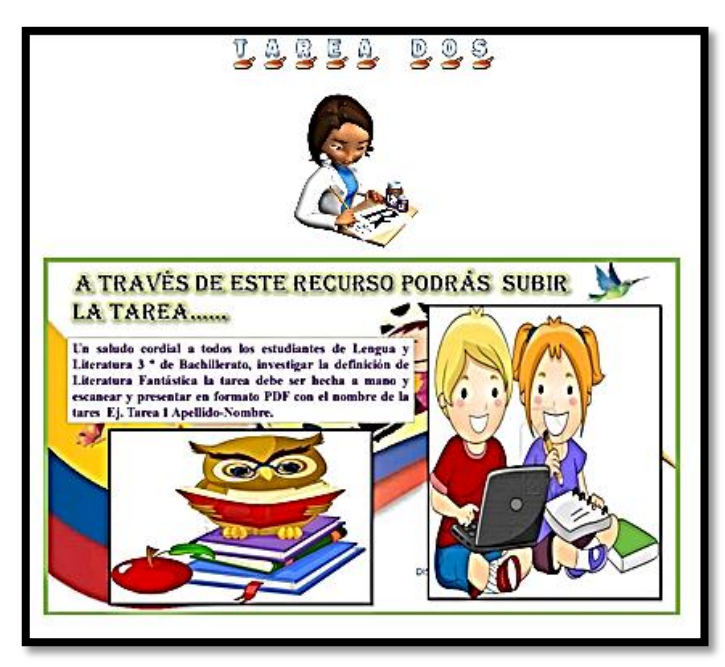

**Gráfico 41:** Tareas Autor: Diana Guilcapi-Franklin Guacho http://www.chjaimeroldosaguilera.edu.ec/mod/assign/view.php?id=34

**Sección Construcción:** En esta sección el estudiante creó su propio conocimiento, para ello debe recordar lo que se trató en la sección exposición o volver a revisar.

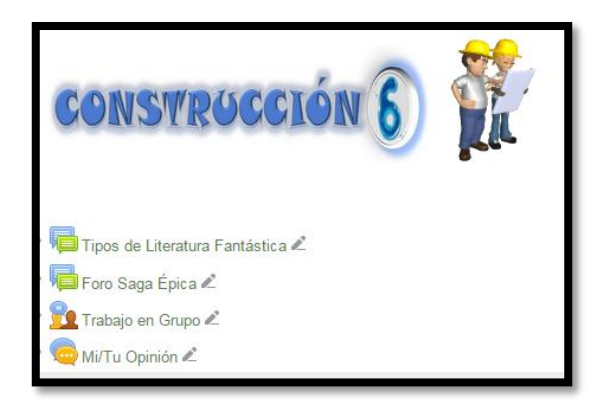

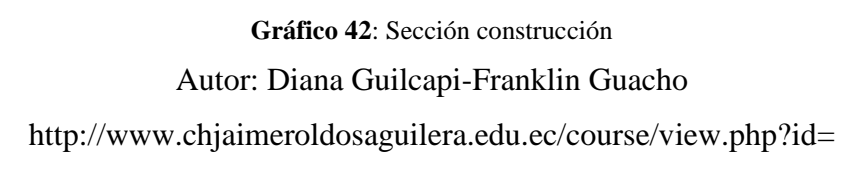

**Chat:** Actividad de Moodle, utilizado de forma síncrona, ya que mediante esta actividad los estudiantes realizaron una comunicación inmediata del conocimiento adquirido durante las clases.

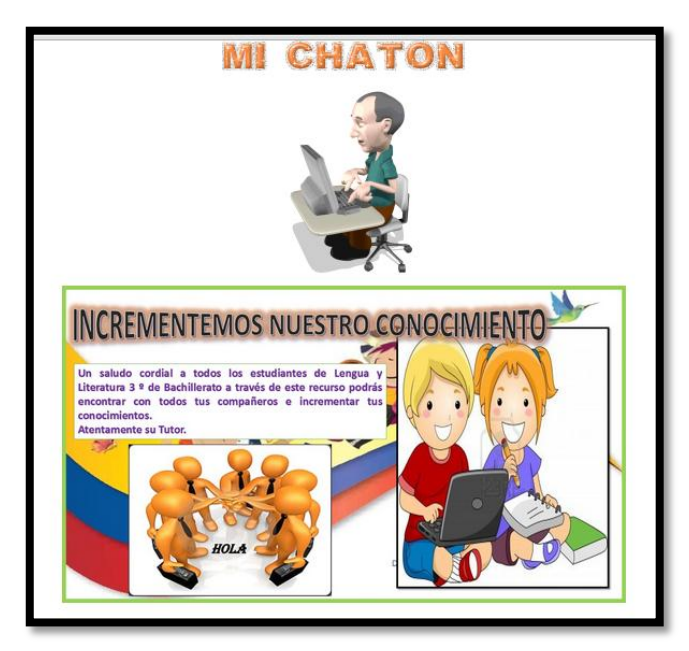

**Gráfico 43: Chat** Autor: Diana Guilcapi-Franklin Guacho http://www.chjaimeroldosaguilera.edu.ec/mod/chat/view.php?id=191

**Sección Comprobación:** Sección en la cual el estudiante realizo la evaluación correspondiente a las temáticas tratadas anteriormente.

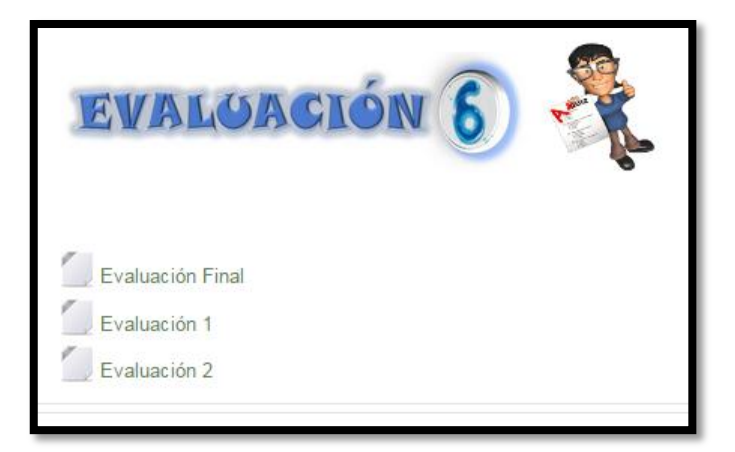

#### **Gráfico 44: Evaluación**

Autor: Diana Guilcapi-Franklin Guacho http://www.chjaimeroldosaguilera.edu.ec/course/view.php?id=4

Examview: Recurso de la web 2.0 utilizado como apoyo para elaborar la evaluación final, donde el estudiante demostró los conocimientos adquiridos en la materia.

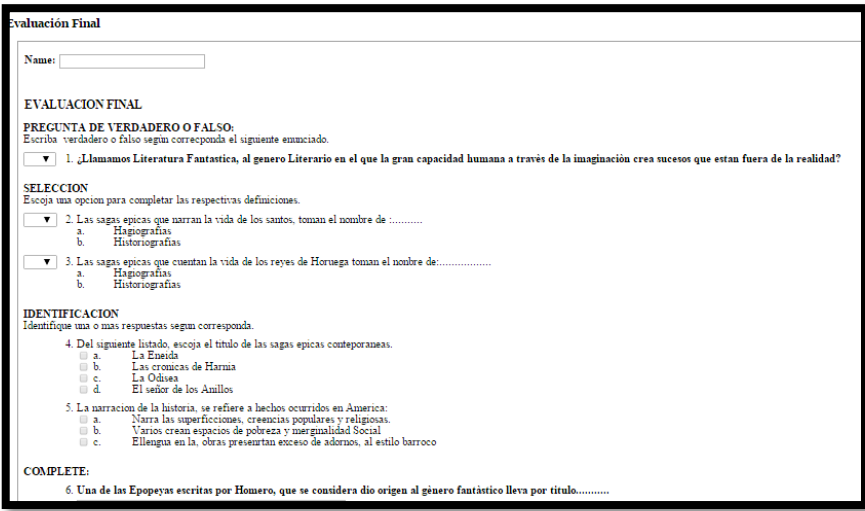

**Gráfico 45:** Examview

Autor: Diana Guilcapi-Franklin Guacho

#### **http://www.chjaimeroldosaguilera.edu.ec/course/view.php?id=4**

**Hot potatoes.** Recurso de la web 2.0, ayuda a realizar evaluaciones y colabora en la enseñanza aprendizaje.

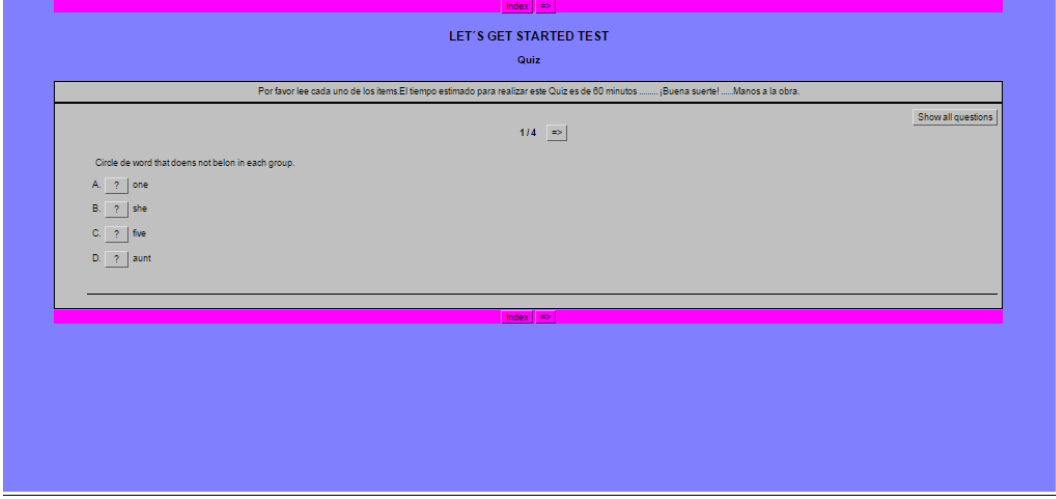

**Gráfico 46: Hot potatoes**

Autor: Diana Guilcapi-Franklin Guacho

http://www.chjaimeroldosaguilera.edu.ec/mod/resource/view.php?id=243

## **6.5.3 Bloque Cierre:**

Sección retroalimentación y negociación

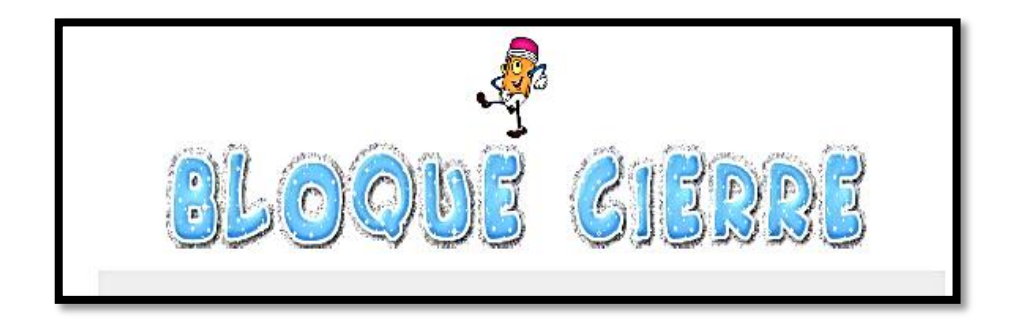

**Gráfico 47:** Bloque cierre Autor: Diana Guilcapi-Franklin Guacho http://www.chjaimeroldosaguilera.edu.ec/course/view.php?id=4 **Sección negociación:** Sección en la cual los estudiantes se comunicaron con el docente, para llegar a un acuerdo sobre la recuperación pedagógica, donde el docente expone cual va ser la recuperación y como deben hacer.

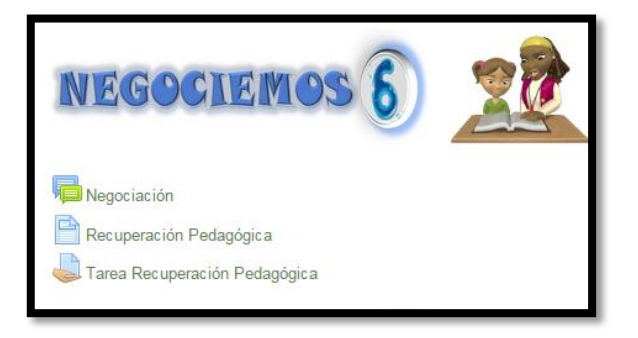

**Gráfico 48: Sección negociación** Autor: Diana Guilcapi-Franklin Guacho http://www.chjaimeroldosaguilera.edu.ec/course/view.php?id=4

**Sección Evaluación del curso**: Los estudiantes después de recuperar las notas insuficientes para culminar con el bloque de trabajo, realizaron una evaluación final, la misma que tuvo una fecha y hora limitada.

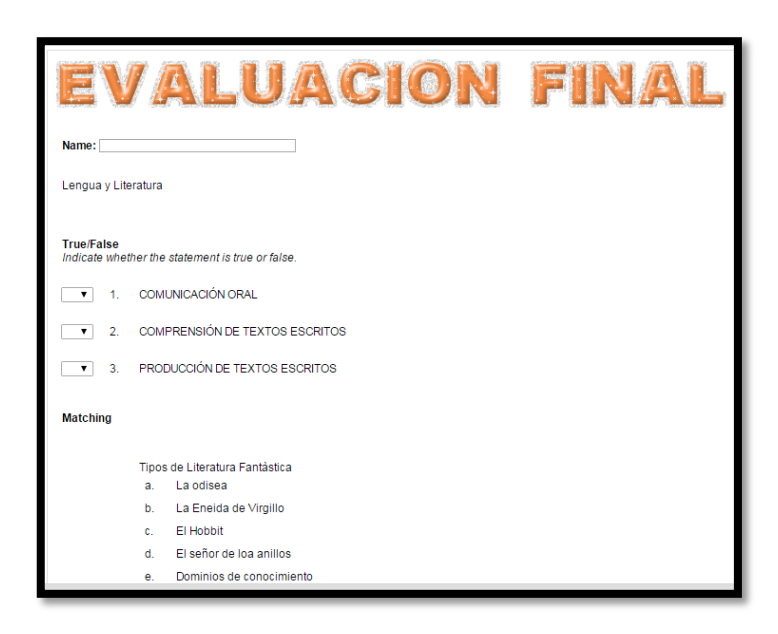

**Gráfico 49: Evaluación final**

Autor: Diana Guilcapi-Franklin Guacho http://www.chjaimeroldosaguilera.edu.ec/mod/page/view.php?id=197 **Sección despedida:** En esta sección se debe realizar la despedida a los participantes del curso, de la misma manera se deberá realizar una autoevaluación y la bibliografía de los contenidos tomados del internet o de los libros del gobierno.

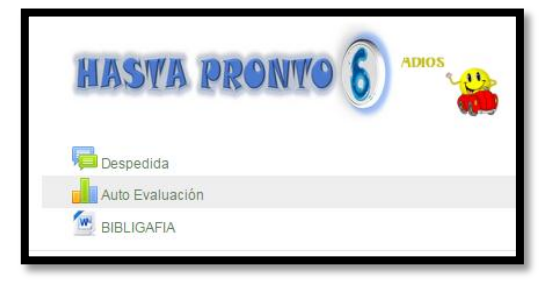

**Gráfico 50: Sección despedida** Autor: Diana Guilcapi-Franklin Guacho http://www.chjaimeroldosaguilera.edu.ec/course/view.php?id=4

**Auto evaluación**: Sección en la cual los estudiantes ayudaran a mejorar el desarrollo de la materia como del docente.

| > Miperal<br>- Cusoactual<br>$=$ $b41415$<br>P Participantes<br>▶ hsightas<br><b>Deteral</b><br>ь.<br>$\blacktriangledown$ .<br><b>Negociacion</b><br>Recuperación<br>Pedagogica<br>Tarea<br>Recuperación<br>Pedagog ica<br><sup>n</sup> Baltacion<br>Despectita<br><b>Li</b> Auto<br>Evaluacion<br><b>E BIBLIGAFIA</b><br><b>F</b> Carsos<br>Administración | agto ejalgagion                                                            |                                          |            |                 |                   |                |                       |
|----------------------------------------------------------------------------------------------------|----------------------------------------------------------------------------|------------------------------------------|------------|-----------------|-------------------|----------------|-----------------------|
| - Administración de                                                                                                    | Todas las pregiudas sou recesarias y debeu ser contestadas                 |                                          |            |                 |                   |                |                       |
| Excres tas prede fix idas<br>. Editor alustes                                                                                                    | Relevancia                                                                 |                                          |            |                 |                   |                |                       |
| . Roles as ignacios                                                                                                    | Regardes                                                                   | Also me am ha dade<br><b>Incorporate</b> | Contact:   | <b>Page van</b> | <b>Abune you</b>  | <b>Lowroom</b> | <b>Congress</b><br>-- |
| localmente<br>· Permittos                                                                                                    | Execta initiation firea                                                    |                                          |            |                 |                   |                |                       |
| * Compreebe los<br>permitted.                                                                                                    | 1 Prefero esto initaprendizaje se centra en as intos que me interesan.     | $\circledcirc$                           | $\circ$    | ⊙               | ⊙                 | ⊙              | ⊙                     |
| · Filtros<br>- Registros                                                                                                    | 2 Excontrado: milaprexidade se centra en as unha que me lineresan.         | $^{\circ}$                               | $\circ$    | ⊙               | ⊙                 | ⊚              | $\circ$               |
| · Copia de seguridad<br>· Restauran                                                                                                    | 3 Prefero esto llo que aprendo es importante para mi práctica protesional. | $^{\circ}$                               | $\circ$    | ⊙               | ⊙                 | ⊙              | $\circ$               |
| Informes de<br>respresta                                                                                                    | 4 Excontrado: lo que aprendo es importante para mi práctica protesional.   |                                          |            |                 |                   |                |                       |
| · Descargar                                                                                                    |                                                                            | $\circledcirc$                           | $\circ$    | ◉               | ⊙                 | $\circ$        | $\circ$               |
| res eltados                                                                                                    | 5 Prefiero esto aprendo como mejorar mi práctica profesional.              | $\circledcirc$                           | C          | ⊙               | ⊙                 | ⊙              | $\circ$               |
| Administración del<br><b>CHISO</b>                                                                                                    | 6 Excostrado: apresdo como mejorar mi práctica protesiosal.                | $^{\circ}$                               | $\circ$    | ◉               | ⊙                 | $\circ$        | $\circ$               |
| Camblar rolla                                                                                                    | 7 Prefero esto llo que aprendo tiene relación con mi práctica protesional  | ۵                                        | $\circ$    | ⊙               | ⊙                 | $\circ$        | $\circ$               |
| P Alustes de milpermi                                                                                                    | 8 Excontrado: lo que aprendo tiene relación con mi práctica protesional    | $\circledcirc$                           | $\circ$    | $\circ$         | $\circ$           | $\circ$        | $\circ$               |
| Administración de isitio                                                                                                    | Pensamiento reflexivo                                                      |                                          |            |                 |                   |                |                       |
| Buscar                                                                                                    | <b>Plannum of the</b>                                                      | Ain no an ha data                        | Company of | Day you         | <b>Alguna you</b> | A reservato    | <b>Car</b>            |
|                                                                                                    | Execta valdades fixea                                                      | <b>INSTRUCCION</b>                       |            |                 |                   |                | $\sim$                |
|                                                                                                    |                                                                            |                                          |            |                 |                   |                |                       |

**Gráfico 51:** Autoevaluación Autor: Diana Guilcapi-Franklin Guacho

http://www.chjaimeroldosaguilera.edu.ec/mod/forum/view.php?id=41

#### **7. RECURSOS**

### **7.1. HUMANOS**

- $\checkmark$  Investigadores
- $\checkmark$  Estudiantes
- Docentes
- $\checkmark$  Asesor de tesis

## **7.2. MATERIALES**

- $\checkmark$  Anillados
- $\checkmark$  Empastados
- $\checkmark$  Copias
- $\checkmark$  Esferos
- $\checkmark$  Carpetas
- $\checkmark$  Marcadores
- Lápices
- Borrador
- $\checkmark$  Cd
- $\checkmark$  Impresiones
- $\checkmark$  Cuaderno para anotaciones
- $\checkmark$  Hojas Ínen A4

# **7.3. TÉCNICOS**

 $\checkmark$  Computadoras

- $\checkmark$  Contratación de Dominio
- $\checkmark$  Contratación de DNS
- $\checkmark$  Contratación de VPS
- $\checkmark$  Impresora
- $\checkmark$  Copiadora
- $\checkmark$  Internet
- $\checkmark$  Memory Flash
- $\checkmark$  Celular

## **8. PRESUPUESTO DE EJECUCIÓN**

#### **8.1. INGRESOS**

El presupuesto utilizado para realizar exitosamente esta investigación es costeada en su totalidad por los investigadores.

## **8.2. EGRESOS**

El costo total para el Análisis, Diseño e Implementación y evaluación de los resultados de la propuesta asciende a ( \$ 1494.20 USD), incluido los gastos de los imprevistos, los cuales se detalla a continuación.

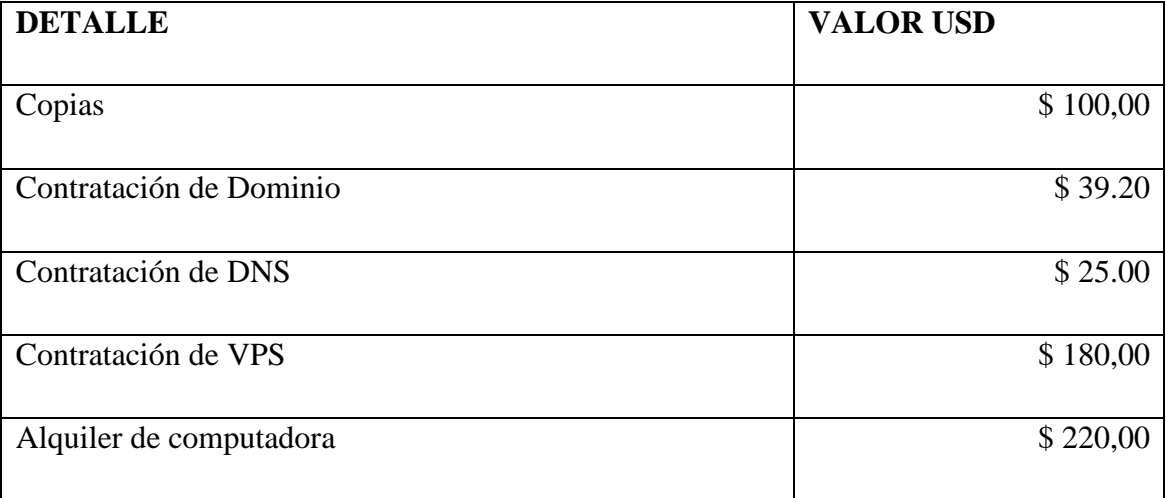

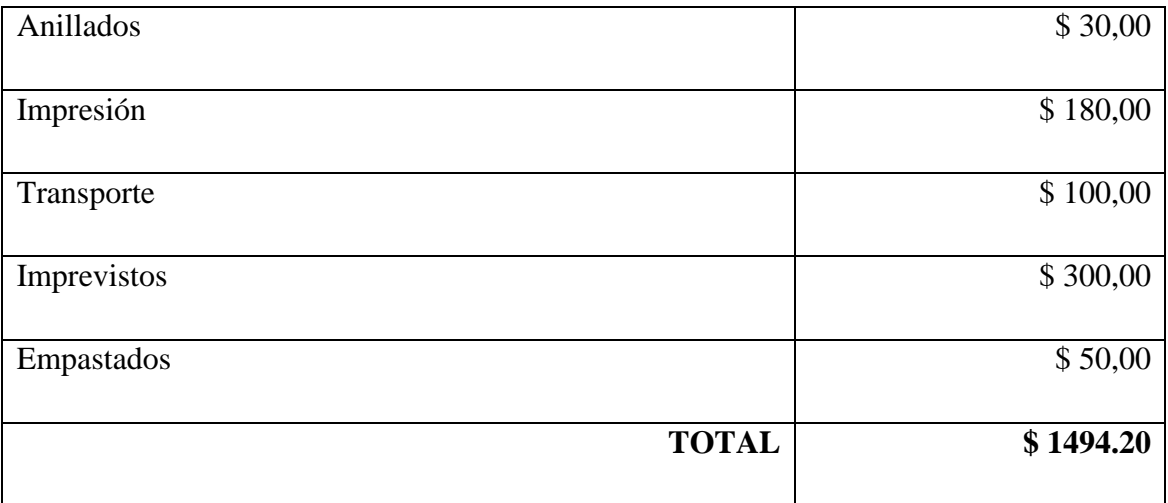

## **9. BIBLIOGRAFÍA**

### **9.1. REFERENCIA BIBLIOGRÁFICA**

*Http://www.tumundovirtual.net/?p=60*. (2013). Obtenido de ambiente virtual de aprendizaje: http://www.tumundovirtual.net/?p=60

Arceo, f. D. (2003). *Estrategias docentes*. Mc graw hill.

Arias, f. (2006). *El proyecto de investigacion: introduccion a la metodologia cientifica .* Caracas, venezuela: episteme.

Ausubel. (1983). *Teorias de aprendizaje.*

- Bazo, a. (7 de febrero de 2011). *Estructuras de las aulas según pacie.* Obtenido de file:///c:/users/martha/desktop/estructuras%20de%20las%20aulas%20virtuales% 20segun%20pacie%20%20estructura%20del%20aula%20virtual%20seg%c3%9 an%20pacie.htm
- Bernárdez, m. I. (2007). *"diseño, producción e implementación de e-learning".* S/n: ed. Authorhouse.
- Boneu, j. (2007). Plataformas abiertas de e-learning para soporte de contenidos abiertos. *Monografico contenidos educativos en abierto*, 39.
- Castañeda, l., & lópez, v. (2007). Entornos virtuales de enseñanza aprendizaje libres: moodle para profesores. España: universidad de murcia.
- Claudio, a. (2013). *Analizamos plataformas e-learning.* Congreso virtual mundial de elearning.
- Colla, c., martin, e., & mauri, t. Y. (2007). *Serie didáctica/ diseño y desarrollo curricular.* Barcelona: graó de irif, s.l.
- Cuevas, v. O. (5 de 5 de 2013). Entornos virtuales de enseñanza y aprendizaje: la educación entre lo presencial y lo virtual.
- Cushpa, r. (noviembre de 2012). Incidencia del uso del b-learning en el aprendizaje del módulo de computación en los terceros años de bachillerato de la unidad educativa a distancia de chimborazo del cantón riobamba periodo 2011-2012. Riobamba, chimborazo, ecuador: unach.

Enrique quintana, r. C. (1999). *Metodos de investigación.* Mexico: prentice hall.

- Ferro, s. C., martinez, s. A., & otero, n. M. (29 de julio de 2009). Proceso de enseñanza aprendizaje desde la optica de los docentes. Europa, vigo, españa.
- Fuentes, d. (2013). Ambato: universidad técnica de ambato.
- Fuentes, d. (2013). *"aula virtual de sistemas informáticos para la figura profesional de administración de sistemas del instituto superior tecnológico baños".* Ambato: universidad tecnica de ambato.
- Fumero, a. (2004). *Web 2.0.* España: fundacion orange.
- Galdámez, n., sanz, c., & giusti, a. (2011). Diseño de un entorno web colaborativo orientado al ámbito educativo para desarrollar tecnicas. *Congreso argentino de ciencias de la computacion.* (pág. 515). Argentina la plata: cacic.
- Gonzales, m. A. (2007). *M-learning, de camino hacia u-learning.* España: universidad de salamanca.
- Guaraca, a. (2012). Diseño e implementación de cursos virtuales en la plataforma dokeos para el aprendizaje de las asignaturas de ciencias naturales, matemáticas, computación, estudios sociales y turismo en los décimos años de la unidad educativa particular a distancia "juan. *Fce-eia-10a020*. Riobamba, chimborazo, ecuador: unach.
- Guilcapi. (2014). Analísi.
- Horton. (2000). *Educacion aula virtual.*
- Http://mlearning2012.blogspot.com. (2012). Obtenido de disponible: http://mlearning2012.blogspot.com/p/metodologia-pacie-y-m-learning.html

Jose m rios ariza, j. R. (2011). *Competencia tic e innovación.* Bogotá: edicion de la u.

- Kendall, k. E., & kendall, j. E. (1997 ). *Análisis y diseño de sistemas.* México: prentice hall.
- Lobato, v. (2012). *Educacion virtual y e-learning.* Tesis, espoch, informática electrónica, riobamba.
- Martinez, d. (2006). *El e-learning como medio educativo y desarrollo profesional para las organizaciones.* Argentina: universidad nacional de noreste.
- Martinez, e., & sanchez, s. (2011). El proceso de enseñanza-aprendizaje. *Aularia*, 2.
- Merino, j. C. (2006). *B-learning utilizando sotware libre,una alternativa viable en la educacion superior.* Mexico: universidad tecnica de tamaulipas.

Mmviii. (2011). *Guia de accion docente.* Madrid españa: mostales.

- Oñate, l. (2009). *Fatla*. Obtenido de fúndacion para la áctualización tecnológica de latinoamérica: http://www.iclonet.com/doc\_web/metodologia-pacie.pdf
- Oñate, l. (noviembre de 2009). *Metodología pacie.* Recuperado el 14 de enero de 2013, de http://iuetaebvirtual.wikispaces.com/file/view/22234756-la-metodologiapacie.pdf
- Ponce, v. M. (lunes de febrero de 2013). Plataformas virtuales y herramientas informaticas evaluativas con sentido formativo:alcances y limitaciones. *Quinto congreso iberoamericano en educacion virtual y adistancia*. Argentina, argentina: universidad de sanluis.

Poveda, l. A. (2007). *Moodle como recurso didáctico.* Buenos aires-argentina: edutec.

Pulkinen. ( 1998).

Pulkinen. (1998). *Entornos de aprendizaje.* Alemania.

- Rioserco, m., m, r., & romero, y. (25 de enero de 1999). *Estudios pedagogicos valdivia.* Obtenido de version online: http://www.scielo.cl/scielo.php?script=sci\_arttext&pid=s0718- 07051999000100003
- Rosenber. (2000). Teorias de aprendizaje virtual. En rosenber, *aprendizaje virtual* (pág. 22).
- Ruiz, b. (2000). *Tic en la educación.*
- Santos, p. (2012). *La metodología b-learning y el aprendizaje.* Mexico: creative commons no comercial sin derivar.
- Santos, p. J. (2006). Las tecnologías de la información y de la comunicación yel modelo virtual formativo. *Nuevas posibilidades y teros enla enseñanza de los sig*, articulo 1 en adelante.
- Scagnoli, n. (13 de 12 de 2010). *Aulas virtuales: recursos tecnológicos para dinamizar procesos educativos.* Obtenido de http://www.mb.unc.edu.ar
- Tamayo, m. T. (2004). *Investigacion cientifica.* Mexico: limusa.
- Tejada, m. D. (30 de 04 de 2010). La plataforma ilias como apoyo a la docencia presencial en ingeniería técnica industrial. Costa rica.

Torres, m. (1998). Métodos de recoleccion de datos para una investigació. *Boletin electrico nº 3*, 8-14.

Turoff. (1995). *Aulas virtuales.*

Turoff. (1995). *Aulas virtuales.*

Wikipedia. (s.f.). *Www.wikipedia.org*. Recuperado el 16 de enero de 2013, de www.wikipedia.org:

http://es.wikipedia.org/wiki/teor%c3%ada\_constructivista\_del\_aprendizaje

## **9.2. BIBLIOGRAFÍA ESPECÍFICA**

AGUILERA, A. (2005) "Introducción a las dificultades del Aprendizaje". España, McGraw-Hill/Interamericana de España, S.A.U.

ARIAS GÓMEZ, D. H. (2005) "Enseñanza y Aprendizaje de las Ciencias Sociales: Una propuesta didáctica". Bogotá. Cooperativa Editorial Magisterio.

HUGO M CASTELLANO, (2010.) "Integración de la tecnología educativa en el aula Enseñando con las TIC". 1ª Edición, Buenos Aires cengage learning Argentina.

HILTZ, S.R. y TUROFF, M. (1993): La Ventaja "Video el Aula Virtual para la Educación de Distancia: Experimente con los Cursos Graduados, Papel Invitado para la Conferencia en la "Educación de Distancia en DoD, Universidad de la Defensa Nacional, el 11 y 12 de febrero de 1993.

JOSE M RIOS ARIZA, JULIO RUIZ PALMERO. (2011) "Competencias Tic e Innovación". Edición de la U. Bogotá.

MMVIII. (2011). "Guía de Acción Docente". Mostales, Madrid España.

PÉREZ, María. "INNOVACIÓN EN DOCENCIA UNIVERSITARIA CON MOODLE. CASOS PRÁCTICOS", Nº Edición: 1<sup>ª</sup>, Año de edición: 2008, Editorial: Madrid. Páginas: 720. fd

Camacho, P. (2008). Estructura ideal de un entorno virtual de aprendizaje [Video]. Disponible en: http://www.youtube.com/watch?v=i2ggh0M5L-0[Consulta: 2012, junio, 12]

## **MOODLE**

URL: http://moodle.org/

METODOLOGÍA PACIE- CAMACHO PEDRO disponible en [www.fatla.org](http://www.fatla.org/)